### NASA Contractor **Report 4140**

# Identification of Visual Evoked **Response** Parameters Sensitive to Pilot **Mental** State

G. **L.** Zacharias *Charles River Analytics Inc. Cambridge, Massachusetts*

Prepared for **Langley Research** Center under Contract NAS1-17816

**National Aeronautics and Space Administration**

**Scientific and Technical Information Division**

**1988**

#### **IDENTIFICATION** OF **VISUAL** EVOKED RESPONSE **PARAMETERS** SENSITIVE **TO PILOT MENTAL STATE**

#### **TABLE** OF **CONTENTS**

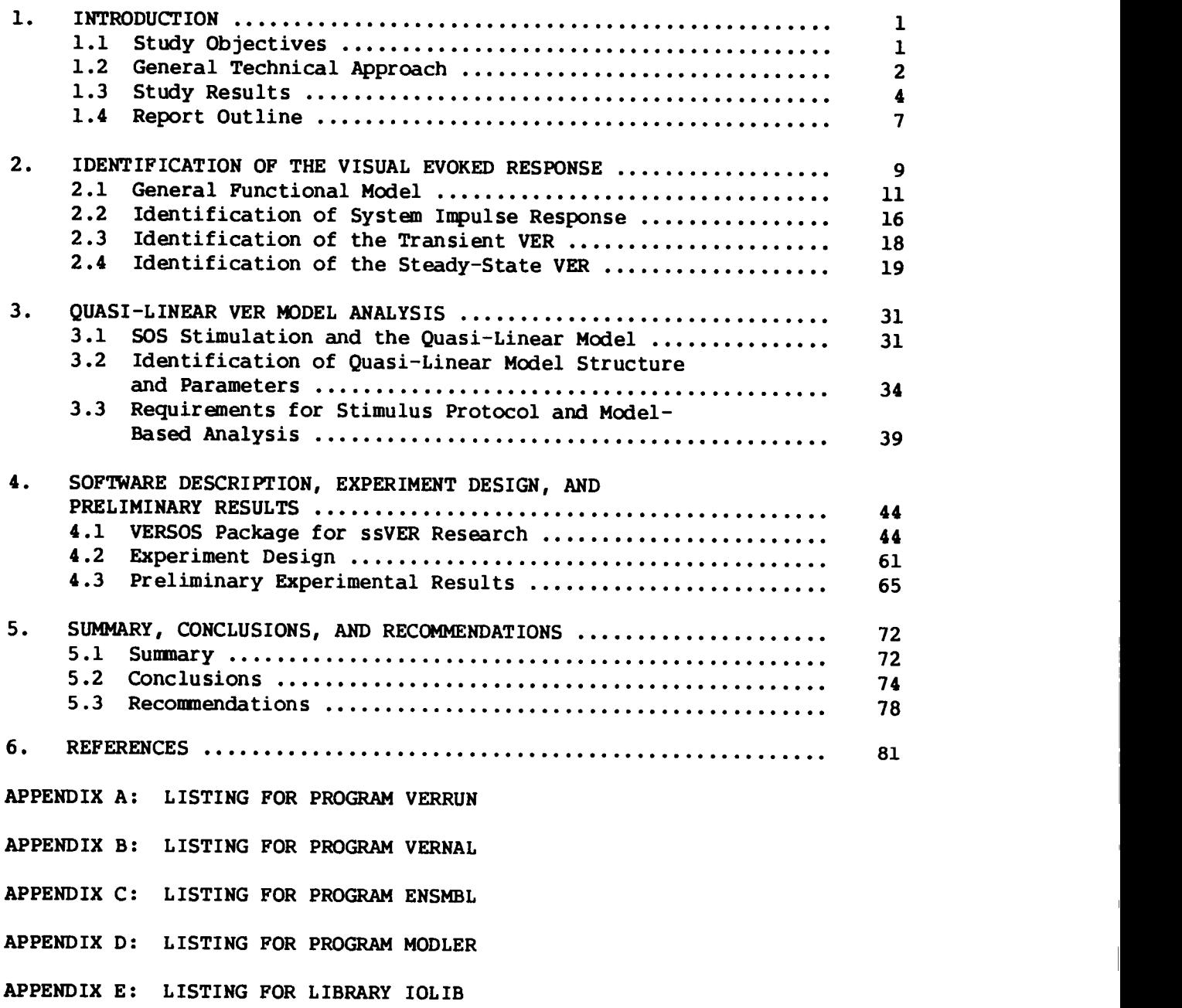

APPENDIX **F: LISTING** FOR LIBRARY **UTLLIB**

 $\blacksquare$ 

#### ACKNOWLEDGEMENT

**The work** reported here **was** performed under sponsorship by **NASA** Langley **Research** Center, under **NASA** Contract **NASI-17816.** The Technical Representative of the Contracting Officer was Dr. Alan T. Pope of **NASA** LaRC.

The author wishes to thank the Technical Monitor, Alan Pope of the Crew-Vehicle Interface Research Branch, NASA LaRC, for his continuing interest, encouragement and direction on this project, and for many enjoyable technical discussions over the course of the program; Linda Haugh of Bionetics for her management of the experimental series conducted at LaRC, and for her spirited discussions throughout the effort; Andy Junker of **USAF/AAMRL** for generously sharing SSVER techniques and research results obtained in his own studies; Dan Burdett of PRC/Kentron for his able assistance with the experimental hardware and computer facility; Mary Loving of PRC/Kentron for her development of **the ENSMBL** program and general software assistance; Diana Othon of CRA for her assistance in VERSOS software development; and, finally, **Pauline** O'Donnell of CRA for her expertise in the creation and editing of this report.

## PEECEDING PAGE BLANK NOT FILMED

- **V** - **PAGE INTENTIONALLY BLANK** 

#### **LIST OF** FIGURES

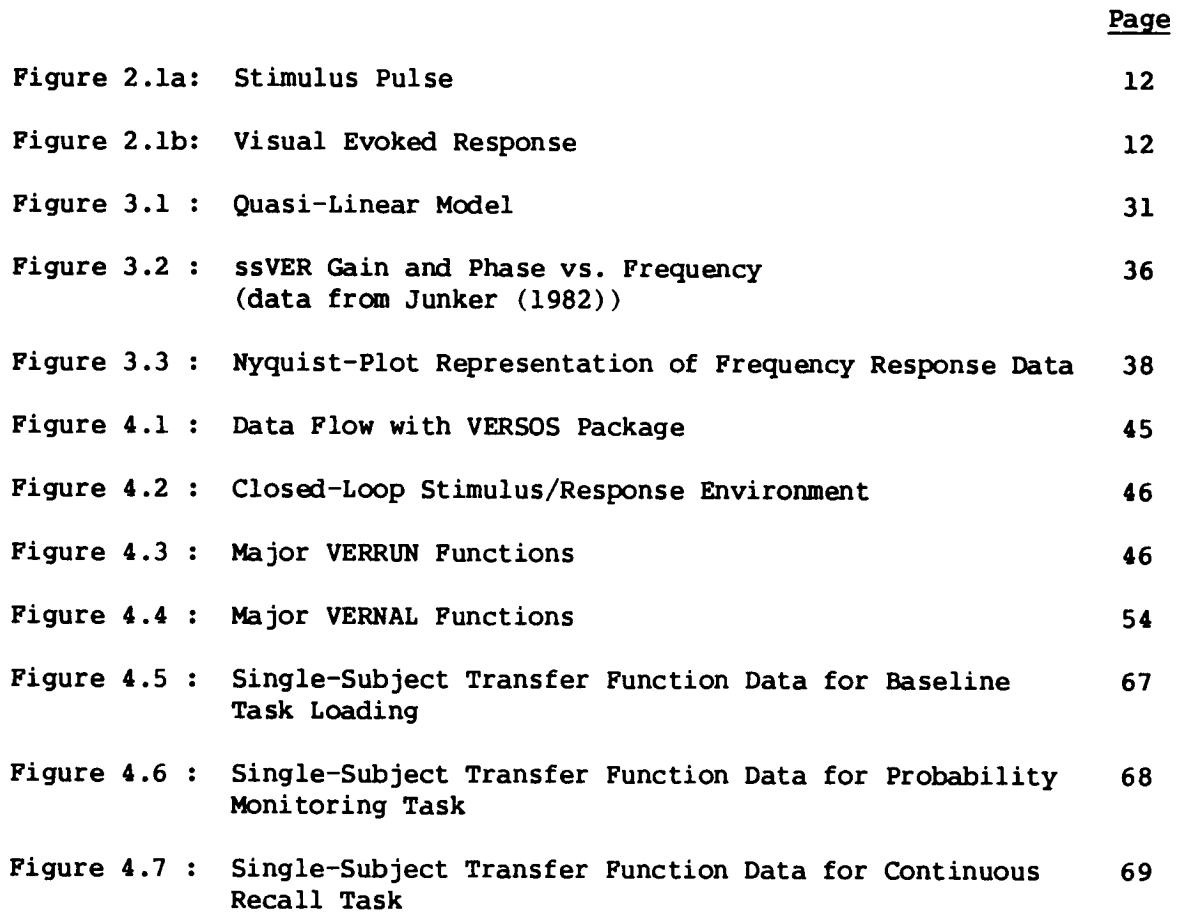

#### **LIST OF** TABLES

Page

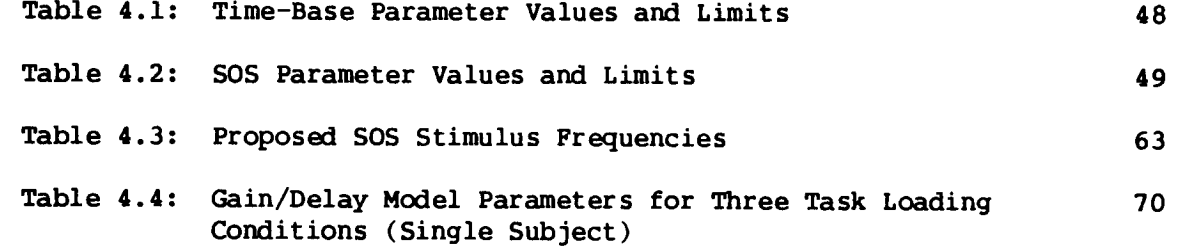

PRECEDING PACE BLANK NOT FILMED

#### 1. **INTRODUCTION**

**In** support **of** the **overall** goal **of** developing an **objective** and **reliable** cognitive loading indicator, considerable research has been directed at quantifying **the** relationship between internal mental workload and external physiological state. Several studies have focused on the physiological state reflected in **the** measured electroencephalograph (EEG), in **particular, the** visual evoked response (VER) which arises in connection with an experimentally-controlled evoking stimulus presented via the visual modality. Most studies have concentrated on **the** transient **VER** (tVER), which uses an impulse-like strobe stimulus to "excite" the VER. A smaller number of more recent studies have focused on the steady-state **VER** (ssVER), which uses continuously modulated light levels to evoke a measurable EEG response. Our **focus** in this effort is on the ssVER, and its potential for development into a reliable mental state indicator.

#### i.i Study **Objectives**

The basic **goal of** the **study** reported here is to **develop** and validate analysis techniques to identify features of the ssVER that correlate with mental state, in particular, cognitive loading. The desire is to avoid the current proliferation of arbitrary features and metrics which characterize much of VER research, and focus on a rational characterization of the ssVER "system." This naturally leads to a systems approach to the problem, and the development and identification of a functional input/output model of the ssVER. The basic goal, then, is to develop such a model, and apply it in an analytic/experimental program aimed at developing an EEG-based cognitive loading indicator.

Supporting program objectives are the specification of the stimulus/response protocols to be used in experimental validation studies, the

- 1 -

specification of the analysis techniques to be used for response modeling, their implementation in a software package fully compatible with the sponsoring LaRC facility, and their application to ssVER data generated in one or more controlled mental loading experiments.

#### 1.2 General Technical Approach

Our overall technical approach is a three-stage process: i) a review of the basic systems identification background relevant to the problem of identifying the functional characteristics of the VER; 2) the development and implementation of a software package for experiment control and data analysis; and 3) the demonstration of the proposed identification and modeling techniques, via controlled mental loading experiments.

To provide some background for the type of system identification techniques required for a rational analysis of the VER, we review basic input/output functional modeling. The description is done in mathematical terms to provide a basis for the interpretation of conventional (and unconventional) VER analysis techniques, in a more formally defined functional modeling context.

The review attempts to formalize the basic input/output structure of the VER, with the proposal of a quasi-linear model structure for the response: a response comprised of a "signal" portion which is linearly dependent on the input, and a "noise" portion which is independent of the input. The implications for identification of the impulse response and the steady-state response are then discussed, and related to the conventional tVER and ssVER techniques already in use. The review then discusses the implications of different ssVER identification stimuli, focusing on periodic impulsive flashing and sinusoidal continuous modulation. The review is concluded with a discussion of quasi-linear modeling issues, which center on sum-of-sines

 $-2 -$ 

stimulation of the ssVER, and subsequent identification of model structure and parametric dependence on imposed loading.

The second stage of our technical approach focuses on the development and implementation of a software package for experiment control, data analysis, and model identification. The package consists of four main programs:

- I) VERRUN: This provides for pre-run setup of the experimental parameters, generation of the run-time sum-of-sines (SOS) stimulus, recording of the resulting response, and calculation of simple postrun statistics.
- 2) VERNAL: This supports time- and frequency-domain analysis of the time histories recorded by VERRUN, and provides for computation of the EEG RMS signal levels, and ssVER transfer function and remnant spectra.
- 3) ENSMBL: This calculates ensemble average statistics across individual subject runs, for the time- and frequency-domain analysis data generated by VERNAL.
- 4) MODLER: This supports the fitting of specified analytic transfer functions to the ensemble average transfer function data generated by ENSMBL, and supports the generation of an optimized model parameter set.

These programs provide for a full capability from data generation to model analysis, and can support, via direct expansion, an advanced modeling program under future research efforts.

The third stage of our technical approach consists of a demonstration of the proposed identification and modeling techniques, via direct experimentation and analysis. This effort begins with a brief review of past SSVER identification efforts, to uncover dominant frequency domain trends, and to specify the desired identification bandwidth. A pre-experimental design effort then focuses on a specification of appropriate time base parameters (sample rates, run times, etc.), a specification of the required sum-of-sines stimulus parameters (amplitudes, phases, etc.), and a calibration protocol to determine stimulus intensity and response amplification levels.

The demonstration experiment is conducted at NASA LaRC, using the delivered ssVER package and pre-experimental design parameters. Subjects are given three tasks: <sup>a</sup> null task comprised of viewing <sup>a</sup> blank display (baseline); a task testing visual perceptual processing; and a task testing encoding of working memory.

The VERRUN package is used to control the run-time ssVER stimulus generation, response recording, and data file generation. Following the experimental runs, the VERNAL package is used to generate corresponding single-run RM5 level and frequency-domain files. These files are then grouped according to task loading conditions imposed, and the ENSMBL package is used to compute single-subject across-replication ensemble files, comprised of the average RMS level and frequency-domain metrics. The MODLER program is then used to fit very simple transfer function models to the observed data, to demonstrate the method's descriptive simplicity.

#### 1.3 Study Results

The primary result of this study is the development and demonstration of systems analysis techniques for modeling the ssVER and relating it to cognitive loading. The major study findings supporting this development and demonstration effort can be summarized as follows.

The review on input/output functional modeling conducted under this effort provides a general framework for relating conventional transient VER (tVER) and steady-state VER (ssVER) techniques already in use; it also provides a basis for the development of advanced VER identification methods, and corresponding stimulus/response models. As noted in the review, the tVER technique has a number of short-comings, including: the potential for amplitude response saturation, which hampers any linear modeling effort; a lack of generated remnant statistics, which may eventually provide important

 $\mathbf{A}$  -

**clues as** to **VER** function and workload correlation; and, **an overdependence on** ad hoc **time-domain** features, which directs attention away from the essential **transfer** characteristics of the VER system. The conventional ssVER technique using repetitive strobe stimulation extends **the** tVER approach into the frequency domain, but brings with it its own set of problems, including: potential confounding of responses due **to** harmonic distortion; inflexibility in stimulus amplitude and frequency; and, stimulus predictability on the part of the presumably "causal" subject.

Many of these problems are avoided or ameliorated when using sum-of-sines (SOS) stimulation of **the** ssVER, in conjunction with quasi-linear model analysis. The basic identification procedure focuses on the transfer features of the VER system itself (structural form and parametric values), and serves **to** separate **the** response into input-related and system-generated components. The approach also allows for the quantification of remnant response which is uncorrelated with the input, and which may reflect cognitive loading effects, such as **seen** in alpha-suppression. The SOS-based ssVER also provides, via appropriate adjustment of the stimulus parameters, means for: minimizing the effects of amplitude saturation, by distributing the stimulus power across a wide frequency band; avoiding the confounding effects of har.nonic distortion by appropriate probe frequency selection; maximizing reliability in the transfer estimates by selective "shaping" of the SOS spectrum; and ameliorating the effects of stimulus predictability, by random phasing of the SOS components.

The second major finding of the study concerns **the** development and demonstration of an integrated software package for the control and analysis of ssVER cognitive loading experiments. Four packages were developed under **the** study: VERRUN, VERNAL, ENSMBL, and MODLER. Operation of the VERRUN package at the LaRC facility demonstrated the flexibility of the software in

 $-5 -$ 

pre-run set-up tasks, and its ease of operation during run-time control. Post-run execution of the VERNAL package demonstrated the generation of a variety of single-run time- and frequency-domain ssVERmeasures, under both interactive control and batch mode operation. Subsequent processing of the single-run data by the ENSMBL package provided a direct means for generating across-replication and across-subject ensembleresponse statistics. Finally, operation of the MODLER package demonstrated how interactive software can support the quasi-linear SSVERdevelopment effort, and provide the analyst with a direct means of evaluating candidate response models.

The third major set of study findings were obtained from a pilot ssVER experiment conducted at LaRC during the course of this effort. Subjects were tested across three task loading conditions: a null task, a Probability Monitoring Task (PMT), and a Continuous Recall Task (CRT). A number of replications were made under each task, to yield several single-subject across-replication ensemble-average frequency-domain measures of the ssVER. Subsequent model fits of the ensemble data means were based on a simple variable-gain delay transfer function model.

The results presented here show that the transfer functions in all three task loading conditions are reasonably well-modeled by a simple two-parameter gain/delay model. The model accounts for the measured flat gain and linear phase trends with frequency, across the bandwidth of interest and the task triplet. On the basis of the preliminary data set and analysis results presented here, one may conclude the following. First, there does appear to be gain enhancement over baseline, when the subject is loaded by either of the two tasks (PMT or CRT). A corresponding time delay difference is not to be seen, however, remaining fixed at about 70 msec across all three conditions. Second, there does not appear to be any significant difference between the two loading tasks, in terms of mean measurement values. There are, however,

 $- 6 -$ 

**apparent** differences in data variability **with task** and frequency. Finally, **the** data trends, across the three conditions, can be quite well modeled with an exceptionally simple analytic **transfer** function: a variable-gain delay. The use of more complex models would not appear to be warranted by the data at least over the frequency range studied.

In short, we have demonstrated how a systems approach **to** functional modeling of the ssVER can be the basis for the eventual development of a rational and reliable ssVER-based cognitive loading indicator. The review we conducted shows how both tVER and ssVER research is related at **the** functional stimulus/response level, and the corresponding software development effort demonstrates how basic identification techniques can be applied directly to SsVER characterization. The pilot experiment conducted under this study provided a test of this overall procedure, and the results show that a very simple model can indeed capture the basic dynamic response of **the** ssVER, under different cognitive loading tasks. It remains to be seen, however, whether the observed loading sensitivity holds up over a larger subject base and a wider range of tasks, or if individual subject differences will tend to dominate the ssVER. **It** should be **clear,** however, that the general **methodology** developed and evaluated here can serve as a starting point for a more concerted effort aimed at developing a sensitive ssVER-based workload metric.

#### 1.4 Report Outline

This report summarizes and documents the results of our effort to develop and validate analysis techniques for modeling the ssVER and relating it to cognitive loading.

Chapter 2 provides a review of functional modeling and its relation to the ssVER. In the chapter, we define a variable-parameter quasi-linear model of the ssVER (section 2.1), describes how such a model is related to the VER

- 7 -

impulse response (section 2.2) and to conventional tVER identification (section 2.3), and discuss the basis for ssVER identification, using impulse trains and sums-of-sines (section 2.4).

Chapter 3 discusses the implications for sums-of-sines (505) stimulation and quasi-linear model identification of the ssVER. In the chapter, we specify how the SOS stimulus is used to estimate the model transfer function and remnant spectrum (section 3.1), describe how model structure and parameter values can be inferred from the frequency-domain data (section 3.2), and outline basic requirements for ssVER stimulus protocol and model analysis (section 3.3).

Chapter **4** summarizes the results of the development and demonstration effort, in going from experimental data to analytic models. In the chapter, we describe the VERSOS software package developed for experimentation, analysis, and modeling (section 4.1), outline the pre-experimental stimulus design effort (section **4.2),** and summarize the experimental data trends and model results generated under a pilot ssVER study conducted at LaRC (section **4.3).**

Chapter 5 summarizes the study results (section 5.1), presents conclusions (section 5.2), and outlines recommended areas for further research (section 5.3).

 $-8 -$ 

#### **2. IDENTIFICATION OF THE VISUAL EVOKED** RESPONSE

\_n earlier literature review **covering** the physiological assessment **of** mental state found that EEG evoked response (ER) measures show a fair amount of promise for the eventual development of sensitive and reliable workload correlates (Zacharias (1980)). However, the review also found a proliferation of arbitrary metrics and a wide variety of "key features" advocated by different researchers. On the basis **of this** review, it became clear that what was needed was a more rational approach to the central problens of **EEG** signal processing and feature analysis.

Two factors contributed to this situation: a lack of signal processing expertise; and a fundamental lack of understanding concerning the characteristics of the EEG "black box." The former leads to an often capricious selection of signal metrics, while the latter promotes an unending search for a single "key" feature to be correlated with mental state. This is not meant to suggest, however, **that** a detailed neural model of the brain must be constructed before reliable **EEG-based** mental state correlates can be developed. On the contrary, we believe that significant progress can be made by largely ignoring the detailed structure, and simply concentrating on the functional characteristics which relate input (evoking stimulus) to output (evoked **response).**

By taking a "black box" systems approach to the problem, and setting as a goal the development of a functional input/output model of the VER, one naturally sets the stage for the rational development of an EEG-based mental state correlate. This development can be most conveniently visualized as a two-stage process: a model identification stage, in which an input/output VER model is inferred from the data; and a feature identification stage, in which one searches for feature correlates of the internal mental state.

- 9 -

This systems identification approach is a standard tool in the engineering analysis and modeling of dynamic systems, but there have been many applications in non-engineering systems. The work we are most familiar with concerns the modeling of the human pilot or operator. Here, early workers recognized the advantages of a frequency-domain description of the operator (see, for example, Tustin (1947)), which related input (operator display) to output (operator control) in a fashion which was relatively independent of the input. This first-order decoupling of stimulus from response led to operator models characterized by a small number of parameters, which, with further research, were found to vary in a relatively systematic fashion with task factors. Subsequent pilot modeling work has yielded a progressive series of functional input/output models, embodying ever greater levels of abstraction from the basic stimulus/response data supporting their development.

We believe that this approach is directly applicable to the current effort aimed at developing a sensitive VER metric. The success of such an approach naturally requires some demonstrated correlation of VER features with internal state, but this has already begun to be shown in the literature. For example, in transient VER studies involving a single stimulus pulse, the amplitude and latency of the  $P_{300}$  peak shows a definite correlation with imposed task workload (Wickens et al (1977), O'Donnell and Spicuzza (1977)); likewise  $P_{200}$  latency has been shown to relate to the visual information processing workload imposed on the subject (O'Donnell and Spicuzza (1977)). For steady state VER (ssVER) studies involving sinusoidal modulation of stimulus intensity, it has been shown that response phase lags correlate with task difficulty (Wilson (1979)), over some limited frequency band of interest.

The features used in these studies were chosen fairly arbitraily, but there has been a recent trend towards the more rational approach of modelbased feature extraction and evaluation. For example, after researchers at

USAF/AAMRL began investigating the ssVER for workload assessment, they found that a frequency-domain description of the ssVER can efficiently capture a number of significant features in the recorded responses (Junker and Peio (1983, 1984)). Preliminary results also indicated distinctive changes in the describing function characteristics with cognitive loading. More recent results have shown that subjects with high alpha-band response also show, under cognitive loading conditions, significant reductions in alpha-band gain and remnant (Junker (1986)). Subsequent quasi-linear model analysis of such data demonstrate how this data can be compressed to a small number of significant model parameters (Zacharias (1982), Levison and Zacharias (1984), Junker (1986)).

To provide some background for the type of system identification techniques we require for VER analysis, we present in the remainder of this chapter a summaryaccount of basic input/output dynamic functional modeling. Although the description is done in mathematical terms, it should not be taken as a rigorous derivation; rather, it should be viewed as a heuristic argument which will allow us to interpret conventional (and unconventional) VER analysis techniques in terms of more precisely defined functional modeling concepts. In this way, we can bring to bear modern system identification techniques to the problem of VER analysis, and justify an appropriate approach to the development of a reliable and accurate VER model.

#### 2.1 General Functional Model

To begin the discussion, consider the situation in which the VER is being recorded from a single electrode site, in response to a strobe light stimulus. Suppose we characterize this stimulus as having an intensity profile  $x(t)$ which varies with time; as an example, it could be the simple pulse illustrated in figure 2.1a. Suppose we also characterize the resulting evoked **respon,.\_e,** by **associating** with it **a recorded voltage** time **history y(t); an example** waveform is illustrated in figure **2.lb. Finally, suppose** we **had** means of **specifying the pilot's mental state** m, **during the recording interval. We** might tnen **conjecture that an appropriate functional model, relating** stimulus to **response,** could **be specified in the following manner:**

$$
y(t) = f[x(t), p_m(m), p_r, t]
$$
 (2.1)

**Here,** we **assume we** have **some specified** functional form, **defined by** f[ **], which** relates the stimulus  $x(t)$  to the response  $y(t)$ , and which may vary with time (hence the inclusion of t in the argument of  $f[$  ]). Associated with the function f [ ] are two parameter vectors,  $P_m$  and  $P_c$ ; together with the form of **f[ ], they** specify **in detail just how y(t) relates to** x{t). **We assume that** the first parameter vector,  $P_m$ , is comprised of all those parameters which **vary** with mental state (hence the argument m); the second,  $P_c$ , is comprised of **all remaining** parameters, **and provides a convenient** means of **accounting** for **all factors unrelated** to **internal mental state** (such **as color of the** stimulus, **recording site,** electrode **impedance, etc.)**

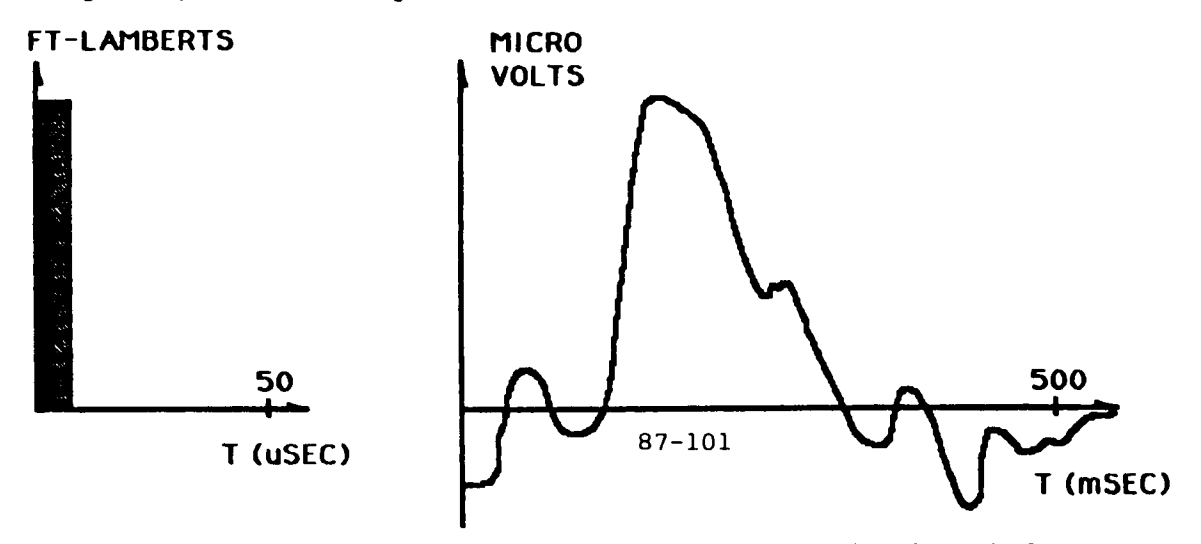

**Figure 2.1a: Stimulus Pulse**

Figure **2.1b:** Visual Evoked **Response**

**Note that we have, in effect, specified a** model of the VER, **albeit** in **a very general form. To be able to suggest appropriate ways** of **identifying both the** form and parametric values **of** this model, **we** need to **consider** some simplifying assumptions, and how they might be justified on the basis of experimental protocol and used to advantage in the system identification problem.

If the experimental design provides for "good" control over extrinsic experimental conditions, we might assume that the non-state-related parameter vector  $P_c$  remains constant throughout a recording session. If we now also assume, for this initial identification exercise, that the mental state somehow stays constant, then the mental state parametric vector  $P_m$  might also be reasonably assumed to remain a constant throughout the session. If we now combine the two parameter vectors into one (constant) vector p, we can rewrite (2.1) as:

$$
y(t) = f[x(t), p, t] \tag{2.2}
$$

where it is understood that certain components of p explicitly depend on the (fixed) mental state m.

A further simplification can result by making the very basic assumption that the response is fundamentally time-invariant. The relation above says that if we stimulate or "probe" the system with a signal **x(t),** we will measure a response y(t); **time-invariance,** in effect, says that if we delay (or advance) in time the stimulus signal x(t), to obtain **x(t+T),** then we should observe a correspondingly delayed (or advanced) response signal,  $y(t+T)$ , where T is some arbitrary time shift. Obviously no physical system (with a finite lifetime) is time-invariant, but if we consider sufficiently small time shifts (so that T is limited to some finite range), many systems can be modeled quite

<sup>\*</sup>This simplification **obviously** does not take into account potential factors such as adaptation, habituation, or fatigue, but, for now, we assume that the experiment has been somehow designed so as to ensure that these will be insignificant contributors **to** the overall response.

accurately by attributing time-invariance to them. For this discussion, we will make the assumption that the system we are attempting to identify can likewise be assumed to be time-invariant, so that  $(2.2)$  becomes:

$$
y(t,p) = f[x(t),p]
$$
 (2.3)

where we have removed the explicit dependence of  $f$ [ ] on the time  $t$ .

We now make one final assumption concerning system structure, one which is perhaps the most critical to our eventual choice of an appropriate identification technique. Specifically, we assume that the response function f[ ] can be effectively "decomposed" into a linear component g[ ] and a noise component n, so that (2.3) becomes:

$$
y(t,p) = g[x(t),p] + n(t,p) \tag{2.4}
$$

where we have allowed for the eventuality that both components may depend on the parameter vector p.

This equation implies that if we have a stimulus  $x(t)$ , then one component of the response,  $g(t)$ , should be linearly related to the stimulus; that is, if we were to scale the stimulus so that we were driving the system with the signal ax(t), then we should obtain a correspondingly scaled linear response component ag(t), where a is some arbitrary scale factor. Again, as with timeinvariance, no physical system is truly linear, but if we consider a sufficiently small range of scale factors (so that a is limited to some finite range), many systems can be modeled quite accurately in a linear fashion. We will assume here, that over some appropriate range of stimulus magnitude, the system we are attempting to identify can likewise be modeled as having a linear response component.

One immediate advantage in separating out a linear response component is that we can make full use of linear systems theory. Specifically, it can be

- 14 -

shown that if g[ ] represents a linear time-invariant (and causal) input/output function, it can be represented in the following integral form (Truxal (1955)) :

$$
g[x(t),p] = \int_{0}^{\infty} h(\lambda, p)x(t-\lambda)d\lambda
$$
 (2.5)

where h( ) is the parameter-dependent "impulse response function" defining the linear transformation from input to output. Integration is performed over the dummy time variable  $\lambda$ . This allows us to restate the response equation (2.4) in an equivalent form, as follows:

$$
y(t,p) = \int_{0}^{\infty} h(\lambda, p)x(t-\lambda)d\lambda + n(t, p)
$$
 (2.6)

The usefulness of this form of the response equation will be demonstrated shortly.

The form of the input/output relationship specified by  $(2.4)$  also implies a "noise" contribution n to the overall measured response y. We assume that the noise statistics do not vary with time (in line with our earlier assumption of time-invariance), so that standard measures such as noise mean and variance can be represented by fixed constants. We further assume, without loss of generality, that the noise mean is zero. Finally, we assume that the noise component n is uncorrelated with the stimulus x, so that the portion of the response which is correlated with the stimulus is due entirely to the linear component g of (2.4). In effect, the "magnitude" of the noise provides a measure of the goodness-of-fit of a purely linear model of the VER.

<sup>\*</sup>If it were non-zero, we could simply define a new noise signal n', where n'  $=$  n-n (where the overbar denotes a mean value), and a new response signal  $y'$ , where  $y' = y-n$ , and reformulate (2.4) and (2.6) in terms of  $y'$  and  $n'$ .

This "quasi-linear" model has been used extensively and with considerable success in past system modeling efforts. The advantage of using such <sup>a</sup> model lies not only in the relative strength of analytic techniques which can be used in defining its detailed structure, but also in the fact that such a model provides an inherent measure of system linearity: the ratio of correlated response power to uncorrelated power, appearing in the response output signal y. Clearly, if most of the response signal is uncorrelated with the input (i.e., the noise component is dominant), then primary attention must be given to an appropriate characterization of the noise statistics, and only secondary attention need be given to that of the linear response dynamics. This model structure can provide us with a self-contained indicator of the emphasis to be placed on the detailed modeling of the two response components.

We now turn to some of the implications for system identification, imposed by the input/output model of (2.6).

#### 2.2 Identification of System Impulse Response

Consider the situation in which we measure the transient VER (tVER), by stimulating with a short pulse of light. Here we inject an input pulse having a pulse width typically several orders of magnitude smaller than the fastest time constant of the VER. We can thus model the pulse  $x(t)$  as effectively an impulse  $\delta(t)$ , so that, from  $(2.6)$  the corresponding response on the ith stimulus trial will be given by:

$$
y_{i}(t,p) = \int_{0}^{\infty} h(\lambda, p) \delta(t-\lambda)d\lambda + n_{i}(t,p)
$$
 (2.7)

so that, from the properties of the impulse function (see, for example Truxal (1955)):

$$
y_{i}(t, p) = h(t, p) + n_{i}(t, p)
$$
 (2.8)

$$
- 16 -
$$

SOthat the response should be simply the "impulse response" plus <sup>a</sup> specific noise signal associated with the ith trial. If we now ensemble average across N such input-output measurement trials, as is commonly done for signal enhancement in **VER** processing, we obtain an estimate for the impulse response 6, given by:

$$
\hat{h}(t, p) = \frac{1}{N} \sum_{i=1}^{N} Y_i(t) = \frac{1}{N} \sum_{i=1}^{N} h(t, p) + \frac{1}{N} \sum_{i=1}^{N} n_i(t, p)
$$
 (2.9)

or, since the time-invariant impulse response h is unchanged over individual trials,

$$
\hat{h}(t, p) = h(t, p) + \frac{1}{N} \sum_{i=1}^{N} n_i(t, p)
$$
 (2.10)

As the number of trials N **increases,** the second term above approaches the expectation of the noise n, which **is** zero, so that

$$
\overline{\hat{h}(t,p)} \equiv \lim_{N \to \infty} \hat{h}(t,p) = h(t,p) \tag{2.11}
$$

so that we obtain an unbiased estimate of the impulse response. The convergence speed of the above relation will depend on the noise statistics  $\texttt{characterizing the } \texttt{n}_i \texttt{ of } (2.10).$ 

We can estimate the noise statistics, once  $\hat{n}$  is obtained, by first estimating the individual trial noise sequences on the basis of (2.8), via:

$$
\hat{n}_{i}(t, p) = \gamma_{i}(t, p) - \hat{h}(t, p) = n_{i}(t, p) + \epsilon_{N}(t, p)
$$
\nwhere, from (2.8) and (2.10)

$$
\epsilon_{\mathbf{N}}(\mathbf{t}, \mathbf{p}) = -\frac{1}{N} \sum_{\mathbf{k}=1}^{N} n_{\mathbf{k}}(\mathbf{t}, \mathbf{p})
$$
 (2.13)

The estimate from (2.12) can then be used directly in computing the estimated noise autocorrelation function  $\phi_{nn}(\tau,p)$ , whose statistics in turn, will depend on the statistics of  $\epsilon_N$  above. The autocorrelation function estimate  $\hat{\phi}_{nn}$  can then be used to formally define the noise power spectral density  $\Phi_{nn'}$ , which in turn, can serve as the basis for defining a shaping filter for simulated or modeled VER noise generation. Additional details of this process can be found in classical texts on dynamic random processes, such as Lanning and Battin (1956).

This type of noise sequence generator, in conjunction with the impulse response model estimate  $\hat{n}$ , can then serve as the basis for a quas.-linear time-domain impulse response description of the system being identified.

#### 2.3 Identification of the Transient VER

From our review of the literature, it would appear that most researchers use the basic approach of ensemble averaging, defined by (2.10), when working with the transient VER (tVER). It requires a minimum of signal processing (off-the-shelf hardwired averaging computers now being commonplace), it provides a direct means of viewing signal enhancement with trial replication (by observation of successive ensemble-average time histories), and it results in a relatively easy-to-comprehend processed output: a single time history of the EEG voltage fluctuations. Two points are worth noting, however.

First, most researchers seem to ignore the noise component of the response n, and concentrate solely on the impulse response function h. If (2.6) is to be accepted as a basic model of the VER, then clearly both terms contribute to the response. We are not suggesting that individual noise sequences are likely to provide any significant insight into modeling the VER; however, the statistical properties of the noise may very well provide some important clues as to VER function. In particular, we might conjecture that the noise statistics (including any relevant spectral characteristics) may be strongly related to some of the experimental factors being investigated via the VER, such as internal mental state. To keep this possibility open, we have deliberately specified, in (2.6), that the noise term be a function of the experimental parameter vector p, either explicitly, or implicitly, via its impact on the statistics associated with the "noise generator" responsible for

n(t,p). Unfortunately, from an experimental standpoint, it would appear that most of this "noise data" is being discarded by current researchers, in their use of ensemble averaging, and their concentration on identifying the system's impulse response function h(t,p).

A second point to be made regarding tVER research has to do with the type of "signal processing" used once a VER is obtained. Because it is usually a well-defined time-history which can provide a visual record of voltage fluctuations versus time, many researchers have taken the "direct" approach of trying to correlate specific features of this history with particular experimental factors they have manipulated during the recording sessions. Since a continuous time history has, in theory, an infinite number of points associated with it, it would seem that an infinite number of "features" (and combinations of same) could be associated with any single time history. We suspect that this basic characteristic of the continuous signal is the fundamental cause of the numerous and seemingly-arbitrary tVER "features" reported on in the literature (e.g.,  $P_{300}$  correlation studies of workload).

The point we wish to make here is that such exercises may fail to uncover the fundamental relationship (if one exists) between the tVER and internal mental state. From a systems analysis standpoint, the fundamental "features" of the impulse response  $h(t,p)$  are not the time-domain features; rather, they are the parameters which comprise the parameter vector p, specifically, those associated with our hypothesized mental state parameter vector  $P_m$ .

#### **2.4** Identification of the Steady-State VER

To this point, we have discussed the transient VER and its relation to time-domain modeling of the impulse response function; we now turn our attention to the steady-state VER (ssVER), and corresponding frequency-domain modeling. Before discussing specific stimulus protocols, however, it is

 $- 19 -$ 

appropriate to provide somegeneral background **concerning** frequency-domain measurements made on a noisy linear time-invariant system.

If we have the time history of some arbitrary (real) signal  $z(t)$ , we can define the associated Fourier transform according to:

$$
Z(\omega) = \{z(t)\} = \int_{-\infty}^{\infty} z(t)e^{-j\omega t}dt
$$
 (2.14)

where  $\omega$  is the frequency, and j is the square root of negative one. Since  $Z(\omega)$  will, in general, be complex, we can represent it as follows:

$$
Z(\omega) = a(\omega) + jb(\omega) \tag{2.15}
$$

where the real and imaginary components  $a(\omega)$  and  $b(\omega)$  will be dependent on the particulars of  $z(t)$ . The frequency-dependent amplitude A and phase  $\phi$ associated with  $Z(\omega)$  are then defined by

$$
A(\omega) = [a^2(\omega) + b^2(\omega)]^{1/2}
$$
\n
$$
\phi(\omega) = \tan^{-1}[b(\omega)/a(\omega)]
$$
\n(2.16a)

so that, by progressing through relations (2.14) through (2.16), we can define amplitude and phase characteristics of any reasonably well-behaved time-domain function.

In particular, we can consider the impulse response function  $h(t,p)$ . From (2.14) and (2.15) we can define the corresponding frequency-domain "transfer function" according to:

$$
H(\omega, p) = \int_{-\infty}^{\infty} h(t, p) e^{-j\omega t} dt = \int_{0}^{\infty} h(t, p) e^{-j\omega t} dt
$$
 (2.17)

where we have changed the lower limit **of** integration since we assume that h is zero for negative time, reflecting the fact that h is a "causal" system and does not respond before the impulse is applied at time zero. This allows us

\*assuming  $z(t)$  is piecewise differntiable and that  $\int_{-\infty}^{\infty} |z(t)| dt$  exists.

to express H in terms of the Laplace transform, defined for an arbitrary "well-behaved" function z(t), by

$$
\{z(t)\} = \int_{-0}^{\infty} z(t)e^{-5t}dt
$$
 (2.18)

From  $(2.17)$ , then, we see that we can obtain H by substituting j $\omega$  for s, in the Laplace transform:

 $H(\omega, p) = {h(t, p)} \Big|_{s=i\omega}$  (2.19)

which provides us with a convenient means for calculating H, given an analytic impulse response function h. In this manner, we can specify the gain and phase characteristics (with frequency) of the linear portion of the system being measured.

There are several ways to obtain this ssVER transfer function from measurements made on the noisy system. One way, which is immediately suggested from the form of (2.17), involves three basic steps:

- 1) Conduct a tVER experiment and use conventional ensemble averaging to estimate the time history of the impulse response function  $h(t,p)$ .
- 2) Identify a model structure and parameter vector which, in some sense, best "fits" the empirical time history, so that h(t,p) can be analytically defined in terms of t and p.
- 3) Perform the analytic transform indicated by (2.18) and (2.19), to obtain the corresponding transfer function H  $(\omega,p)$ .

This approach, however, is very sensitive to the convergence rate of the ensemble average to the true impulse response, and is also strongly affected by the choice and accuracy of the analytic approximation to the impulse response. The approach also fails to provide a convenient direct means of characterizing the additive noise component.

An alternative to this transfer function specification problem involves the use of direct frequency-domain measures. We begin by defining the crosscorrelation function for two arbitrary signals, **x(t)** and y(t), as follows (for background, for example, see Lanning and Battin (1956)):

 $- 21 -$ 

$$
\phi_{\mathbf{x}\mathbf{v}}(\tau) = \overline{\mathbf{x}(\mathbf{t})\mathbf{y}(\mathbf{t}+\tau)}
$$
(2.20)

where the overbar denotes an expectation or average, and the time variable  $r$ denotes the relative time shift between the two signals being correlated. If, consistent with our early notation, we take  $x(t)$  to be the VER stimulus, and y(t) to be the VER response, and make use of the response equation introduced earlier by (2.6) it then follows directly that the stimulus/response crosscorrelation function will be given by:

$$
\phi_{\mathbf{xy}}(\tau, \mathbf{p}) = \int_{0}^{\infty} \mathbf{h}(\lambda, \mathbf{p}) \phi_{\mathbf{xx}}(\tau - \lambda) d\lambda + \phi_{\mathbf{xn}}(\tau, \mathbf{p})
$$
 (2.21)

where, as before,  $\lambda$  is a dummy variable of integration, and where we have introduced the auto-correlation function for the input,  $\phi_{\mathbf{xx'}}$ , and the crosscorrelation function between the input and the noise,  $\phi_{\text{xn}}$ . Both are defined in accordance with (2.20).

The quasi-linear model defined by (2.6) specifies, however, that the noise is to be uncorrelated with the input. This means that the second term of (2.21) above is identically zero, so that

$$
\phi_{\mathbf{xy}}(\tau, \mathbf{p}) = \int_{0}^{\infty} \mathbf{h}(\lambda, \mathbf{p}) \phi_{\mathbf{xx}}(\tau - \lambda) d\lambda
$$
 (2.22)

We are now in a position to specify the cross PSD's (cross PSD),  $\Phi_{XV}$ , which, in accordance with the definition given by (2.14) is simply the Fourier transform of the corresponding cross-correlation function:

$$
\Phi_{\mathbf{xy}}(\omega, \mathbf{p}) = \begin{cases} \phi_{\mathbf{xy}}(\tau, \mathbf{p}) \end{cases} = \int_{-\infty}^{\infty} \phi_{\mathbf{xy}}(\tau, \mathbf{p}) e^{-j\omega \tau} d\tau \tag{2.23}
$$

Taking the Fourier transform of (2.22), making some assumptions regarding the interchangeability of order of integration, and using the definition given by (2.23) above, it can then be shown that

$$
\Phi_{\mathbf{X}\mathbf{Y}}(\omega,\mathbf{p}) = \mathbf{H}(\omega,\mathbf{p})\Phi_{\mathbf{X}\mathbf{X}}(\omega) \tag{2.24}
$$

where  $\Phi_{\mathbf{v}\mathbf{v}}$  is the auto PSD of the input signal, and, in accordance with  $(2.17)$ , H is the system transfer function. This relation specifies the stimulus/response cross PSD, but a totally analogous derivation can be used to find a corresponding relation for the response auto PSD, so that:

$$
\Phi_{\mathbf{Y}\mathbf{Y}}(\omega,\mathbf{p}) = |H(\omega,\mathbf{p})|^2 \Phi_{\mathbf{X}\mathbf{X}}(\omega) + \Phi_{\mathbf{Y}\mathbf{X}}(\omega,\mathbf{p}) \tag{2.25}
$$

Here, the response auto PSD is determined both by the magnitude squared of H, and the auto PSD's of x and n.

These general relations of (2.24) and (2.25) underlie a number of candidate frequency-domain identification techniques. For example, if one has the capability of computing auto and cross PSD's from measured data, one could then use (2.24) directly to obtain the transfer function, by formal division:

$$
H(\omega_{\nu}P) = \Phi_{XY}(\omega_{\nu}P)/\Phi_{XX}(\omega) \tag{2.26}
$$

In implementing this identification algorithm, one would replace the righthand side PSD's by their estimates, calculated from the data. Once an estimate for H were obtained in this manner, one could then use (2.25) as the basis for calculating the "remnant" or noise spectrum, by calculating what was "left over" after one takes into consideration the linear response component:

$$
\Phi_{\text{nn}}(\omega, \mathbf{p}) = \Phi_{\text{YY}}(\omega, \mathbf{p}) - |\mathbf{H}(\omega, \mathbf{p})|^2 \Phi_{\text{XX}}(\omega)
$$
\n(2.27)

Here, one would replace the right-hand side PSD'S by their estimates (as before), and use the value for H obtained in (2.26). Thus, the above equation pair could be used for a frequency-domair specification of both the transfer function and the noise portion of the quasi-linear system model.

Note that these relations make no assumptions regarding the type of input signal x(t) used for system identification. Once it is specified, however, its auto PSD,  $\Phi_{xx'}$ , can be calculated and substituted into the equations as appropriate, thus requiring measurement-based calculations only for the auto and cross PSD's associated with the response signal  $y(t)$ .

For example, if we chose to stimulate the VER using "white noise," then the associated PSD  $\Phi_{\text{XX}}$  would be a simple constant over all frequencies. Th constant, say  $\Phi_{\text{o}}$ , could then be used to scale the cross PSD  $\Phi_{\text{xy}'}$  to obtain **H** directly, on the basis of  $(2.20)$ . Likewise,  $\frac{1}{2}$  could be used to search magnitude squared value of H in (2.27), for subsequent differencing with the response PSD,  $\Phi_{vv}$ , and estimation of the noise spectrum,  $\Phi_{nn}$ .

#### 2.4.1 Identification of the SSVER via Periodic Flashing

If one were conducting a "standard" ssVER experiment, by stimulating with a periodic train of (impulsive) light flashes, the stimulus could be represented by the following series:

$$
\mathbf{x}(t) = \sum_{k=-\infty}^{\infty} \delta(t - kT) \tag{2.28}
$$

where T is the flash period, and where, for analytic convenience, we have assumed an infinite series of impulses. The autocorrelation function of this signal is obtained by applying (2.20), to yield (see, for example Kuo (1963)):

$$
\phi_{\mathbf{XX}}(\tau) = \frac{1}{T} \sum_{\mathbf{k}=-\infty}^{\infty} \delta(\tau - \mathbf{k}T) \tag{2.29}
$$

so that the corresponding auto PSD, in accordance with (2.23), can be shown to be specified by

$$
\Phi_{\mathbf{X}\mathbf{X}}(\omega) \equiv \{ \phi_{\mathbf{X}\mathbf{X}}(\tau) \} = \frac{\omega_{\mathbf{O}}}{T} \sum_{\mathbf{k}=-\infty}^{\infty} \delta(\omega - k\omega_{\mathbf{O}}) \tag{2.30}
$$

where the base frequency  $\omega_o$  is simply  $2\pi/1$ . Thus, the input auto 155 is impulse train in the frequency domain, with impulses spaced every a Combined with the basic input/output relation **specified** by (2.24), this then allows us to specify the expected cross PSD:

$$
\Phi_{\mathbf{X}\mathbf{Y}}(\omega,\mathbf{p}) = \frac{\omega}{T} \sum_{\mathbf{k}=-\infty}^{\infty} \mathbf{H}(\omega,\mathbf{p}) \delta(\omega-\mathbf{k}\omega_{\mathbf{Q}})
$$
 (2.31)

In effect, this means that the cross power spectrum of  $xy$  can provide is  $xy$ information about H only at the discrete frequencies  $k\omega_{\Omega}$ ; that is, by using

this type of impulse train stimulus, we can only infer H at the harmonics of  $\mathbf{v}_\mathbf{o}$  .

In practical terms, this is not a lot of information. Suppose, for argument's sake, that the bandwidth of the VER transfer function H were i00 Hz. Suppose also that we decided to stimulate with a steady-state impulse train, via flashes every 20 msec, yielding a base frequency  $\omega_{\textnormal{O}}^{\textnormal{o}}$  of 50 Hz. Fro (2.31), we would then obtain only three significant measurements of H: one at zero frequency ( $\omega=0$ ), one at 50 Hz ( $\omega=\omega_{\Omega}$ ), and one at 100 Hz ( $\omega=2\omega_{\Omega}$ ). Higher frequency responses would not register, because of the bandwidth of H, and intermediate frequency measurements would not be available, because of the discrete form of (2.31).

This situation is further aggravated in current ssVER work by the apparently common practice of only measuring the frequency response at the stimulation frequency. Thus, only one measurement of H is obtained, even when more would appear to be available.

If, instead of the relatively high frequencies now being used, one chose a stimulation frequency, say, of 1 Hz, then one could theoretically obtain a spectral measurement every 1 Hz, from zero Hz to the bandwidth frequency of the transfer function -- in our i00 Hz bandwidth example, this would mean about 100 gain/phase measurements with which to specify  $H(\omega,\underline{p})$ . Such a situation **would clearly afford a** much richer data environment than the single point measurements now being made.

This approach, while appealing because of its potential for measurement efficiency, suffers some drawbacks, however.

The first problem concerns the regularity, in frequency, of the stimulus signal PSD, and the potential confounding of fundamental responses with harmonic responses, associated with possible system nonlinearities. **If** significant VER nonlinearities existed, they might very well go undetected by

 $-25 -$ 

the researcher, and continued use of <sup>a</sup> quasi-linear system representation might eventually lead to significant errors in modeling system response.

The second problem with this protocol concerns the uniformity, in amplitude, of the stimulus signal PSD. From (2.30) it is seen that the input PSD provides equal (area) impulses for driving the system. Since the VER is known to drop off considerably with frequency (Regan (1977)), then one would expect a considerable disparity between the relatively high response power measured at low frequencies (say, less than i0 Hz), and the relatively low power measured at mid and high frequencies. If a reasonable signal-to-noise ratio is obtained at the low frequencies, then one might expect comparatively poor ratios at the upper frequencies. Of course, one can "boost" the overall input signal level to ensure sufficiently high signal-to-noise ratios everywhere in the response spectrum, but this may lead to amplitude saturation of the VER system, thus aggravating the linear modeling problem.

The final problem with this stimulus protocol, and perhaps the most significant, concerns the use of an impulse-like flash for system stimulation. Clearly, with a short-duration large-amplitude flash, we run the risk of incurring amplitude-dependent non-linearities which increases the likelihood that our quasi-linear model will be in error. Naturally, this potential short-coming also applies to the "single-shot" stimulus/response protocol used in obtaining transient VER's.

### 2.4.2 Identification of the ssVER via Sum-of-Sines

We now consider a steady-state stimulus protocol which, instead of using a periodic pulse train, uses a "sum-of-sines" signal to modulate stimulus intensity. By this, we mean a signal of the form

$$
\mathbf{x}(t) = \sum_{i=1}^{N} a_i \sin(h_i \omega_0 t + \phi_i)
$$
 (2.32)

which is a summation over N sinewaves, and in which the ith wave has associated with it an amplitude  $a_{i'}$ , a relative phase  $\phi_{i'}$ , and an integer harmonic multiplier  $h_i$ . By specifying a desired period T for  $x(t)$ , so that  $x(t+T)=x(t)$ , we can then specify the base frequency  $\omega_{\substack{0\\ C}}$ , according to

$$
\omega_{\Omega} = 2\pi/T \tag{2.33}
$$

By choosing the harmonics as positive integers, we can ensure, for each sinewave component of the signal, that an integral number of cycles appear in **one** period **of** the stimulus x(t).

The auto-correlation function associated with this stimulus can be found from (2.20):

$$
\phi_{\rm KK}(\tau) = \sum_{i=1}^{N} \frac{a_i^2}{2} \cos(h_i \omega_0 \tau) \tag{2.34}
$$

Here, the relative phase information has been lost, but the function retains the basic period T. The corresponding auto PSD can be found from (2.23):

$$
\Phi_{\mathbf{X}\mathbf{X}}(\omega) = \sum_{i=1}^{N} \frac{\pi a_i^2}{2} \quad \{ \delta(\omega - h_i \omega_0) + \delta(\omega + h_i \omega_0) \}
$$
 (2.35)

Substitution into the general stimulus/response equation given by (2.24) then results in the following expression for the cross PSD, xy

$$
\Phi_{xy}(\omega) = \sum_{i=-N}^{N} \frac{\pi a_i^2}{2} \quad H(\omega, p) \quad \delta(\omega - h_i \omega_0)
$$
 (2.36)

where H is the VER transfer function being measured, and where, for notational convenience, we have allowed the index i to take on negative values and defined  $h_{-i}=-h_i$ . This result shows that, as in the case of the impulse train stimulus, the cross power spectrum of  $\Phi_{\text{xy}}$  can provide us with information about **H** only at a finite number of discrete frequencies, in this case, at  $\omega=h_i \omega_{\alpha}$ . Superficially, then, it would appear that no significant measurement

<sup>\*</sup>In contrast to the infinite number of frequency measurements potentially available with the impulse train stimulus.

advantages are to be had with a sum-of-sines input. However, a direct comparison of the response equations associated with the two stimulus protocols,  $(2.31)$  and  $(2.36)$ , shows significant differences.

First, as we noted earlier, the impulse train provides driving power at all harmonics of the base frequency associated with the input signal, a situation which can lead to confounding of linear system fundamental response with non-linear system harmonic response. In contrast, the sum-of-sines input provides the researcher with the capability for directly specifying all of the drive frequencies, in an independent fashion, via the selection of the harmonic multiplier set,  $\{h_i\}$ . The confounding problem can thus be simply avoided by merely ensuring that each  $h_i$  is a distinct prime greater than one, so that a mutually prime set of multipliers results. This ensures that a response measurement at any one input frequency will not contain harmonic power associated with any other input frequency, so that misleading trends based on quasi-linear model assumptions will be avoided.

Second, this freedom to specify the stimulus frequencies also provides for operational flexibility in the identification process. For example, if one wishes to concentrate measurements in some small region of the spectrum (say, because one anticipates rapid variations in H with frequency in this region), then one could choose a cluster of  $h_i$ 's to ensure adequate  ${\tt resolution.}$  Or, one could select the  ${\tt n_i}$  s on the basis or eventual plotting or curve-fitting requirements; for example, if semi-log Bode plots are anticipated, then it is appropriate to choose the  $h_i$ 's to approximate a geometric series in frequency.

<sup>\*</sup>Conversely, the presence of significant power at a harmonic of one of the input frequencies can serve to alert the researcher to the possible presence of significant non-linearities.

**Third, we** note that the **impulse** train limits the researcher to an application of power which is uniform with frequency; in contrast, the sum-ofsines input gives the researcher the capability to "shape" the input spectrum, via the specification of the sinewave amplitudes,  $\{a_i\}$ . Thus, if one anticipates significant differences in VER attenuation with frequency, one can minimize the problems associated with low signal-to-noise ratios by selectively "boosting" the power at the appropriate measurement frequencies, while also minimizing the potential for driving the system into a non-linear operating regime.

Finally, it is appropriate to comment on the apparent degree of "randomness" associated with the two stimulus signals. The impulse train is, of course, perfectly periodic in the short term, and therefore highly predictable. Although we are not aware of such a finding in the EEG literature, this type of stimulation could lead to "anticipatory" or "predictive" response in the VER, in which the measured response precedes the associated stimulus response. This situation would clearly violate our earlier assumption concerning "causality" of the impulse response function, and add another dimension of difficulty to the modeling problem, specifically, that of modeling the system's predictive capabilities.

In contrast, the sum-of-sines signal can be made to appear quite random and unpredictable by simply:

- i) choosing a sufficiently long base period T
- 2) choosing a sufficiently large number of sinusoidal components N
- 3) randomizing the choice of phases,  $\{\phi_i\}$

The first ensures that, even though the signal is periodic, its period T will far exceed the prediction time capabilities of the system being measured. The second ensures the presence of a sufficient number of unpredictable "wiggles" in the waveform, due to the contributions of the different

- 29 -

sinusoidal components. The last, phase randomization, ensures that, even if the system "learns" the stimulus over the course of a single trial, an entirely new stimulus can be generated for the next, by rerandomizing the phases. A comparison of the time history expression of (2.32), which includes the phase information, with the autocorrelation and PSD functions of (2.34) and (2.35), in which the phase information is effectively "lost," shows that we still stimulate the VER system with the same basic identification signal, although its realization in time can appear quite different (and unpredictable) from trial to trial. Thus, the use of a sum-of-sines signal allows us to choose stimulation parameters which ensure a random-appearing input, which, in turn, supports the development of a causal model of the VER.

#### **3. QUASI-LINEAR VER MODEL ANALYSIS**

**The use** of **a quasi-linear VER model** of the **form described in the** previous **chapter, in** conjunction **with a** sum-of-sines stimulation protocol, **leads to significant simplifications in** subsequent **model** analysis. **In this** chapter, **we describe the implications** for **both** signal processing **and** model **development, and outline the resulting functional requirements for Implementation** in an **integrated** software **package.**

#### **3.1** SOS **Stimulation and** the **Quasi-Linear Model**

**The** use of **a sum-of-sines** (SOS) **stimulus provides certain simplifications in subsequent data processing and** frequency **analysis. To** see **this, we can recast the basic quasi-linear response equation** of **(2.6) as follows:**

$$
y(t, p) = z(t, p) + n(t, p) \tag{3.1}
$$

**where, as** before, **n represents the noise,** and where we **have introduced z to represent the** correlated **(linear) portion** of the **response. A** sketch of **this quasi-linear model is given in figure 3.1. Since** the **noise** is **uncorrelated with** the **linear response,** the total **response PSD** \_ is **given by YY**

$$
\Phi_{yy}(\omega_{r}P) = \Phi_{zz}(\omega_{r}P) + \Phi_{nn}(\omega_{r}P)
$$
 (3.2)

**which is simply a restatement** of **(2.25), where**

$$
\Phi_{ZZ}(\omega, p) = |H(\omega, p)|^2 \Phi_{XX}(\omega)
$$
 (3.3)

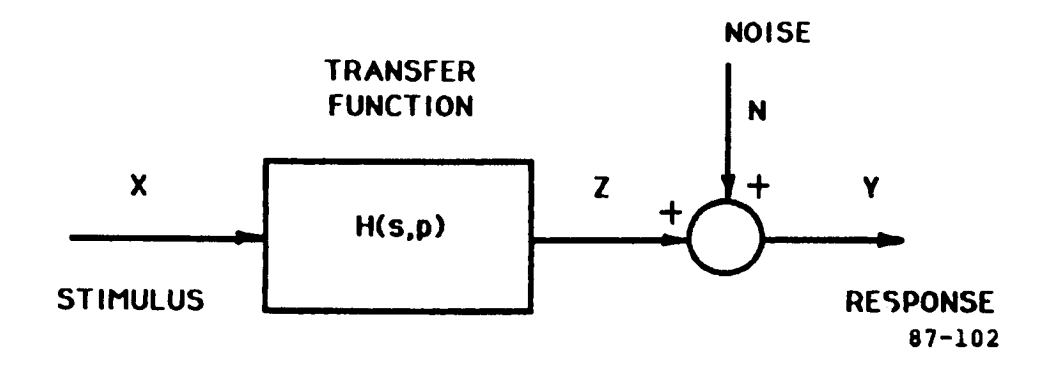

#### **Figure** 3.1: **Quasi-Llnear Model**

NOW, the use of an SOS stimulus ensures that the input signal will contain power only at a selected set of "input" frequencies (the  $h_{i} \omega_{0}$  of (2.32)). Since there will be no stimulus power at non-input frequencies, any measurement of response power at non-input frequencies must be attributed to VER noise. In terms of the response power equation of  $(3.2)$  above, this means that

 $\Phi_{vv}(\omega,\underline{p}) = \Phi_{nn}(\omega,\underline{p})$  for  $\omega \neq h_i \omega_0$  $(3.4)$ 

Thus, an estimate of the noise PSD,  $\Phi_{nn'}$  in the neighborhood of a nominal input frequency, can be obtained by averaging the response power measurements over a frequency band on either side (but not including) the input frequency.

To see how this might be implemented, we assume the use of a discrete Fourier transform (DFT; see Oppenheim and **Schafer** (1975)) for the basic transformation of time-domain data into frequency-domain data. The transform effectively provides us with signal amplitude a and phase  $\phi$ , at each frequency  $\omega$ , to a resolution  $\Delta\omega$  (the spectral "bin" size). If we chose the recording "window" size to equal the period T of the sum-of-sines signal, then the resolution  $\Delta\omega$  will equal the base frequency  $\omega_{\text{o}}$ . If this is sufficiently small (T sufficiently large), then the output power relation of (3.4), can be obtained via simple multiplication by the "bin" size  $\omega_{\Omega}$ :

$$
\frac{1}{2}a_Y^2(\omega) \simeq \Phi_{YY}(\omega, p)\omega_0 = \Phi_{nn}(\omega, p)\omega_0 \simeq \frac{1}{2}a_n^2(\omega)
$$
 (3.5)

where, as before,  $\omega$  excludes the input frequencies  $h_i \omega_{\overline{O}}$ , and where we have introduced the (sinusoid) amplitudes associated with the response and noise signals, a and a , respectively. We can then obtain an estimate for th average noise power at an input frequency by averaging over the uncorrelated

<sup>\*</sup>and measurement system noise, which, for our purposes, we assume to be negligibly small.
response power, in the neighborhood of that frequency. Assuming discrete frequency measurements, we could average as follows:

$$
\frac{1}{a_n^2} (h_{i\omega_0}) = \frac{1}{M} \sum_{k=k_{10}}^{k_{11}} a_y^2 (k\omega_0) \qquad (k \neq h_i)
$$
 (3.6)

where M is the number of measurements being averaged (equal to  $k_{hi}^{-k}$ <sub>lo</sub>) and where  $k_{10}$  and  $k_{hi}$  are the transform indices defining the "low" and "high" frequency bins delineating the averaging neighborhood surrounding the input frequency  $\mathbf{h}_{\mathbf{i}} \mathbf{\omega}_{\mathbf{a}}$ . Note that the averaging specifically excludes the correla response power at  $n_i \omega_o$ .

With this estimate for the noise power, we can then directly estimate its fractional contribution to the total response power, at each measurement

 $\overline{2}$  2 frequency, by simply calculating the ratio  $a_n/a_v$ . If this is large (sa) greater than 25%), then we are alerted to the fact that our correlated response measurement may not be particularly reliable. If the converse situation holds, however, we can obtain an estimate of the correlated response power by use of  $(3.2)$ :

$$
\frac{1}{2}a_{\mathbf{Z}}^{2}(\omega) \approx \Phi_{\mathbf{Z} \mathbf{Z}}(\omega, \mathbf{p})\omega_{\mathbf{Q}} = [\Phi_{\mathbf{Y}\mathbf{Y}}(\omega, \mathbf{p}) - \Phi_{\mathbf{R}\mathbf{R}}(\omega, \mathbf{p})]\omega_{\mathbf{Q}}
$$
\n
$$
\approx \frac{1}{2}a_{\mathbf{Y}}^{2}(\omega) - \frac{1}{2}a_{\mathbf{R}}^{2}(\omega)
$$
\n(3.7)

for  $\omega$  equal to h<sub>i</sub> $\omega_{\rm o}$ . This, in turn, allows us to estimate the transfer function gain g at the input frequencies. From the relation given by (3.3),

$$
g_{\mathbf{H}}(\omega) \equiv |H(\omega, \mathbf{p})| = \left[\Phi_{\mathbf{Z}\mathbf{Z}}(\omega, \mathbf{p})/\Phi_{\mathbf{X}\mathbf{X}}(\omega)\right]^{1/2} \approx a_{\mathbf{Z}}(\omega)/a_{\mathbf{X}}(\omega) \tag{3.8}
$$

where  $a_{\rm z}$  is obtained from  $(3.7)$ ,  $a_{\rm x}$  is the corresponding input sinewa amplitude  $a_i$ , and the relation is restricted for  $\omega$  equal to  $h_i \omega_o'$ . Thus, we have a relatively straight-forward method for estimating the gain  $g_H^{\text{}}$  of the linear transfer function H.

To find the phase,  $\phi_{H'}$ , we assume that the noise phase is uniformly  $(randomy)$  distributed with frequency, with zero mean over a range from  $-\pi$  to  $+\pi$  radians. Since the Fourier transform of the response equation (3.1) is given by:

$$
Y(\omega, p) = H(\omega, p)X(\omega) + N(\omega, p)
$$
 (3.9)

the corresponding signal phases must be given by:

$$
\phi_{\mathbf{y}}(\omega) = \phi_{\mathbf{H}}(\omega) + \phi_{\mathbf{X}}(\omega) + \phi_{\mathbf{N}}(\omega) \tag{3.10}
$$

Taking the average value of this relation over the course of a measurement run results in the following expression for estimating the transfer function phase:

$$
\phi_{\mathbf{H}}(\omega) = \phi_{\mathbf{Y}}(\omega) - \phi_{\mathbf{X}}(\omega) \tag{3.11}
$$

assuming zero mean noise phase  $(\bar{\phi}_N=0)$ , and assuming that  $\phi_\gamma$  is measurable from the Fourier transform of the response signal. The phase  $\phi_{\mathbf{x}}$  is simply the (run-fixed) sinewave phase  $(\phi_i)$  used in specifying the SOS signal.

Thus, (3.8) and (3.11) provide us with the means of calculating the transfer function gain and phase, at all of the input frequencies specified in the sum-of-sines stimulus. Use of (3.7) allows us to estimate the noise power at these frequencies, and, by dividing by the base frequency  $\omega_{\rho}$ , the noise PSD m over the measurement spectrum. These relations, which take advantage of an interest of the second take and t<br>nn the special properties of the SOS input, allow us to efficiently and completely specify the quasi-linear model of the VER.

## 3.2 Identification of Quasi-Linear Model Structure and Parameters

For a complete description of the quasi-linear model, we need to specify H and  $\Phi_{nn'}$ , for the frequency range of interest to us. Assuming N measurement frequencies form the SOS stimulus, the frequency domain data will consist of N "triplets" of the form  $\{(g_i, \phi_i, r_i)$ ,  $(i=1,..., N)\}$  where the ith triplet is associated with the ith measurement frequency  $\omega_{\textbf{i}}^{\textbf{}}$  . The problem is then one of fitting or matching these triplet data points by an appropriate choice of continuous model functions  $H(\omega)$  and  $\Phi_{nn}(\omega)$ .

The problem breaks down to two simpler problems if we assume that we can fit the gain/phase data with  $H(\omega)$  independently of fitting the remnant data with  $\Phi_{nn} (\omega)$ .

Identification of the noise PSD is straightforward, given that we have available an estimate of remnant power density for each measurement frequency  $\omega_{\texttt{\texttt{i}}}$ . It a fixed-form remnant PSD model  $\frac{\texttt{p}}{\texttt{nn}}(\omega)$  is specified, then it is a direct matter to use standard non-linear least-squares model fitting procedures (e.g., Dixon (1973)) to chose the parameters of  $\Phi_{nn}(\omega)$  to provide a "best-fit" to the required PSD data. Iteration over a number of different forms of  $\Phi_{nn}$  can then be used to identify both the form and the parameter values which best fit the data.

Identification of the transfer function H is not quite as straightforward. The conventional approach is to use "Bode-Plot" fitting. An example is given by Zacharias (1982), where a second-order transfer function with delay of the form:

$$
H(s) = e^{-\tau} d^{s} [K\omega_{0}^{2}/(s^{2} + 2\xi_{0}\omega_{0} s + \omega_{0}^{2})]
$$
 (3.12)

is fit to actual **ssVER** gain/phase data. The data is shown in Bode-Plot form in figure 3.2; five-run ensemble means and standard deviations (SD) are indicated by the circles and bars, respectively. The smooth gain/phase curves are those of fitted model transfer functions: the solid curve represents the second-order model of (3.12) and the dotted curve corresponds to a similar fourth-order model.

The fitting procedure was accomplished by minimizing a model-matching error function, of the form

$$
J = \sum_{i=1}^{N} \left[ \frac{g_i - g(\omega_i)}{\sigma_{gi}} \right]^2 + \sum_{i=1}^{N} \left[ \frac{\phi_i - \phi(\omega_i)}{\sigma_{gi}} \right]^2
$$
 (3.13)

where  $(g_i, \sigma_{qi})$  is the ith gain mean and SD,  $(\phi_i, \sigma_{qi})$  is the ith phase mean and SD, and  $g(\omega_i)$  and  $\phi(\omega_i)$  are the gain and phase predicted at the ith

 $- 35 -$ 

 $m$ easurement frequency  $\omega_i$ , on the basis of the model  $(3.12)$ . The actual **fitting itself involved a numerical search for the best** set of **model parameters**  $(K, r_d, \omega_o, \zeta_o)$  defining **H**.

**Levison and Zacharias** (1984) **note two advantages** of **this approach:**

- **i) By normalizing each data-model error component** of **(3.13) by the data's associated** SD, **we** obtain **error** weighting **which is** inversely **proportional to** the **data's SO,** and hence **directly proportional** to the **data°s reliability.**
- **2) By** this **normalization, we also** solve the **"apples/oranges" problem due tO the different dimensions used for gain** and phase (typicallydB **and deg); both are normalized to dimensionless units of SD.**

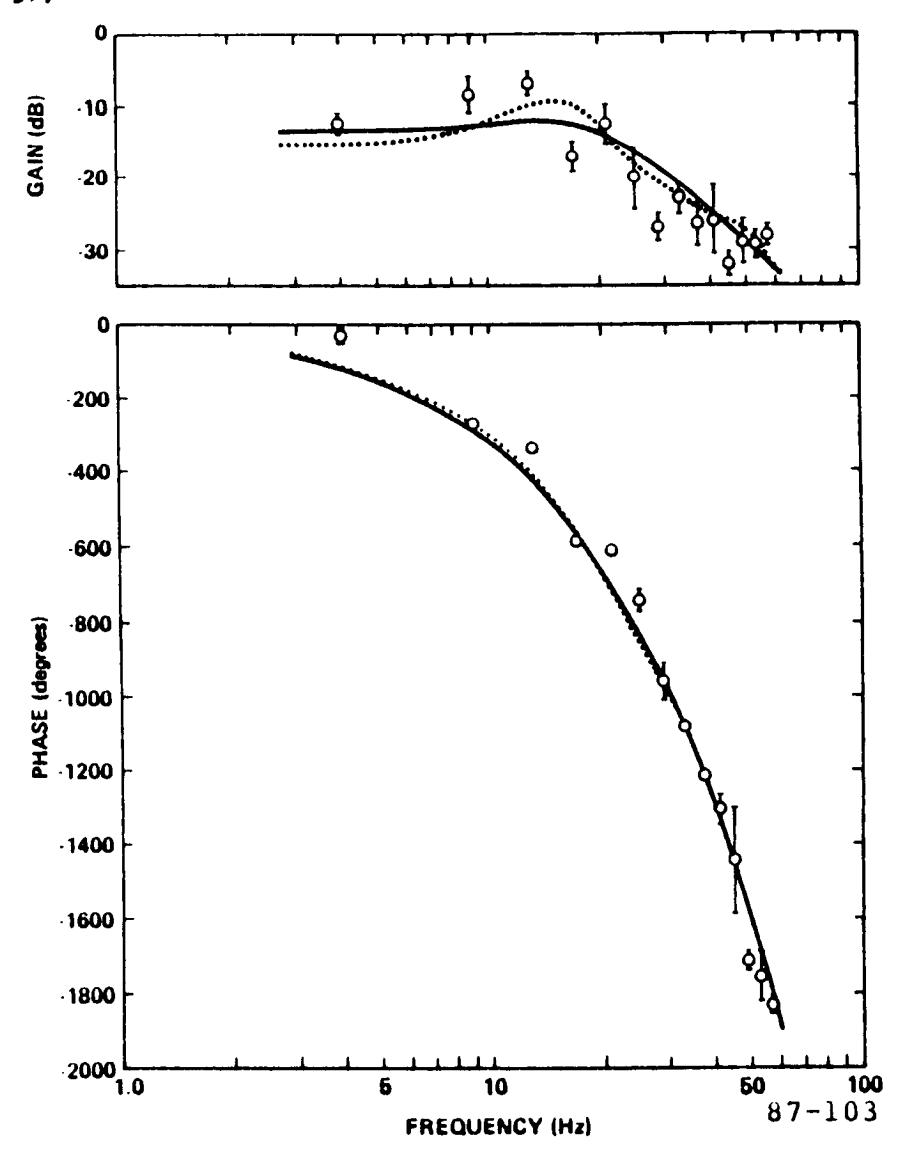

**Figure 3.2:** SSVER **Gain** and **Phase vs.** Frequency **(data** from **Junker** (1982))

These **advantages, coupled with** past investments made in software packages implementing this approach, have served to make this type of Bode-Plot model identification now an almost traditional approach with many researchers. The approach, however, has some significant shortcomings. They can be summarized as follows:

- l) The Bode-Plot format of data presentation requires a detailed knowledge of the phase behavior. As noted by Levison and Zacharias (1984), this knowledge is not available when measurement frequencies are sparsely spaced over frequency regions in which phase changes rapidly (such as in figure 3.2), leading to situations where the measured phase can be off by an integer multiple of 360 **•** . A method of "unwrapping" the phase shift may be required to obtain a true picture of the frequency-dependency of the phase response.
- 2) Error normalization by the SD gives excessive weighting to data points having unusually low variability. Resort must be made to ad hoc procedures to accommodate these situations, such as limiting the maximum weighting value, or assigning arbitrary-value minimum SD's.
- 3) The Bode-Plot ensemble-average fitting procedure generates a set of model parameter means but no corresponding set of parameter SD's. Model-based hypothesis testing across experimental conditions is thus considerably more difficult, because of a lack of parameter reliability information.
- 4) Because the error normalization is based on ensemble-average SD's, the approach, of necessity, requires an ensemble of data replications, so that single-run model fits cannot be accommodated without recourse to some alternate means of generating SD information.

These are distinct shortcomings for a method that is to be applied to a state-of-the-art investigation of the ssVER. An alternate approach, having the potential of avoiding these problems, can be based on the Nyquist-Plot representation of frequency response data, given in figure 3.3. It combines the two gain and phase Bode plots into one plot, with frequency now a parameter along the curve. Every point on this curve can be defined in terms of its polar coordinates, specified by a radius, given by the transfer function gain  $g(\omega)$ , and an angle, given by the transfer function phase  $\phi(\omega)$ .

Also **shown on the sketch is a transfer** function **data point associated** with the ith measurement frequency  $\omega_i$ . It is similarly specified in polar coordinates by gain  $g_i$  and phase  $\phi_i$ .

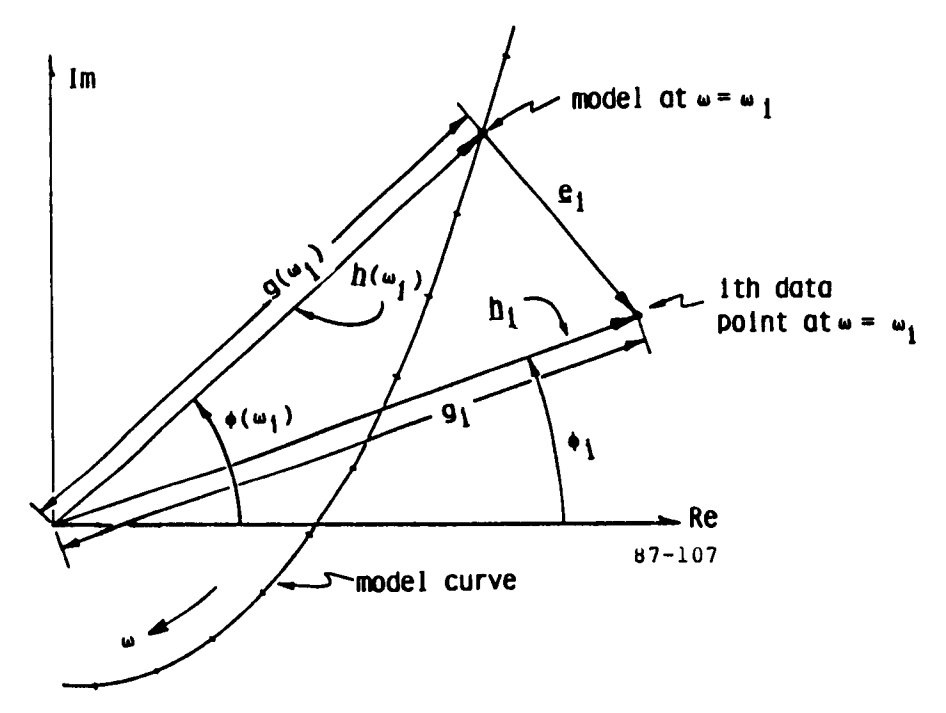

**Figure 3.3:** Nyquist-Plot Representation of **Frequency** Response **Data**

We **now associate with each** point **a** vector. **With** the **Ith** polnt on **the** model curve, we define the vector  $\underline{h}(\omega_i)$ , having a length  $g(\omega_i)$  and orientation  $\phi(\omega_i)$ , or,

$$
\underline{\mathbf{h}}(\omega_i) = \mathbf{g}(\omega_i) \star \phi(\omega_i) \tag{3.14a}
$$

Likewise, with the ith data point, we define the corresponding vector  $\underline{h}_i$  given by

$$
\underline{\mathbf{h}}_i = \mathbf{g}_i \star \phi_i \tag{3.14b}
$$

**Clearly, the error** between model **and data is a vector quantity, which we define as:**

$$
\underline{e}_i = \underline{h}_i - \underline{h}(\omega_i) \tag{3.14c}
$$

For **N data** points, **we will have N** such error **vectors. Fitting** the model **to the** data implies that we minimize **these error vectors** tO **assure "closeness"**

between the model curve and the data points. The most direct means of doing this is by defining the following model-matching cost function:

$$
J = \sum_{i=1}^{N} |e_i|^2 = \sum_{i=1}^{N} e_i \cdot e_i
$$
 (3.15)

which allows us to minimize the sum of the squares of error vector lengths and thus force the model transfer function H to fit the data.

This approach has a number of advantages over conventional Bode-P10t modeling:

- l) Because the matching function of (3.15) is based on the Euclidean distance metric dimensioned in the natural units of the transfer function, there is no need for normalizing individual data-model error components (as there is in the case with the Bode-Plot gain and phase error metrics). In particular, we need not normalize by data SD's, as the conventional approach requires.
- 2) By not requiring error normalization based on data SD's, we avoid the problem of how to treat data points having unusually low variability; we need not resort to ad hoc procedures. More importantly, however, by not requiring SD error normalization, we totally eliminate the need for working with ensemble-averaged data. Thus, single-run model fits can be made and used to investigate factors whose effects are expected to show up at a single-run level.
- 3) In addition to allowing single-run model fits, the method also provides us with a means of computing the statistical reliability of the parameter estimates, and thus enabling model-based hypothesis testing of different experimental factor effects. This follows since the method produces model parameters for each individual set of frequency data. Thus, we can calculate, for each condition or factor, not only the mean parameter values (for example, the parameters of the model of  $(3.12)$ ), but also the SD's associated with those values.
- **4)** The Nyquist-Plot format of data presentation avoids the "phase wrapping" problems associated with the Bode-Plot format. This is because the polar coordinates used in constructing the Nyquist-Plot require only modulo-360 **°** phase angle values; multiple turns or "wraps" have no effect on the plotted location of a data point. Thus, the Nyquist-Plot approach places no special demands on developing an "unwrapping logic," nor does it require the use of excessively close measurement frequencies in regions of rapid phase changes.

### 3.3 Requirements for Stimulus Protocol and Model-Based Analysis

On the basis of the above discussion concerning various approaches to identifying and modeling the VER, we recommend a basic approach which is **centered on** a quasi-linear representation of the VER "system," and which utilizes steady-state sum-of-sines stimulation for empirical identification of system structure and parametric values. The model identification effort is aimed at a specification of both the linear (transfer function) portion of the **VER** and the uncorrelated noise (remnant) portion.

## 3.3.1 Stimulus **Protocol**

The recommended stimulus protocol uses a sum-of-sines signal to directly modulate stimulus intensity. This requires a light source which can be continuously modulated (in contrast to conventional strobe sources), and a real-time sum-of-sines generator to provide the modulation signal. For the generator, a general-purpose digital computer can implement the calculation of the sum-of-sines signal in accordance with (2.32). Associated (pre-run-time) software allows for convenient specification and/or modification of the sumof-sines signal parameters: the base frequency  $\omega_{\alpha}$ , the number of sinusoidal components **N**, the set of harmonics,  $\{h_{i}\}\right$ , and the set of desired signal amplitudes and phases,  $\{a_i, \phi_i \}$ .

The stimulus generator can also provide the option for generating a different stimulus sequence for each stimulus/recording trial, to minimize potential "learning" effects. As discussed earlier, this is implemented by generating a new set of randomized signal phases, prior to the start of a data run.

## 3.3.2 Data Recording

For convenience in later analysis, the run-time computer is used for recording both the stimulus and the evoked response. The software implementing this recording function also supports necessary housekeeping functions associated with data file maintenance, such as providing for

 $- 40 -$ 

**inclusion of** data headers (identifying the subject, the **run** number, date, etc.) and important stimulus/response parameters (e.g., sample period, sum-ofsines parameters, calibration voltages, etc.).

# 3.3.3 Frequency-Domain Analysis

Frequency-domain analysis of the stimulus/response data is conducted to support development of the quasi-linear model. In particular, we recommend the \_eneral approach outlined in chapter 2 earlier, which is specific **to** the sum-of-sines stimulus signal, and which provides for efficient and reliable estimates of both the linear and noise components of the quasi-linear VER model.

For flexibility in processing, we recommend that, at a minimum, **the** analysis package support **the** following basic functions:

- 1) Opening and reading the raw data files, and providing access to both the file management information and the data itself.
- 2) Calculating relevant time-domain signal parameters, such as signal mean, variance, etc.
- 3) Calculating the discrete Fourier transforms (DFT's) of both stimulus and response, and their corresponding power spectral density (PSD) functions.
- 4) Estimating the linear transfer **gain** and **phase,** at the measurement frequencies, and providing an indication of correlated response measurement reliability.
- 5) Estimating the uncorrelated response noise PSD, at the measurement frequencies.
- 6) Writing and closing reduced data files, containing the relevant frequency- and time-domain measures, along with necessary file management information.
- 7) Supporting appropriate hard-copy printouts, operating mode options, and other user-oriented features which will facilitate ease and flexibility of use.

This analysis package will be devoted to the transformation of individual raw data (time-domain) files into corresponding reduced data (frequencydomain) files, on a one-for-one basis. Thus, for every replication, subject, and experimental condition for which there exists a valid raw data file, we would expect to generate a corresponding frequency-domain file.

#### 3.3.4 Ensemble Averaging

To reduce the number of frequency-domain data files, and to provide a means for reducing frequency-domain estimation errors, we recommend the use of ensemble averaging of the estimates, across appropriate data files. For example, to minimize sensitivity to such effects as habituation and fatigue, one might average across replications, for a single subject and test condition. If no significant inter-subject differences were found at this level, one might then average across subjects, for a fixed test condition. The potential for both data reduction and error minimization is considerable, and we see such a capability as a highly useful adjunct to the basic frequency-domain analysis package.

We recommend that, at a minimum, the averaging package support the following basic functions:

- i) Opening and reading the frequency-domain data files requested by the user, and providing access to both the file management information and the data itself.
- 2) Providing options to the user regarding data sets to be averaged, checking for invalid or missing data points, and calculating the appropriate ensemble averages and corresponding standard deviations.
- 3) Writing and closing ensemble-average data files, containing the relevant reduced data, along with necessary file management information.
- **4)** Supporting miscellaneous user-oriented functions, as required.

This averaging package will be devoted to the transformation of numerous individual frequency-domain data files into a small number of averaged data files, corresponding to specific experimental conditions (and possibly subjects). We expect that, if significant inter-subject variations are not found, then only <sup>a</sup> few files will result, one associated with each experimental condition imposed on the subject population.

### 3.3.5 Model Development

To reduce this data still further, and provide an understanding of ssVER dependence on imposed workload, we recommend the development of analytic quasi-linear models to account for the averaged data trends. In its most basic form, this model development effort consists of the following tasks:

- 1) On the basis of the linear gain and phase trends with frequency, propose a linear fixed-form model for the transfer function. Likewise, on the basis of the noise trends with frequency, propose a linear fixed-form "shaping filter" for the noise PSD.
- 2) For each model so obtained, optimize the model parameter set p to minimize the residual fit error, between data and model.
- 3) Identify condition-dependent (i.e., state-sensitive) parameters (comprising the set  $p_m$ ) by comparing derived parameter sets across conditions.
- **4)** Iterate on the choice of fixed-form models, and reoptimize the parameter set, to globally minimize data-fitting errors and **maximize** parametric sensitivity across conditions.
- 5) Summarize parametric dependence on or correlation with internal mental state either analytically or graphically, and propose a modelbased mental state metric.

This model development exercise should culminate in an analytic quasilinear model of the VER, which succinctly summarizes the experimental data. If the subject mental state can be successfully manipulated and controlled, and the VER is found to reflect these manipulations with sufficient sensitivity, then the derived analytic model, with its optimized parameter set, should provide a parametric indicator of internal mental state. This indicator can then serve as the basis for a preliminary specification of a model-based metric.

# **4. SOFTWARE** DESCRIPTION, EXPERIMENT DESIGN, **AND** PRELIMINARY **RESULTS**

**We now** describe **the VERSOS** software **package developed for** ssVER **experimentation and** analysis, **outline** the **experimental design effort, and** summarize the **results of a** pilot ssVER study **conducted at LaRC.**

#### **4.1 VERSOS** Package for ssVER Research

The **VERSOS** software package is designed for use in ssVER experimentation and analysis. The package consists of four main programs.

- i) VERRUN: This provides for pre-run setup of the experimental parameters, generation of the run-time sum-of-sines (SOS) stimulus, recording of the resulting response, and calculation of simple postrun statistics.
- 2) VERNAL: This supports time- and frequency-domain analysis of the time histories recorded by VERRUN, and provides for computation of the EEG RMS signal levels, and ssVER transfer function and remnant spectra.
- 3) **ENSMBL:** This calculates ensemble average statistics across individual subject runs, for the time-and frequency-domain analysis data generated by VERNAL.
- **4)** MODLER: This supports the fitting of specified analytic transfer functions to the ensemble average transfer function data generated by ENSMBL, and supports the generation of an optimized model parameter set.

These programs will be described in more detail in the remainder of this section. Program listings are given in the Appendices.

Figure **4.1** is an overall block diagram showing the data flow between programs. The VERRUN program generates the \*.dat files, which are comprised of a header describing the run itself, and data arrays containing the recorded stimulus/response data. The VERNAL program processes **the** \*.dat files to generate corresponding \*.anl files, containing the reduced time- and frequency-domain data describing each run. The ENSMBL program processes several of these \*.anl files, to generate a single corresponding \*.ens file, containing the ensemble average statistics. Finally, the MODLER program

**processes each \*.ens file,** to **generate a corresponding \*.Nod file, containing** the fitted model function and parameters.

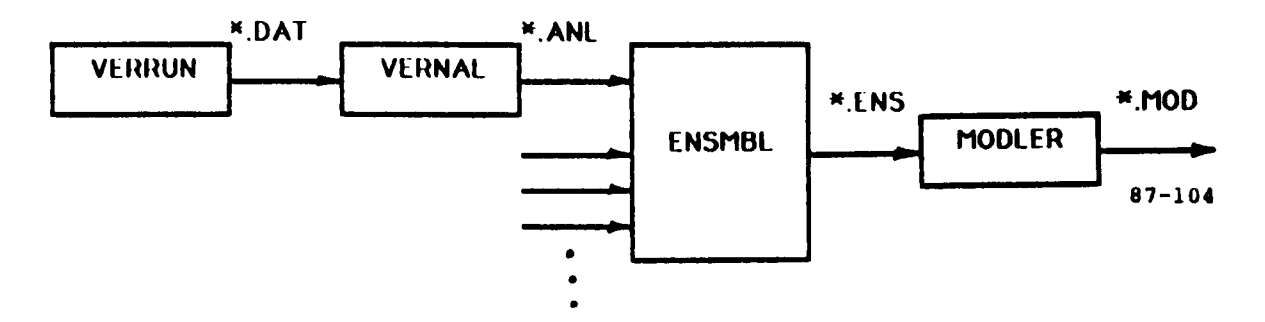

**Figure 4.1: Data Plow with VERSOS Packa** 

We **now describe** the functions **of** the **four programs** in **greater detail.**

### **d.l.l VERRUN: Run-Time Control**

**VERRUN** is intended **for use** in the closed-loop **stimulus/response environment** sketched **in figure** d.2. **The** stimulus **generator is driven by** the software, through **a digital-to-analog (D/A)** converter, **via a** commanded **SOS** signal **Ic. The generator,** in turn, **provides an** intensity-modulated **visual** stimulus **I for driving** the **human** subject's sSVER. **The resulting scalp voltages (E 1** through E**M) are** transduced **and amplified by** the EEG **recording** hardware, and the measured voltages  $(E_1$  through  $E_n$ ) are sampled through a multi-channel **analog-to-digital (A/D)** converter. **A** stimulus **intensity** signal **(I) is** likewise transduced **and sampled,** through **an additional A/D** channel. **VERRUN implements four** major **functions** as **diagrammed in figure** 4.3:

- I) **Initial** setup **and parameter** specification
- **2) Pre-trial** initialization
- **3) Real-time** SOS **generation and data recording**
- a) **Post-trial file maintenance.**

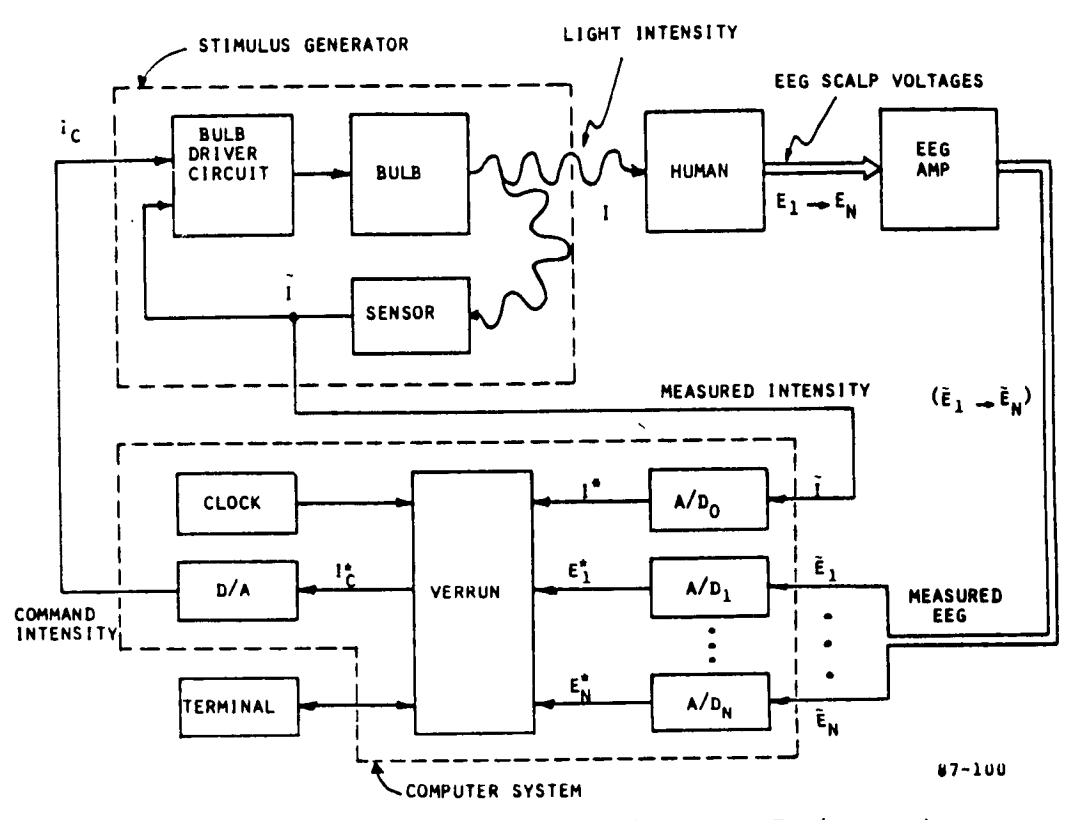

Figure **4.2: Closed-Loop** Stimulus/Response Environment

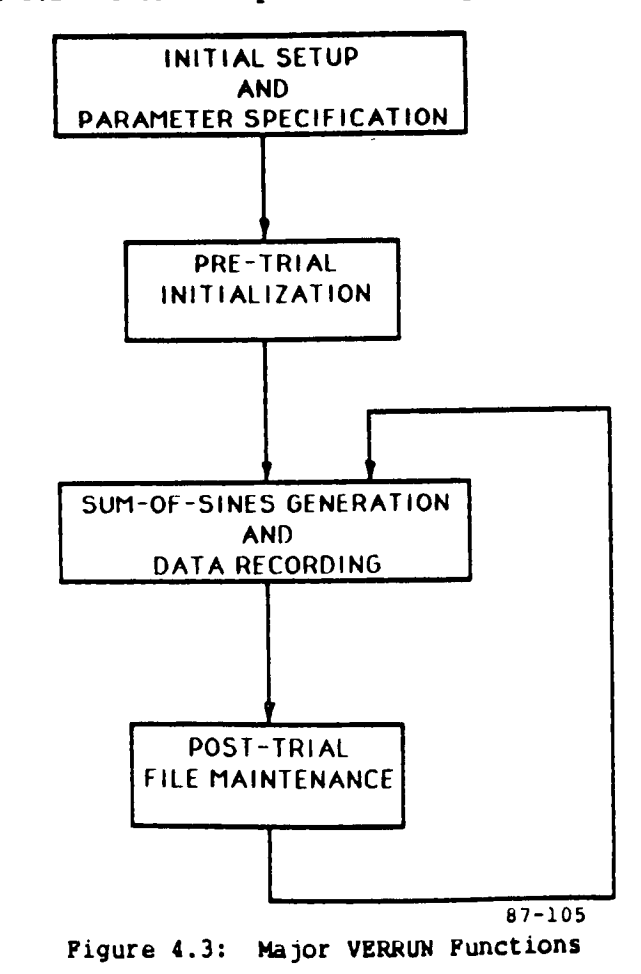

Typically, initial setup and parameter specification is performed only at the start of a multi-trial experimental session, and the remaining three functions are performed in order during each experimental trial.

A user will generally want to use the same time-base and SOS parameters throughout an entire experiment (except for re-randomization of the SOS phases). Since VERRUN can be initialized with values stored on a previouslycreated data file, an entire experiment can be run with a minimum of user interaction with the program.

### Initial Setup and Parameter Specification:

Both time-base and SOS parameters are specified during this initialization phase. Parameters may be specified in one of four ways:

- 1) Read all parameter values from a previously-created file.
- 2) Request "nominal" (pre-stored) values for all parameters.
- 3) Specify all parameters interactively.
- 4) Request nominal values for time-base (or SOS) parameters and specify SOS (or time-base) parameters interactively.

If parameters are specified interactively, or if nominal values are requested individually for the time-base and SOS parameter sets, the user is provided an opportunity to review and modify parameter values before continuing on. This review/modification option is omitted if the parameters are read from a file, or if nominal values have been requested for all parameter s.

The user is then asked if he wishes to perform a run. If so, VERRUN executes pre-trial initialization. If not, the parameters are stored on a file specified by the user, and VERRUN provides the options of: i) specifying another parameter set; 2) performing an experimental trial; and 3) terminating the program.

With direct user specification of the time-base parameters, the user is prompted to enter the sample interval in milliseconds,  $I_S$ , and the overall run length in seconds  $T_R$ , defining the duration of an experimental trial. Both entries are checked against minimum and maximum limits; nominal as well as limiting values are shown in Table 4.1. VERRUN then computes the sample interval in seconds,  $T_{\rm g}$ , and the number of samples per trials,  $N_{\rm R}$ , as follows:

$$
T_S = I_S / 1000 \tag{4.1}
$$

$$
N_R = T_R/T_S + 1 \tag{4.2}
$$

Values specified for  $I_S$  and  $T_R$  are checked again to make sure that  $N_R$  does not exceed the system's preset upper storage limits; nominal values are given in table **4.1.**

| Parameter        | Units      | Nominal | Minimum | Maximum |  |
|------------------|------------|---------|---------|---------|--|
| $I_{\mathsf{S}}$ | msec       | 10      |         | 100     |  |
| $T_R$            | <b>Sec</b> | 50      | 0       | 100     |  |
| $N_{\rm R}$      |            | 5000    | 0       | 10,000  |  |

Table 4.1: Time-Base Parameter Values and Limits

Given the total number of sample points  $N_R$  comprising a run, VERRUN specifies the total number of sample points  $N_{\odot}$  for one period of the SOS signal. For compatibility with the VERNAL FFT routine used for signal analysis, the value for  $N_{\odot}$  is chosen to be the largest power of 2 less than or equal to  $N_p$ . VERRUN also computes the overall SOS period in seconds  $T_q$ , the base frequency in Hz f<sub>o</sub>, and the base phase in degrees  $\phi_{\alpha}$ , as described in section 2.4. Time-base parameters are then listed for user verification and respecification if not satisfactory.

With direct user specification of the SOS parameters, the user is first prompted to specify the number of sinewave components,  $N \over c$ . This may be don

by specifying the "nominal" value option, **or** by direct entry, in **which case** limit checks are provided. **Limiting** and nominal values are given in table 4.2.

The user is then prompted to specify a desired SOS frequency set,  $f'_{\dot{q}}$ , where j ranges from 1 to  $N_c$ , f' is in Hz. This can be done by specifying the nominal" frequency set option (if N<sub>c</sub> is nominally specified), in which ca the first  $M_{\rm c}$  components of the nominal frequency set are selected. If th user chooses instead to specify the  $N_c$  frequencies directly, VERRUN allows for  $\sim$ corrections to be made during data entry, and provides checks to ensure that the chosen frequencies are consistent with the previously-chosen sample and run **times. Limiting** and nominal values are given in table 4.2.

| Parameter           | Units | Nominal           | Minimum     | Maximum | Note |
|---------------------|-------|-------------------|-------------|---------|------|
| $N_{\rm c}$         |       | 6                 | 1           | 15      |      |
| $f_{i}$             | Hz    | $5, 10, \ldots$   | $f^{\circ}$ | $f_s/2$ | (1)  |
| $\tilde{a}_{i}$     | --    | $1, 1, 1, \ldots$ | 0           | 100     |      |
| $\phi$ <sub>i</sub> | deg   |                   | 0           | 360     | (2)  |
| <b>RMS</b>          | volts | ı                 | 0           | 5       |      |

Table 4.2: SOS Parameter Values and Limits

Notes: (1)  $f_o = 1/T_o$  and  $f_s = 1/T$ 

(2) nominal values set by random number generator

Once the desired frequency set has been specified, VERRUN then computes, for each component, the nearest corresponding integer multiplier according to:

$$
h_{j} = [f'_{j}/f_{o}] \qquad (j=1,...,N_{c})
$$
 (4.3)

This then yields the harmonically related SOS frequencies  $f_{i}$ , where

$$
f_j = h_j f_0 \t(j=1,...,N_c)
$$
 (4.4)

Naturally, progressively smaller values of  $f_{o}$  allow for progressively closer matches between the desired drive frequency sets  $f'_{i}$ , and the actual harmonically derived set,  $f_i$ . Smaller values of  $f_o$  can, in turn, be obtained by increasing  $T_{\alpha}$ .

Once the SOS frequency set has been specified in this fashion, the user is provided the opportunity of listing both desired and actual frequencies, along with the corresponding harmonics. If not satisfactory, VERRUN allows for respecification.

Following SOS frequency specification, VERRUN prompts the user for the distribution of SOS amplitudes with frequency. This is done by specifying normalized (dimensionless) amplitudes  $\tilde{a}_{i}$ , which are related to the SOS (dimensioned) amplitudes  $a_{i}$ , by a scale factor r, or:

 $a_j = r\tilde{a}_j$  (j=1,...,N<sub>C</sub>) (4.5) so that, with r free, the user can specify the shape of the a<sub>j</sub> distribut independent of the signal RMS level.

The normalized amplitudes a smay be set by specifying the "nominal"  $\mathbf{j}$ amplitude set option (if N is nominally specified), or by direct entry of the **c N** normalized amplitudes. If the user chooses the latter, vERRUN allows lo corrections to be made during data entry, and provides checks to ensure that the chosen amplitudes are within prespecified limits. Limiting and nominal values are given in table **4.2.**

Once the normalized amplitude set has been specified, VERSOS then prompts the user for the desired RMS signal level of the SOS signal, I<sub>RMS</sub>. This may be done by specifying the "nominal" value option, or by direct entry, in which case limit checks are provided (limiting and nominal values are given in table 4.2). VERRUN then computes the amplitude scale factor r according to:

$$
r = \sqrt{2} I_{RMS} \left[ \sum_{j=1}^{N} \tilde{a}_{j}^{2} \right]^{-1/2}
$$
 (4.6)

By then computing the SOS amplitudes according to (4.5), VERRUN ensures that the SOS signal I(t) will have the desired RMS level, since

$$
I^{2} (t) = \sum_{j=1}^{N} \frac{1}{2} a_{j}^{2} = \frac{1}{2} r^{2} \sum_{j=1}^{N} a_{j}^{2} = I_{RMS}^{2}
$$
 (4.7)

Following SOS amplitude specification, VERRUN prompts the user for a desired SOS phase set,  $\phi_{i}$ , where j ranges from 1 to  $N_c$ . Phases can be selected in one of three ways:

- i) The "nominal" selection procedure
- 2) Specification of a "seed" for picking a set of random phases
- 3) Direct specification of phases.

If the user chooses the nominal option, VERRUN uses a random number generator to select uniformly distributed values between 0 and 360 deg; the "seed" of the random number generator is automatically changed from run to run to allow for a consistent means of randomizing the phase sets each run (and thus the SOS time history). If the user specifies the seed for phase randomization, or specifies phases directly, VERRUN allows for corrections to be made during data entry, and provides checks to ensure that the chosen phases are within prespecified limits (given in table 4.2).

Once the desired phase set has been specified, VERRUN then computes, for each component, the nearest corresponding integer phase multiplier,  $P_{i'}$ according to:

$$
P_{j} = [\phi_{j}^{'} / \phi_{0}] \qquad (j=1,...,N_{c})
$$
 (4.8a)

The SOS phases can then be computed as integral multiples of the base phase as

$$
\phi_j = p_j \cdot \phi_0 \tag{4.8b}
$$

This, of course, quantizes the phase choices, but progressively smaller values of  $\phi_\mathrm{O}^*$  allow for progressively closer matches between the desired phase set  $\phi_\mathrm{j}^*$ and the actual set  $\phi_i$ . Smaller values for  $\phi_o$  can, in turn, be obtained by reducing the ratio of  $T_c/T_c$ .

# Pre-Trial Initialization:

Pre-trial initialization consists of four basic steps. First, if an experimental trial has just been completed, and the user has requested another run, the user is provided the option to change all, some, or none of the timebase and SOS parameters. If the user requests no changes, SOS component phases are automatically re-randomized. This step is omitted on **the** first trial following initial setup and parameter specification.

**Next** VERRUN displays the date, **time,** and run number selected for **the** upcoming trial. The run number is set to 1 during initial setup and is automatically incremented by 1 for successive trials. The user either accepts **or** modifies **the** run number and then specifies up to 6 lines of commentary.

VERRUN then prompts the user for a filename for parameter and data storage. After some simple legality checks on the entered name, VERSOS opens a file and writes out the header: that portion of the data file comprised of the (previously-defined) run parameter values, along with miscellaneous housekeeping parameters and tags to aid in later data file maintenance.

Finally, VERRUN generates a pre-stored version of **the** entire SOS signal to be used. This is done by first generating and storing a "quarterwave" sine table associated with the sample and base periods,  $T_S$  and  $T_{\alpha'}$  of the SOS signal. With this table, **the** sampled-time version of **the** SOS signals is then computed for all  $N_R$  samples which comprise a complete run. Each sample value is then scaled for eventual conversion by the D/A hardware, and then stored in a linear data array. With the SOS signal generated and stored, VERSOS prompts the user for a "run start" signal, and waits for the user's response.

# **Real-Time** Control:

Once a start signal is received from the user, VERRUN zeros the D/A channels and starts the digital clock "ticking" at a pre-specified rate

 $-52 -$ 

(nominal **clock** rate is i00 kHz). After the **clock** has **counted** down the number of ticks corresponding to the desired sample interval  $T_c$ , D/A and A/D conversions are performed. This cycle is repeated N<sub>R</sub> times to generate an experimental trial of the desired length  $T<sub>R</sub>$  seconds, after which the clock is stopped and the D/A channels zeroed.

Two signals are generated each sample interval: i) a square wave alternating between maximum positive and negative values on D/A channel 0, to be used for test purposes; and 2) the SOS signal on channel I, obtained by table lookup.

Three signals are recorded by A/D channels 1-3 and are stored in the same linear array containing the SOS stimulus signal. The data sequences recorded from the three A/D channels are interleaved with each other and with the SOS stimulus. That is, the first element of the linear data array contains the first SOS sample, the second through fourth elements contain the first samples recorded from A/D channels 1-3, respectively, the fifth element contains the second SOS sample, and so forth. The linear data array will therefore contain 4<sup>\*N</sup><sub>D</sub> samples at the end of the experimental trial.

# Post-Run File Maintenance and Multi-Run Control:

VERRUN "closes-out" a run by first writing the recorded data strings onto the file opened at the beginning of the run, thus appending the data to the parameter set used to specify the run. The file is then closed, and the user is provided the options of: i) performing another run; b) setting up a parameter file; or 3) terminating the program. If another run is requested, the run number is incremented, and VERRUN proceeds with pre-trial initialization as described above. Request for a new parameter file returns the program to the initialization mode described earlier.

 $-53 -$ 

# 4.1.2 **VER\_AL: Post-Run Analysis**

**VERNAL** performs **the five** major operations **shown in** figure 4.4. **This program is** menu-driven **in that** the user specifies **interactively, via a** "part" **number,** the operation VERNAL **is** to **perform. Upon completion** of **a given** operation, the user specifies the next operation to **be performed. A part number** of **0 displays** the options shown **in figure** 4.4, **and** a **part number of -I terminates** the program.

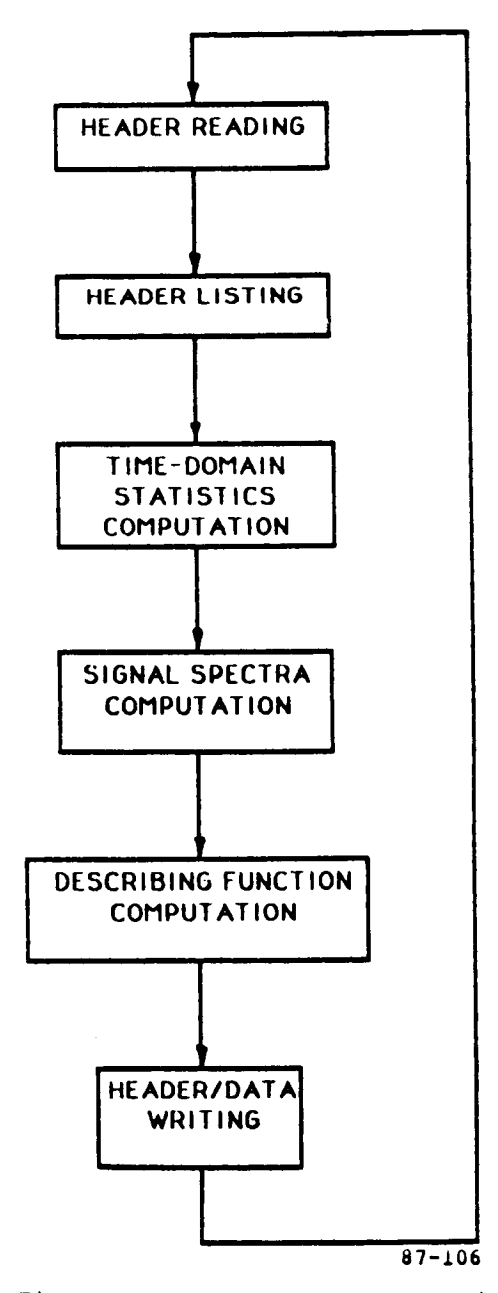

**Figure 4.4: Major VERNAL Functions** 

Part 1 (read header) must be performed first; otherwise, program parts may be executed in any order. Figure **4.4** shows the typical order in which program functions are executed. These functions are described individu below.

#### Part i: Read Header:

Once the user has specified the name of the data file, VERNAL opens the file, reads the header information, and leaves the file open for **subsequent** reading of the experimental data.

### Part 2: List Header:

Header information consisting of run identification, problem parameters, and user commentary, is displayed on the user's **terminal.** If the user then discovers he has not requested a file of interest, he may next request reexecution of Part i, in which case **the** current file is closed, and a new file is requested and opened.

# Part 3: Time-Domain Statistics:

When a statistical computation (either time- or frequency-domain) is first requested for a given data file, VERNAL reads the experimental data from the current file, stores the data in a linear array, and closes the file. The user is informed of the currently specified starting point for calculations, and is given the option to change the start point, which must lie within the range of 1 to  $(N_R - N_0 + 1)$ , where  $N_R$  is the number of samples/channel in the experimental trial, and N<sub>o</sub> is the number of samples in the SOS period. Thi  ${\tt restriction}$  guarantees that  $N_{\tt o}$  samples will be available for computation. Th user will typically request a start point greater than 1 **to** minimize **the**

influence of the transients that most likely followed the onset of the SOS stimulus.

Before computing time-domain statistics, VERNAL provides the option to list the entire data base stored in the integer scaled array IDATA, or to list an array XDATA of data from a single channel of the user's choosing. Unless the user is debugging the program, or suspects unusual response behavior, this option will typically not be exercised.

The primary function of this part is to compute mean, standard deviation, and RMS signal amplitudes. These quantities are computed for all data channels and displayed on the user's terminal.

## Part **4:** Spectra:

Part **4** computes the spectra of one or more signals of the user's choosing, using fast-Fourier transform (FFT) techniques. Once the spectrum has been computed for a specified data channel, the user has the option of listing either the entire spectrum (i.e., at all FFT frequencies) or the spectral components at only the SOS frequencies. Again, unless the user is debugging the program or looking for some specific spectral feature (say, evidence of significant nonlinear response behavior), the full spectrum option will typically not be exercised.

Whether or not this option is exercised, VERNAL will list, for each input frequency:

- i) Correlated power per measurement bin
- 2) Remnant power per bin
- 3) Ratio of the correlated to remnant power
- 4) Correlated power per rad/sec
- 5) Remnant power per rad/sec
- 6) Ratio for correlated power to remnant power (rad/sec)
- 7) Number of frequency bins included in the remnant averaging window.

 $-56 -$ 

These spectral quantities are given in dB. The following overall statistics (in problem units) are then listed:

- 1) Correlated power summed over all input frequencies
- 2) Rate of correlated to total signal power
- 3) Remnant power summed over all non-input frequencies
- 4) Rate of remnant to total power
- 5) Total signal power (i.e., sumof all spectral computations over all frequencies ).

The user is then given the option to perform another spectral analysis or to specify another program part.

### Part 5: Describing Functions:

Part 5 performs a describing function analysis to obtain transfer functions relating stimulus input to EEG response. When execution is begun, VERNAL prompts the user for indices corresponding to the desired numerator and denominator channels. After the requested describing function h has been computed, gain (in dB) and phase (in degrees) are printed out at each SOS frequency, except that computations failing a 6 dB signal/noise ratio test are flagged by a printout of the string  $(****)$ . The user then has the option of computing another describing function or specifying another program part.

### Part 6: Histogram Plots:

Part 6 provides the user with a plot of the amplitude histogram for a chosen signal channel. When this section is chosen, VERNAL prompts the user for the desired channel number, and for the desired amplitude bin magnitude. VERNAL then computes the frequency distribution of the sampled signal amplitudes, and generates a rudimentary sketch of the amplitude histogram on the user's console, for immediate review by the user. The user then has the option of computing another histogram or specifying another program part.

# Part 7: Summary and File Writing:

Part 7 generates a summary set of analysis data and supports the generation of output \*.anl files. The signal time-domain statistics for all channels are first computed. This is followed by a computation of the spectra for two channels: one containing the stimulus recording and the other containing one of the two recorded EEG channels. VERNAL then computes the corresponding ssVER transfer function. The time-domain statistics, signal spectra, and describing function are then all written to the specified \*.anl file, which is then closed. The user then has the option of generating another summary file or specifying another program part.

#### **4.1.3** ENSMBL: Multi-Run Statistics

ENSMBL takes in the experimental time history data for each subject and calculates the across-replication and/or across-subject mean  $\mu$  and standard deviation  $\sigma$  for:

- i) RMS signal levels (for the stimulus and response on each channel)
- 2) ssVER transfer function gains at each test frequency
- 3) ssVER transfer function gains at each test frequency
- 4) Uncorrelated ssVER response, or remnant

Ensemble statistics, for the ith measurement at the kth run, are calculated in the conventional manner, according to:

$$
\mu_{ik} = \frac{1}{N_g} \sum_{j=1}^{N} \Lambda_j d_{ijk}
$$
\n(4.9a)  
\n
$$
\sigma_{ik}^2 = \frac{1}{N_g - 1} \sum_{j=1}^{N} \Lambda_j (d_{ijk} - \mu_{ik})^2
$$
\n(4.9b)

 $-58 -$ 

where the summations are over all N subjects, where  $d_{i-ik}$  denotes the ith measurement for the jth subject at the kth trial (covering RMS score, gain, phase, or remnant measurement), and where

$$
N_g = \sum_{j=1}^{N} \Lambda_j
$$
 (4.10)

where the flag A. denotes whether a measurement is "good" or "bad," in accord 3 ance with

$$
\Lambda_j = 0 \quad \text{"bad"}
$$
\n
$$
\Lambda_j = 0 \quad \text{``good"}
$$
\n
$$
(4.11)
$$

Denoting whether a data point is "good" or "bad" generally applies only to gain/phase data. If the uncorrelated response power, at a given measurement frequency, exceeds approximately 20% of the total power, then the gain/phase measurement pair is flagged as "bad," and the corresponding  $\Lambda_{\bf j}^+$  set to zero. The RMS signal level and remnant measurements are not flagged in this fashion, but any missing data point is so-flagged (i.e., when there are "holes" in the data base).

As noted, across-subject mean and standard deviation calculations are done in accordance with (4.9), for each RMS level, gain, phase, and remnant measurement. Since we generate a mean and standard deviation for each set of M measurements, we effect, in general, a reduction by a factor of M/2 in overall data set size, assuming all measurements are "good." It should also be noted that a measurement will occasionally be "bad" across all subjects or "good" for only one subject. In this case, the standard across-subject deviation is undefined, so that the corresponding ensemble mean is flagged as a "bad" point.

Finally, it is appropriate to note that ENSMBL can be applied for both across-replication and across-subject averaging. Typically, acrossreplication averaging is conducted first, to minimize adaptation or habituation effects. This results in a new set of average data, one for each

**subject.** This **is** then **reprocessed** by **ENSMBL** to generate an across-subject average, describing the population response for that experimental loading condition. Similar processing would be conducted for other tested **experimental** conditions.

### **4.1.4** MODLER: Model-Based Identification

MODLER supports the fitting of analytic transfer functions to the ensemble-average transfer function data generated by ENSMBL. It reads the transfer function data, accepts a user-specified transfer function, and computes a goodness-of-fit metric as a function of chosen transfer function parameter. It may be used directly by the analyst, in a manual search for optimum model parameter values, or in conjunction with a numeric search scheme, to support an automatic search for parameter values.

MODLER assures a model transfer function of the following form:

"(S+azi),(s2+2\_zi \_ .s+\_ 2.) H(s,p) = (K/s N) e-STD zl zl **O(** S+api),( s2+2 \_pi\_pi s+\_i) ( **4.12** )

where N specifies the order of integration,  $T_{p}$  sets the time delay,  $\{a_{z,i}\}$  and  $\{_{z_1},_{z_2}\}$  set the first- and second-order zeros, and  $\{_{p_i}\}$  and  $\{_{p_i},_{p_i}\}$  set the first- and second-order poles. Also explicitly specified are the number of first- and second-order zeroes and poles. Although this is a fixed-form transfer function, a wide range of frequency response characteristics can be closely matched.

Once a model form and parameter set is specified, and the desired data file is read in, MODLER computes a model-matching error function, of the form:

$$
J = \sum_{i=1}^{N} \left[ \frac{g_i - g(\omega_i)}{\sigma_{gi}} \right]^2 + \sum_{i=1}^{N} \left[ \frac{\phi_i - \phi(\omega_i)}{\sigma_{gi}} \right]^2
$$
 (4.13)

which, for convenient reference, we have repeated from (3.13) earlier. In this error function  $(g_i, o_{qi})$  is the ith gain data mean and SD couple,

 $(\phi_i, \sigma_{\chi_i})$  is the ith phase data mean and SD couple, and  $g(\omega_i)$  and  $\phi(\omega_i)$  are the corresponding gain and phase predicted at the ith measurement frequency,  $\omega_i'$ , on the basis of the model (4.12). As described earlier, this form of the matching function provides for component error weighting in direct proportion to data reliability.

Currently, MODLERis used in a manual search mode, where the user specifies the model form and parameter set to minimize the matching cost of (4.13). Direct linkage with a numerical search scheme can provide for automatic parameter optimization, for a given model form. A discrete search over forms of the family specified by (4.12) would support an automatic search for the best-fit model and parameter set, over the full family of models.

Once a solution is found, MODLER then generates the **n\_odel** gain and phase curves against frequency, for later plotting and direct comparison with the trends in the input data set.

# **4.2** Experiment Design

We **outline** here the experiment design, in terms of the proposed stimulus/recording parameters for the initial ssVER series.

### **4.2.1** Time Base Parameters

Based on our earlier review of the literature given in chapter 2, we assume that our maximum frequency of interest will be about 25 Hz. If we sample at twice the minimum Nyquist rate of 50 Hz, we have:

$$
f_{S} = 100 \text{ Hz} \tag{4.14a}
$$

and

$$
T_{\rm g} = 1/f_{\rm g} = 10 \text{ msec} \tag{4.14b}
$$

The VERRUN software constrains us to a maximum data string length of  $2^{12}$ , or **4096,** points. We choose the maximum and thus obtain an SOS period and frequency resolution of:

$$
T_o = 2^{12} \cdot T_s = 40.96s
$$
  
f<sub>o</sub> = 1/T<sub>o</sub> = 0.0244 Hz (4.15)

Thus, using VERRUN, we simply set the sample period  $\frac{1}{\mathsf{S}}$  to 10 msec, and set the run time  $T_R$  to a value slightly greater than  $T_{\alpha}$ , say, 50 sec.

## **4.2.2** Frequency Distribution

A sufficiently large number of SOS frequencies should be chosen, so as to reduce potential phase ambiguities (±N'360") with increasing frequencies. From the response illustrated earlier in figure 3.2, we see roughly an 1800 deg phase change over 50 Hz, or 180 deg every 5 Hz. To stay within half a cycle of the true phase, it would thus appear that we should measure the response every 5 Hz. Note that we are proposing a uniform arithmetic series of frequencies, of the form

$$
f_{j+1} = f_j + \Delta f \tag{4.16}
$$

as used by Junker (1982) in his VER work, rather than a uniform geometric series, of the form

$$
f_{j+1} = f_j^K
$$
 (K>1) (4.17)

as is usually used in human operator work.

# 4.2.3 Harmonic Characteristics

Consideration should be given to the set of harmonics used to specify **the** desired 50S frequencies. In our problem, this means the choice of the integer harmonic  $h_{i}$ , which, for the jth frequency, best approximates  $f_{i}$  according to

$$
f_{j}^{\approx} h_{j} f_{0} \tag{4.18}
$$

It can simply be chosen as the integer nearest  $(f_j/f_o)$ , and if no significant

non-linearities are expected in the response, this choice would appear entirely reasonable. If we anticipate non-linearities, however, then it would be better to choose  $h_j$  as the <u>prime</u> integer nearest  $(f_j/f_o)$ . This ensures that measured response at any given input frequency will not be confounded by the (non-linear) response associated with multiples or sub-multiples of any of the other input frequencies.

# **4.2.4** SOS Stimulus Frequencies

The above considerations have led to the generation of table **4.3,** showing the proposed S05 stimulus frequencies. A I0 component signal is proposed, f<sup>ues</sup>). Nonwith frequencies ranging from 5 to 27.5 Hz, in 2.5 Hz increments  $\langle \cdot \cdot \cdot \rangle$ . prime harmonics are shown in column 3, and the two integer prime harmonics (Io, hi), which bracket this non-prime harmonic, are given in column **4.** The closest bracketing prime harmonic  $(h_{j})$  is then given in column 5. The resulting SOS frequency f, is given in column 6. VERRUN currently does not force selection of prime harmonics. To ensure that the prime harmonics  $h_i$  are generated by the program, we should specify the frequencies (f<sub>j</sub>), as indicate in the last column. Note only components **2,** and 6 thru 9 differ from the resulting frequencies  $f_i$ , of column 6.

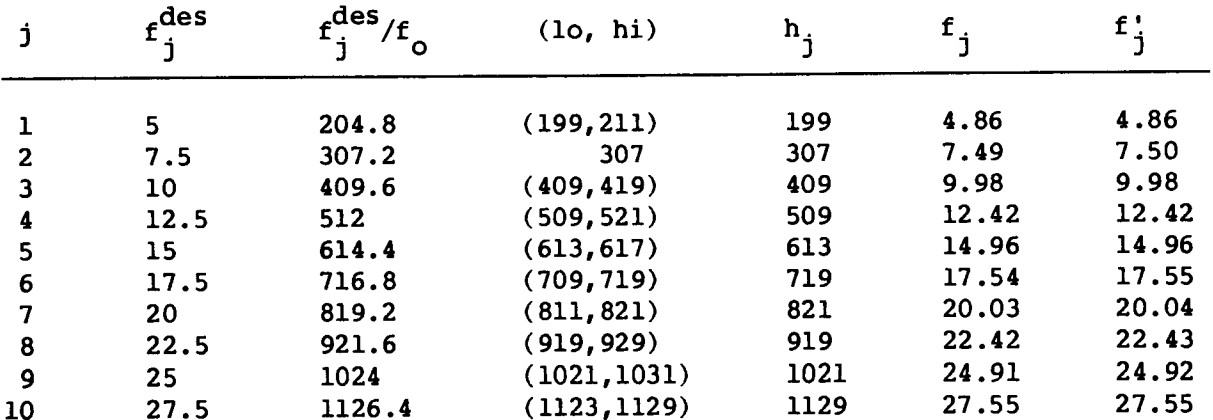

Table **4.3:** Proposed SOS Stimulus Frequencies

### **4.2.5** SOS Stimulus Amplitudes

For this preliminary SOS stimulus design, it is proposed that the signal amplitudes  $a_i$  not vary with frequency, but simply all take on a constant value. The value can be chosen on the basis of the desired RMS intensity level eventually chosen for the experimental effort.

We want to specify the amplitudes in terms of percent modulation depth. To do this we need to know the ambient light level  $I_{\alpha'}$  and the drive gain K relating D/C volts (v) to light-box ft-lamberts (fL), in accordance with

$$
I = Kv + I_0 \tag{4.19}
$$

On the basis of earlier system measurements made at the LaRC facility, we assume a  $v_{max}$  D/A command of +5v yields an I<sub>max</sub> of 87.5 fL, while a  $v_{min}$  D/A command of -5v yields an  $I_{min}$  of 12.5  $IL$ , so that, from above:

$$
K = (I_{max} - I_{min}) / (v_{max} - v_{min}) = 7.5 fL/v
$$
 (4.20a)

and

$$
I_o = \left[ (I_{max} + I_{min}) - K(v_{max} + v_{min}) \right] / 2 = 50 \text{ ft}
$$
 (4.20b)

We can now specify the jth SOS amplitude  $a_{i}$ , given in volts, in terms of a modulation depth  $m_{i}$ , according to:

$$
a_j = m_j I_o/K = m I_o/K \tag{4.21}
$$

where we assume all the m<sub>j</sub>, and hence the a<sub>j</sub>, are equal. The RMS voltage coming out of the D/C is then given by:

$$
v_{RMS} = [1/2 \sum a_j^2]^{1/2}
$$
  
=  $(N/2)^{1/2} (mI_o/K)$  (4.22a)

so that

$$
m = (2/N)^{1/2} (K/I_0) V_{RMS}
$$
 (4.22b)

To specify  $V_{RMS}$ , we require that the D/A voltage hit the 5v limits less than 1% of the time (P<0.01). Assuming the SOS signal amplitude is approximately normally distributed, we use the standard tables to find a required z-value of 2.58, so that

 $V_{DMC}$  = 5v/2.58 = 1.94v

**With**  $N = 10$ , we then use  $(4.22b)$  to find m:

 $m = (2/10)^{1/2} (7.5/50) (1.94) = 0.13 = 13$ 

so that, from  $(2)$ ,

a<sub>j</sub> = (0.13) (50/7.5) = 0.866

which, via (4.19), corresponds **to** a 6.5 fL SOS amplitude about the ambient level. To set the amplitudes using VERRUN, we simply set all the relative amplitudes to i, and specify an RMS level of 1.94v.

### **4.2.6 SOS Stimulus** Phases

For this **preliminary** SOS **stimulus** design, and for **subsequent** designs, it is proposed that the phases  $\phi_i$  be chosen as uniform random variables, over the unit circle. On-line re-randomization by VERRUN between each run will ensure a different ("unlearnable") **SOS** time history for each presentation, while maintaining a fixed stimulus spectrum.

## **4.3** Preliminary Experimental Results

We now briefly describe an experiment designed to evaluate the overall experimental protocol, and test the utility of the VERSOS software package.

A pilot sSVER experiment was conducted at NASA **LaRC,** using the delivered ssVER package ported onto the LaRC DEC MNC-II computer system. This was integrated with general purpose EEG recording amplifiers and signal conditioners, and with a custom modulated fluorescent stimulus, and photodiode feedback circuit.

The fluorescent stimulus was modeled after that used by Junker (1986). It provided for continuous modulation of the stimulus level, and was driven by the MNC D/A hardware, in turn driven by the sum-of-sines signal generated by the **VERRUN** software. Overall average intensity was 50 fL, with a diffuse

presentation via diffuser screens and a beam splitter (see below). Six sinusoidal components (rather than the originally proposed ten) comprised the SOS signal, and each component amplitude was chosen to yield a 13% modulation depth, or 6.5 fl per component. SOS phases were randomized between runs.

EEG signals were recorded from occipital leads, amplified, and filtered via standard recording modules. They were then sampled by the MNC A/D hardware, and stored by the VERRUN software. Also recorded was the stimulus light level, as recorded by a monitor photodiode.

Subjects were given three tasks presented on a computer generated display, which was viewed through a half-silvered splitter window, to allow for the superposition of the the SOS illumination on the display. The three tasks were: a null task comprised of viewing a blank display (baseline); a task testing visual perceptual processing, called the Probability Monitoring Task (PMT); and a task testing encoding of working memory, called the Continuous Recall Task (CRT). Both the PMT and the CRT are part of a larger set designed to assess human performance, called the Criterion Task Set (CTS). These are described in detail in Shingledecker (1984).

Two undergraduate male subjects with normal vision were run through the pilot experiment. After adapting to a steady ambient light level of the average stimulus level of 50 fL, the subjects were presented a task of approximately three minutes duration. During the course of the task, two 50 sec SSVER recordings were made. Several replication three-minute runs were made in this fashion, to support ensemble averaging later on.

The VERRUN package controlled the run-time ssVER stimulus generation, response recording, and data file generation. Following the experimental runs, the VERNAL package was used to generate corresponding single-run performance score and frequency-domain files. These files were then grouped according to task loading **conditions** imposed, and the ENSMBL package **was** used tO *compute* **single-subject across-replication ensemble flies, comprised of** the **average** *RMS* **level and frequency-domain** metrics. **This overall** sequence **of data generation and analysis using the VERRUH, VERNAL, and** ENSMBL **packages was performed by the LaRC staff, at the experimental facility.**

**Figures 4.5** through **4.7 present** soma **of the results of this processing, showing** single-subject **across-replzcation ensenble-average transfer** functions measured **under the baseline task loading** condition **(figure** 4.5), the **PMT condition (figure 4.6), and CRT condition (figure 4.7). The** transfer **functions are** specified **by the gain and phase** measurements **obtained** at the input SOS frequencies; at each frequency, the measurement mean is denoted by a circle, **and plus-or-minus one** standard **deviation** is **denoted by an** error **bar.** Superimposed on the data are continuous curves depicting simple model matches to the **data,** which **we describe shortly.**

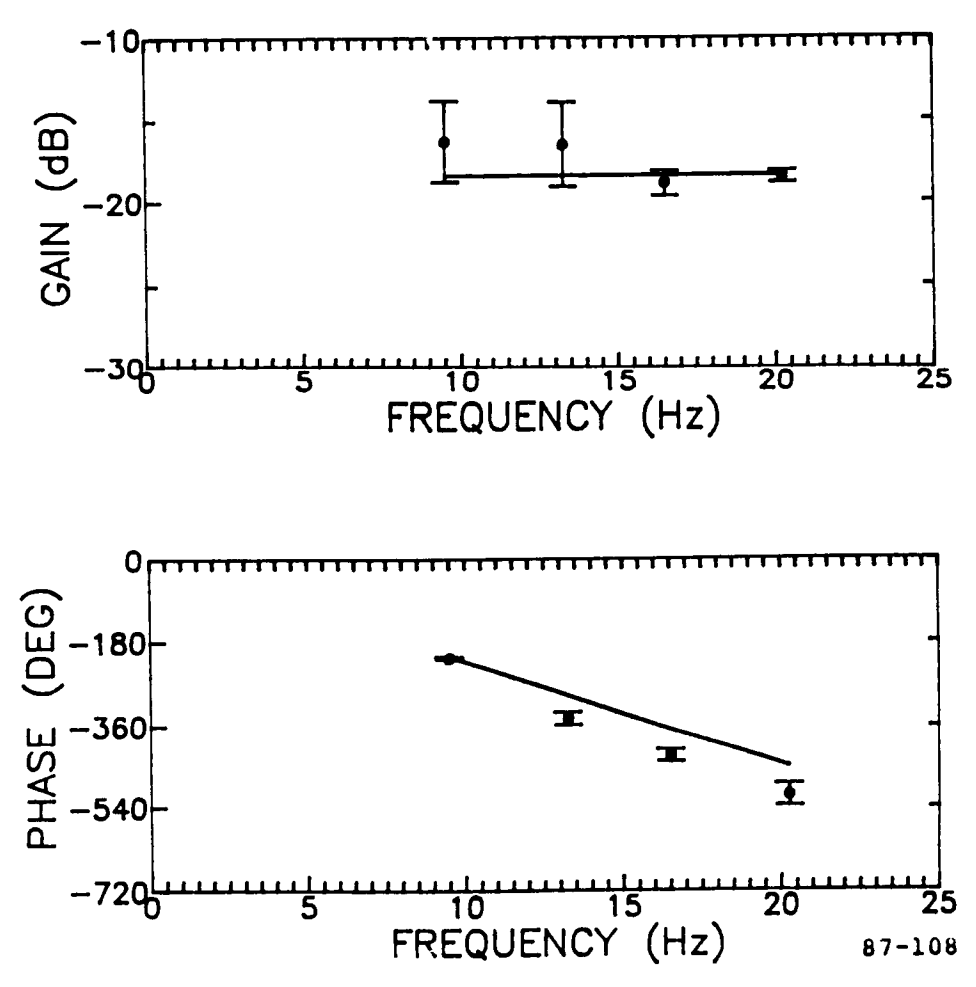

**Figure 4.5= Single-Subject Transfer Punction Data** for **Baseline Talk Loading**

**Comparison of the** figures **shows that the** gain/phase **trends of all three task** loading *conditions* **are similar. The gain** means **are** all **relatively** flat with **frequency and the phase** means **all follow a fairly** *consistent* **linear trend** with **frequency. The** major **differences are to be** found in **the acrossreplication variances. Here, one** *can* rharacterize **the baseline task (figure 4.5) as one** with **large low-frequency gain variance, the CRT task (figure 4.7) as** one **with large high-frequency gain variance, and the PMT task (figure 4.6) as** one **with** large overall **gain variance, an\_d\_**large **high-frequency** phase **variance.**

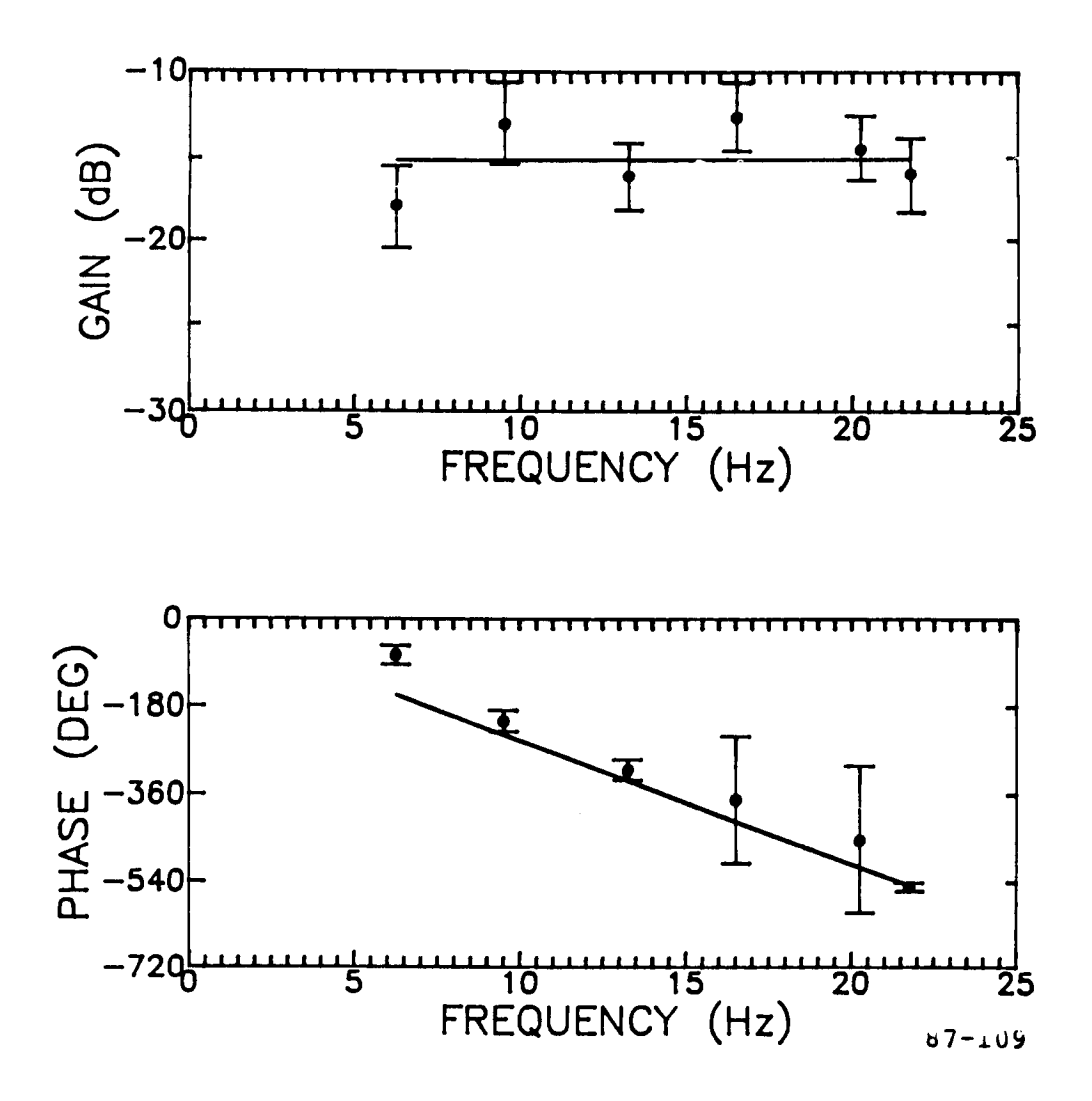

**Figure** 4.6: **Single-Subject Transfer Function Data for Probability Monitoring Task**
The model parameters **generated** by this procedure are given in table **4.4,** along with the corresponding number of replications N, and the root mean matching error  $(\sqrt{\mathrm{J/N}})$ , to provide some indication as to relative goodness-offit.

|                | Gain K  | Delay $T_{n}$ | Replications | Match Error  |
|----------------|---------|---------------|--------------|--------------|
| Task           | dB)     | (msec)        | N            | $\sqrt{J/N}$ |
| Baseline -18.4 |         | 65            | 4            | 2.8          |
| <b>PMT</b>     | $-15.1$ | 70            | 6            | 2.0          |
| <b>CRT</b>     | $-15.9$ | 70            | 5            | 1.0          |

Table 4.4: Gain/Delay Model Parameters for Three Task Loading Conditi (Single Subject)

Two general trends are evident. First, the gain in the baseline case is lower than that found under the two loading conditions; this may be seen directly from the differences in the gain trends of figures 4.5 through **4.7.** Second, the root mean match error is worst in the baseline case, improves with the PMT task, and is best in the CRT task. Note also that no significant differences in time delay are to be seen across conditions; this null result is reflected in the similarity of the model phase curves of figures **4.5** through **4.7.**

On the basis of this preliminary data set and analysis results, one may conclude the following. First, there does appear to be gain enhancement over baseline, when the subject is loaded by either of the two tasks (PMT or CRT). A corresponding time delay difference is not to be seen, however. Second, there does not appear to be any significant difference between the two loading tasks, in terms of mean measurement values. There are, however, apparent differences in data variability with task and frequency. Finally, the data trends, across the three conditions, can be quite well modeled with an exceptionally simple analytic transfer function: a variable-gain delay. The

use of more complex models would not appear to be warranted by the data, at least over the frequency range studied.

It is clear that these conclusions would be strengthened if they held up in the face of additional measurement frequencies, further modeling efforts, and a wider range of loading tasks. Additional measurement frequencies would serve to pin down both the low- and high-frequency response trends, and help identify fundamental model order in the overall transfer function. Further modeling efforts could then determine if the simple model of (4.22) is an adequate description over the frequency range of interests, given the trends and variability of the data, or whether a more complex model is required to account for response trends with frequency, and across loading conditions. Finally, a wider range of loading tasks would serve to identify candidate tasks that may be more effective modifiers of SsVER characteristics. This would support a wider-scope identification and classification of differential efforts on the ssVER, to build a basis for ssVER-based differential task loading analysis.

We should recognize that the conclusions presented here are very tentative, based on the data from one subject. A similar gain/delay model analysis of comparable data by Junker (1986), over a 7-subject pool, failed to identify a significant and consistent across-subject pattern of gain/delay trends with task loading, although loading tasks different from those reported here were used in the Junker study. Clearly, a larger subject pool is called for if we are to extend the current findings and attach statistical significance to the results presented here.

- 71 -

### 5. SUMMARY, CONCLUSIONS, AND RECOMMENDATIONS

## 5.1 Summary

The basic goal of the study reported here was to develop and validate analytic and experimental techniques to identify features of the ssVER that correlate with mental state, in particular, cognitive loading. Supporting program objectives were the specification of the stimulus/response protocols to be used in experimental validation studies, the specification of the analysis techniques to be used for response modeling, their implementation in a software package fully compatible with the sponsoring LaRC facility, and their application to ssVER data generated in one or more controlled mental loading experiments.

Our overall technical approach was a three-stage process: i) a review of the basic systems identification background relevant to the problem of identifying tne functional characteristics of the VER; 2) the development and implementation of a software package for experiment control and data analysis; and 3) the demonstration of the proposed identification and modeling techniques, via controlled mental loading experiments.

To provide some background for the type of system identification techniques required for a rational analysis of the VER, we reviewed basic input/output functional modeling. The description was done in mathematical terms to provide a basis for the interpretation of conventional (and unconventional) VER analysis techniques, in a more formally defined functional modeling context.

The review attempted to formalize the basic input/output structure of the VER, with the proposal of a quasi-linear model structure for the response: a response comprised of a "signal" portion which is linearly dependent on the input, and a "noise" portion which is independent of the input. The

implications for **identification of the impulse response and** the steady-state response were then discussed, and related to the conventional tVER and ssVER techniques already in use. The review then discussed the implications of different ssVER identification **stimuli,** focusing on periodic impulsive flashing and sinusoidal continuous modulation. The review concluded with a discussion of quasi-linear modeling issues, which center on sum-of-sines stimulation of the ssVER, and subsequent identification of model structure and parametric dependence on imposed loading.

The second stage of our technical approach focused on the development and implementation of a software package for experiment control, data analysis, and model identification. The package consists of four main programs:

- i) VERRUN: This provides for pre-run setup of the experimental parameters, generation of the run-time sum-of-sines (SOS) stimulus, recording of the resulting response, and calculation of simple postrun statistics.
- 2) VERNAL: This supports time- and frequency-domain analysis of the time histories recorded by VERRUN, and provides for computation of the EEG RMS signal levels, and ssVER transfer function and remnant spectra.
- 3) ENSMBL: This calculates ensemble average statistics across individual **subject** runs, for the time- and frequency-domain analysis data generated by VERNAL.
- **4)** MODLER: This supports the fitting of specified analytic transfer functions to the ensemble average transfer function data generated by ENSMBL, and supports the generation of an optimized model parameter set.

These programs provide for a full capability from data generation to model analysis, and can support, via direct expansion, an advanced modeling program under future research efforts.

The third stage of our technical approach consisted of a demonstration of the proposed identification and modeling techniques, via direct experimentation and analysis. This effort began with a brief review of past ssVER identification efforts, **to uncover** dominant frequency domain **trends, and**

to specify the desired identification bandwidth. A pre-experimental design effort then focused on a specification of appropriate time base parameters (sample rates, run times, etc.), a specification of the required sum-of-sines stimulus parameters (amplitudes, phases, etc.), and a calibration protocol to determine stimulus intensity and response amplification levels.

The demonstration experiment was conducted at NASA LaRC, using the delivered ssVER package and pre-experimental design parameters. Subjects were given three tasks: a null task comprised of viewing a blank display (baseline); a task testing visual perceptual processing; and a task testing encoding of working memory.

The VERRUN package was used to control the run-time ssVER stimulus generation, response recording, and data file generation. Following the experimental runs, the VERNAL package was used to generate corresponding single-run RMSlevel and frequency-domain files. These files were then grouped according to task loading conditions imposed, and the ENSMBL package was used to compute single-subject across-replication ensemble files, comprised of the average RMS level and frequency-domain metrics. The MODLER program was then used to fit very simple transfer function models to the observed data, to demonstrate the method's descriptive simplicity.

## 5.2 Conclusions

The primary result of this study has been the development and demonstration of systems analysis techniques for modeling the ssVER and relating it to cognitive loading. The major study conclusions supporting this development and demonstration effort can be summarized as follows.

The review on input/output functional modeling conducted under this effort provides a general framework for relating conventional transient VER (tVER) and steady-state VER (ssVER) techniques already in use; it also

 $- 74 -$ 

provides a basis for the development of advanced VER identification methods, and corresponding stimulus/response models. As noted in the review, the tVER technique has a number of short-comings, including: the potential for amplitude response saturation, which hampers any linear modeling effort; a lack of generated remnant statistics, which may eventually provide important clues as to VER function and workload correlation; and, an overdependence on ad hoc time-domain features, which directs attention away from the essential transfer characteristics of the VER system. The conventional ssVER technique using repetitive strobe stimulation extends the tVER approach into the frequency domain, but brings with it its own set of problems, including: potential confounding of responses due to harmonic distortion; inflexibility in stimulus amplitude and frequency; and, stimulus predictability on the part of the presumably "causal" subject.

Many of these problems are avoided or ameliorated when using sum-of-sines (SOS) stimulation of the ssVER, in conjunction with quasi-linear model analysis. The basic identification procedure focuses on the transfer features of the VER system itself (structural form and parametric values), and serves to separate the response into input-related and system-generated components. The approach also allows for the quantification of remnant response which is uncorrelated with the input, and which may reflect cognitive loading effects, such as seen in alpha-suppression. The SOS-based ssVER also provides, via appropriate adjustment of the stimulus parameters, means for: minimizing the effects of amplitude saturation, by distributing the stimulus power across a wide frequency band; avoiding the confounding effects of harmonic distortion by appropriate probe frequency selection; maximizing reliability in the transfer estimates by selective "shaping" of the SOS spectrum; and ameliorating the effects of stimulus predictability, by random phasing of the SOS components.

The second major conclusion of the study concerns the development and demonstration of an integrated software package for the control and analysis of ssVER cognitive loading experiments. Four packages were developed under the study: VERRUN, VERNAL, ENSMBL, and MODLER. Operation of the VERRUN package at the LaRC facility demonstrated the flexibility of the software in pre-run set-up tasks, and its ease of operation during run-time control. Post-run execution of the VERNAL package demonstrated the generation of a variety of single-run time- and frequency-domain ssVER measures, under both interactive control and batch mode operation. Subsequent processing of the single-run data by the ENSMBL package provided a direct means for generating across-replication and across-subject ensemble response statistics. Finally, operation of the MODLER package demonstrated how interactive software can support the quasi-linear ssVER development effort, and provide the analyst with a direct means of evaluating candidate response models.

The third major set of study conclusions were obtained from a pilot ssVER experiment conducted at LaRC during the course of this effort. Subjects were tested across three task loading conditions: a null task, a Probability Monitoring Task (PMT), and a Continuous Recall Task (CRT). A number of replications were made under each task, to yield several single-subject across-replication ensemble-average frequency-domain measures of the ssVER. Subsequent model fits of the ensemble data means were based on a simple variable-gain delay transfer function model.

The results presented here show that the transfer functions in all three task loading conditions are reasonably well-modeled by a simple two-parameter gain/delay model. The model accounts for the measured flat gain and linear phase trends with frequency, across the bandwidth of interest and the task triplet. On the basis of the preliminary data set and analysis results presented here, one may conclude the following. First, there does appear to

 $- 76 -$ 

be gain enhancement over baseline, when the subject is loaded by either of the two tasks (PMTor CRT). A corresponding time delay difference is not to be seen, however, remaining fixed at about 70 msecacross all three conditions. Second, there does not appear to be any significant difference between the two loading tasks, in terms of mean measurement values. There are, however, apparent differences in data variability with task and frequency. Finally, the data trends, across the three conditions, can be quite well modeled with an exceptionally simple analytic transfer function: a variable-gain delay. The use of more complex models would not appear to be warranted by the data at least over the frequency range studied.

In short, we have demonstrated how a systems approach to functional modeling of the ssVER can be the basis for the eventual development of a rational and reliable ssVER-based cognitive loading indicator. The review we conducted shows how both tVER and ssVER research is related at the functional stimulus/response level, and the corresponding software development effort demonstrates how basic identification techniques can be applied directly to SSVER characterization. The pilot experiment conducted under this study provided a test of this overall procedure, and the results show that a very simple model can indeed capture the basic dynamic response of the ssVER, under different cognitive loading tasks. It remains to be seen, however, whether the observed loading sensitivity holds up over a larger subject base and a wider range of tasks, or if individual subject differences, or other uncontrollable factors, will tend to dominate the ssVER. It should be clear, however, that the general methodology developed and evaluated here can serve as a starting point for a more concerted effort aimed at developing a sensitive ssVER-based workload metric.

### 5.3 Recommendations

We recommend that this research effort be continued, to support the longer-term goal of developing a sensitive, reliable, and discriminating indicator of internal mental state. We recommend that additional effort be focused in three areas: i) an expansion of the experimental effort, to broaden the data base; 2) an advancement of the modeling effort, to extend beyond current simple transfer function models; and 3) an application of the developed methodology to more realistic workload situations, to evaluate operational feasibility. We discuss these briefly below.

First, we recommend expansion of the scope of the experimental effort, to extend the current findings and attach statistical significance to the results presented here. At a minimum, we see a need for the use of a larger subject pool, and a wider range of loading tasks. The larger subject pool would obviously allow us to assess the validity of the current, tentative findings. It would also allow us to assess the magnitude of individual subject variations, and evaluate the method's potential utility for working with normative standards of ssVER-based workload levels. A wider range of loading tasks is also called for, if we are to evaluate the full potential of an ssVER-based metric. It would not be unreasonable to expect that some task loads will be more effective than others at modifying ssVER characteristics, and a wider range of tasks would support the development of a sensitive metric with the potential for discriminating among task types and/or load levels.

Second, we recommend an advancement of the modeling effort to extend the current findings, and to evaluate the implications of alternate modeling concepts on the development of an ssVER-based metric. Extension of the current findings could be achieved fairly directly in three areas: 1) functional modeling of the sSVER remnant spectrum, to identify potential sensitivity to task loading; 2) stimulus/response measurement over a wider

- 78 -

bandwidth, to help identify fundamental model order in the ssVER dynamic response; and 3) advanced ensemble-average processing to maximize the contributions of "noisy" individual subject runs, and minimize the amount of stimulus/response testing needed for reliable modeling. Evaluation of alternative modeling concepts could be initiated with a new experimental protocol that combined both ssVER and tVER techniques. Both could be used in a complementary fashion to directly support a quasi-linear modeling effort, but they could also individually serve to uncover any significant response non-linearities. For example, the SSVER stimulus could be used to search for multiplicative harmonic effects, while the tVER stimulus could probe for amplitude limiting. Subsequent non-linear functional modeling would then provide a structure for relating these effects, and evaluating their sensitivity to imposed loading, and ultimately, their potential utility as a component of a sensitive VER-based loading metric.

Finally, we recommend an evaluation of the developed methodology in a more realistic workload environment, to assess operational feasibility as early as practicable. Effort should be directed at evaluating the potential intrusiveness of the visual stimulus and the EEG recording hardware, and any potential procedural interference caused by the methodology itself. In addition, an evaluation should also be made of the metric's sensitivity or immunity to normal operational environmental factors, such as electrical interference, subject motion, alternate-modality stimulation, etc. We would recommend a three-stage evaluation process, conducted in: i) a laboratory environment, where operational task elements and environmental factors are introduced and controlled separately; 2) a moderately realistic flight simulator environment, to evaluate combined effects under controlled conditions; and 3) a flight test environment, to demonstrate the methodology in a realistic operational scenario. Such evaluations could then lead to

- 79 -

modifications **in the** methodology to improve operational performance and to identify guidelines for proper usage of **the technique** in realistic workload environments.

Ī.

#### 6. REFERENCES

Dixon, W.J., BMD Biomedical Computer Programs, University of California Press, January, 1973

Junker, A.M., and Peio, K.J. "In **Search** of a Visual-Cortical Describing Function," presented at 20th Annual Conference on Manual Control, San Francisco, CA, 1984.

Junker, A.M., A Systems Engineering Based Methodology for Analyzing Human Brain Function, Doctoral Thesis, University of Connecticut, 1986.

Kuo, B.C., Analysis and **Synthesis** of Sampled-Data Control Sxstems, Prentice Hall, Inc., Englewood Cliffs, NJ, 1963.

**Laning,** Jr., J.H. and Battin, R.H., Random Processes in Automatic Control, McGraw-Hill Book Company, Inc., 1956.

Levison, W.H., and Zacharias, G.L., "The VERRUN and VERNAL Software Systems for Steady-State Visual Evoked Response Experimentation," NASA CR-172311, March 1984.

Moise, Jr., S.L., "Development of Neurophysiological and Behavioral Metrics of Human Performance," Final Report Sept. 1976 to Dec. 1979, AFAMRL-TR-80-39, May 1980.

O'Donnell, R., and Spicuzza, R., "Visually Evoked Brain Potentials as Aids in Display Design," Frontiers in Medical Signal Processing, MIDCON 77, November, 1977.

Oppenheim, A.V. and Schafer, R.W., Digital Signal Processing, Prentice Hall Inc., Englewood Cliffs, NJ, 1975.

Peio, K.J., and Junker, A.M., "Visually Evoked Response from Sum of Sines Stimulation," Proceedings of NAECON, Dayton, OH, May 1983.

Regan, D., "Steady-State Evoked Potentials," J. Opt. Soc. Am., Vol. 67, 1977.

Shingledecker, C., "A Task Battery for Applied Human Performance Assessment Research," AFAMRL Technical Report AFAMRL-TR-84-071, AFAMRL, WPAFB, Ohio, **November 1984.**

**Truxal,** J.G., Automatic Feedback Control System **Synthesis,** McGraw-Hill Book Company, Inc., 1955

Tustin, A., "The Nature of the Operator's Response in Manual Control and Its Implications for Controller Design," J. IEEE, Vol. 94, 1947.

Wickens, C.D., Israel, J., and Donchin, E. "The Event Related Cortical Potential as an Index of Task Workload," Proc. of Human Factors Society, 21 st Annual Meeting, 1977.

Wilson, G.F., "Steady State Evoked Responses as a Measure of Tracking Difficulty," AFOSR Final Report, Contract No. F49620-79-C-0156, Air Force Office of Scientific Research, Bolling AFB, D.C., November 1979

Wilson, G.F. and O'Donnell, R.D., "Human Sensitivity to High Frequency Sine Wave and Pulsed Light Stimulation as Measured by the Steady-State Cortical Evoked Response," AFAMRL-TR-80-133, AMRL, Wright-Patterson AFB, OH, Feb. 1981.

Zacharias, G.L., "Physiological Correlates of Mental Workload," NASA CR-166054, Feb. 1980.

Zacharias, G.L., "SOS Stimulus Design for EEG VER Experiments," BBN Technical Memorandum, Bolt Beranek and Newman Inc., Cambridge, MA, November, 1982.

Zacharias, G.L., and Ho, A., "VERSOS: A System for Sum-of-Sines Stimulation of the Electroencephalographic Visual Evoked Response," BBN Report No. 5214, Bolt Beranek and Newman Inc., Cambridge, MA, November 1982.

# APPENDIXA: **LISTING** FOR PROGRAM VERRUN

Ļ

PROGRAM VERRUN

```
C
       COMMON /TTLCMI/ FNAME, IDATE, ITIME, TITLE
       COMMON /LENGTH/NRMAX
       COMMON /TMPCOM/TMPVEC
       COMMON /FILCOM/ NUMFIL, IFILE
       COMMON /LUNCOM/ LUNTTY
C
       CHARACTER*I LASK, LANS, ICHNGE, MODE, DUMMY
       CHARACTER*8 ITIME
       CHARACTER*9 IDATE
       CHARACTER*I0 FNAME(10)
       CHARACTER*255 TITLE
       CHARACTER*4 CHNAME(4)
       INTEGER HARM(15), PMUL(15), DUM(4)DIMENSION TMPVEC(20), AMP(15)
C
       DIMENSION IDATA(16400)
C
C
       * DIMENSION OF IDATA
       DATA IDIM/16400/
C
       * LUN FOR DATA FILE
       DATA LUNFIL/3/
       * LUN FOR TTY
c
       DATA LUNTTY /0/
       DATA NCHAN /4/
\mathbf C* START WITH UNDEFINED MODE
       DATA MODE /'U'/
C
       SET UP PARAMETERS...
C
C
 i00
       NRMAX = IDIM/NCHAN
       ICHNGE = 'Y'
       IRUN = 1IFILE = 0NUMFIL = 1DO i01 I=I,4
 i01
       DUM(I)=0C
      CALL PARSET (ICHNGE,LUNFIL,NCHAN, IRUN,ISAMP,NPER,
 ii0
     1 CHNAME, NRUN, NCOMP, HARM, AMP, PMUL, ISEED)
C
C
       * SET MODE TO P OR R
       IF (MODE .NE. 'U') GO TO 120
       MODE = 'P'IF (LASK ('DOING A RUN NOW? ') .EQ. 'Y')
MODE = 'R'
       * GO SET PARAMETERS
C
       IF (MODE .EQ. 'P') GOTO 300
 120
C
C
               NORMAL RUN MODE
C
       CHECK TO SEE IF USER WANTS MULTIPLE RUNS
C
       IF (LASK('MULTIPLE RUNS? ') .EQ. 'N') GOTO 140
          CALL TTYOUT ('ENTER NUMBER OF RUNS: $' )
          NUMFIL = IANS(1,10)IFILE = 0
```

```
C
140
       DO i0 J=I,NUMFIL
C
       * ZERO OUT IDATA
C
       DO 150 I = I, IDIM
150
       IDATA(I) = 0
C
C
       * READ TITLE FROM TTY
200
       IRW = 1
       CALL TITLER (IRW, LUNTTY, MODE, IRUN)
C
       * WRITE HEADER ONTO FILE
       IRW = 2C
       * AND LEAVE OPEN
       ICLOSE = 2CALL RWHEAD (IRW, LUNFIL,ICLOSE,NCHAN, IRUN,ISAMP,NPER,
     \mathbf{I}CHNAME, NRUN, NCOMP, HARM, AMP, PMUL, ISEED)
       CALL TTYOUT ('GENERATING SOS SIGNAL NOW...')
       CALL SOSGEN (NPER, NRUN, NCHAN, NCOMP,
HARM, AMP, PMUL,
IDATA)
       CALL TTYOUT ('TYPE S TO START: $')
       DUMMY = LANS ('S', 'S')
       CALL LOOP (ISAMP, NRUN, NCHAN, IDATA)
       CALL TTYOUT ('STORING DATA NOW...')
       * WRITE DATA TO FILE & CLOSE IT
C
       IRW = 2
       CALL RWDATA (IRW, LUNFIL, NRUN, NCHAN, IDATA)
C
       CALL STATUS (DUM, 2,FNAME(J),NCHAN,CHNAME)
C
       * INCREMENT RUN NUMBER
       IRUN = IRUN + 1ICHNGE = 'N'
       CALL SOSPH5 (NOMSOS, ICHNGE, IRON, NCOMP,
PMUL, ISEED)
10CONTINUE
C
       CALL TTYOUT (' ')
       IF (LASK ('DOING ANOTHER RUN? ')
.EQ. 'N') GOTO 210
       ICHNGE = LASK ('ANY CHANGES? ')
       IFILE = 0NUMFIL = 1
       GOTO 110
C
210
       IF (LASK ('SET UP A PARAMETER FILE? ') .EQ. 'N') STOP
C
       MODE = 'P'GOTO I00
C
C
                PARAMETER FILE SET UP MODE
C
C
       * READ TITLE FROM TTY
 300
       IRW = 1
       CALL TITLER (IRW, LUNTTY, MODE, IRUN)
C
       * WRITE HEADER ONTO FILE
       IRW = 2C
       * AND CLOSE IT
       ICLOSE = 1
       CALL RWHEAD (IRW, LUNFIL, ICLOSE, NCHAN, IRUN, ISAMP, NPER,
     \mathbf 1CHNAME, NRUN, NCOMP, HARM, AMP, PMUL, ISEED)
```
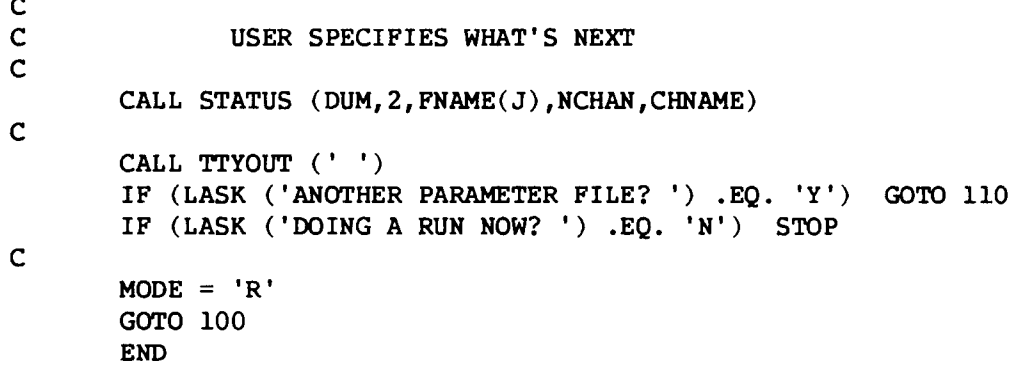

```
SUBROUTINE LOOP (ISAMP, NRUN, NCHAN, IDATA)
\mathbf C\mathsf CINPUTS: (VIA ARGLST)
                                                ISAMP, NRUN, NCHAN, IDATA
\mathbf{C}OUTPUTS: (VIA ARGLST)
                                                IDATA
\mathbf cLOGICAL CLWAIT
\mathbf CCHARACTER*4 DUMMY(4)
        DIMENSION ITEMP(4)
        DIMENSION IDATA(1)
\mathbf C* SET CLOCK 100KHZ
\mathbf CDATA IRATE /2/
        DATA IZERO /2048/
\mathbf C* TEST CODE
        DATA IFLIP, ITEST/1,0/
\mathbf C\mathbf{C}* GET TICK COUNT
        NTEMP = 10.**(4-IRATE) + 0.1NTICKS = NTEMP * ISAMP
\mathbf C* SET IDATA INDEX
         I = 1\mathbf{C}* CREATE DUMMY NAME ARRAY
\mathbf{C}DO 5 I=1, NCHAN
 \overline{\mathbf{5}}DUMMY(1)='C.
\mathsf{C}* STOP CLOCK & ZERO D/A'S
        CALL CLSTOP
         CALL DTOA (0, IZERO)
        CALL DTOA (1, IZERO)
\mathbf{C}\mathbf{C}* THEN START CLOCK
         CALL CLSTRT (IRATE, NTICKS)
\mathbf cINT = 0\mathsf{C}DO 100 IFRAME = 1, NRUN
         IF (CLWAIT()) GOTO 10
         CALL TTYOUT ('*****LOOP: BAD TIME INTERVAL*****')
         STOP
 10
         CONTINUE
C.
         ITERIP(1)=IDATA(1)\mathbf C\mathbf{C}* TEST CODE
         CALL DTOA (0, ITEST)
         CALL DTOA (1, ITEMP (1))
         CALL ATOD (1, ITEMP (2))
         CALL ATOD (2, ITEMP (3))
         CALL ATOD (3, ITEMP (4))
\mathbf CCALL STATUS (ITEMP, INIT, 'DUMMY', NCHAN, DUMMY)
\mathbf CDO 30 ICHAN=2, NCHAN
```
 $\mathbf C$ 

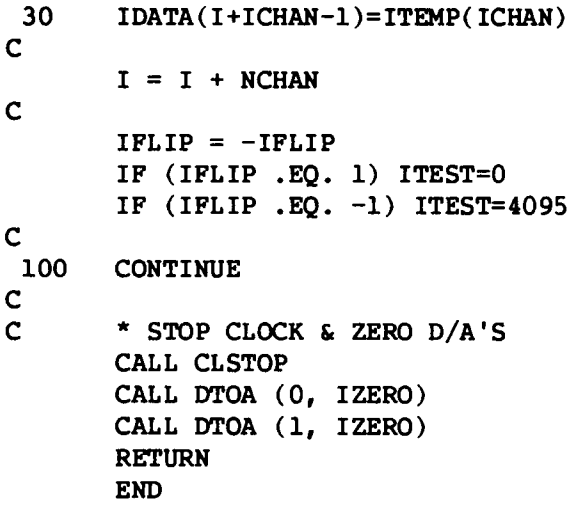

in the

 $\sim$   $\sim$ 

```
\mathbf cSUBROUTINE NAMPAR (NOMPAR, NCHAN, CHNAME)
\mathbf cCOMMON / LUNCOM/ LUNTTY
       CHARACTER*1 LASK, NOMPAR
       CHARACTER*4 CHNAME(4)
\mathbf CCHNAME(1) = 'SOS'CHNAME(2) = 'LITE'CHNAME(3) = 'EEG1'
       CHNAME(4) = 'EEG2'
\mathbf cIF (NOMPAR .EO. 'Y') RETURN
       CALL TTYOUT ('***********CHANNEL NAME PARAMETERS***********')
       IF (LASK ('NOMINAL CHANNEL NAMES? ') .EQ. 'Y') GOTO 13
       DO 11 I=1, NCHAN
          WRITE (LUNTTY, 14) I, CHNAME(I)
           FORMAT ('NAME FOR CHANNEL ', Il,' : ', A4,', ', $)
 14IF (LASK ('WANT TO CHANGE NAME? ') .EQ. 'N') GOTO 11
          WRITE (LUNTTY, 30) I
           READ (LUNTTY, 40, ERR=101) CHNAME(I)
 15GOTO 11
 101
          WRITE (LUNTTY, 70)
           GOTO 15
 11
       CONTINUE
       IF (LASK ('WANT NAMES LISTED? ') .EQ. 'N') GOTO 90
 1360
       DO 10 I=1, NCHAN
           WRITE (LUNTTY, 20) I, CHNAME(I)
           FORMAT ('NAME FOR CHANNEL ', Il,' : ', A4)
 20
 10
       CONTINUE
       IF (LASK ('ANY CHANGES? ') .EQ. 'N') GOTO 90
       CALL TTYOUT ('ENTER INDEX FOR NAME TO BE CHANGED: $')
 50
       IDUM = IANS(1, 4)WRITE (LUNTTY, 30) IDUM
       FORMAT ('ENTER NEWNAME FOR CHANNEL ', Il, ': ', $)
 30
 80
       READ (LUNTTY, 40, ERR=100) CHNAME (IDUM)
 40
       FORMAT (A4)
       IF (LASK ('ANOTHER CHANGE? ') .EQ. 'Y') GOTO 50
       GOTO 13
 90
       RETURN
 100
       WRITE (LUNTTY, 70)
 70
       FORMAT ('ERROR - INPUT MUST BE STRING NO MORE THAN 4 ',
     \mathbf{I}'CHARACTERS IN LENGTH. TRY AGAIN: ', $)
       GOTO 80
       END
```
**SUBROUTINE** PARSET (ICHNGE, LUNF IL, NCHAN, IRUN, **ISAMP,** NPER,  $\mathbf{1}$ CHNAME, NRUN, NCOMP, HARM, AMP, PMUL, I**SEED** ) **C C** SETS THE PROBLEM PARAMETERS BY USER-SPECIFIED INPUTS, **OR... C** BY READING FROM AN OLD FILE **C C** ICHNGE, LUNFIL, IRUN INPUTS: (VIA ARGLST) **C** OUTPUTS : (VIA ARGLST) ISAMP **C** ( **,, )** NPER, NRUN, NCOMP **C** ( " **)** HARM, AMP, PMUL, ISEED **C C** CHARACTER\*I LASK, NOMPAR, ICHNGE CHARACTER\*4 CHNAME(4) INTEGER HARM(l), PMUL(1) DIMENSION AMP(l) C **IF** (ICHNGE .EQ. 'N') GOTO 200 CALL TTYOUT (' ') IF (LASK ('PARAMETERS FROM A FILE? ') .EQ. 'Y') GOTO 300 C C GET PARAMETERS DIRECTLY FROM USER C i00 NOMPAR = LASK('NOMINAL PARAMETERS? ') CALL NAMPAR (NOMPAR, NCHAN, CHNAME) CALL TIMPAR(NOMPAR, ISAMP, NPER, NRUN) CALL SOSPAR (NOMPAR,ICHNGE, IRUN, NPER, NCOMP, 200 1 HARM, AMP, PMUL, ISEED) RETURN C C GET **PARAMETERS** FROM AN OLD **FILE** C C \* READ HEADER FROM FILE 300  $IRW = 1$ C \* AND CLOSE IT  $ICLOSE = 1$ CALL RWHEAD (IRW, LUNFIL, ICLOSE, NCHAN, IRUN, ISAMP, NPER, CHNAME, NRUN, NCOMP, HARM, AMP, PMUL, ISEED)  $\mathbf{L}$ CALL TTYOUT (' ') **RETURN** END C CHARACTER FUNCTION PRIME (NUMBER) C  $ISORT = SORT (REAL(NUMBER))$ IF (MOD (NUMBER,2) .EQ. 0) GOTO 20 DO i0 J=3,ISQRT,2 i0 IF (MOD (NUMBER, J) .EQ. 0) GOTO 20  $PRIME = 'Y'$ RETURN 2O PRIME = 'N' RETURN END

C

C **C C C C C C C** C C C **C**  $10$ C **C** i00 **C** 105 **999 C** I000 FORMAT (iX, 515) 120 C c 20O 2000 FORMAT (/, IX, '\*\*\*RECORDED DATA OF ', I3, ' CHANNELS\*\*\*') 2001 220 **C 300** SUBROUTINE RWDATA (IRW, LUNIT, **NFRAME,** NCHAN, **IDATA) RWDATA** READS/WRITES THE **DATA** ARRAY IDATA FROM/TO FILE **INPUTS:** (VIA ARGLST) **OUTPUT:** (VIA ARGLST) IRW  $(1 = READ, 2 = WRITE)$ LUNIT, **NFRAME,** NCHAN, **IDATA I**DATA COMMON / LUNCOM/ LUNTTY DIMENSION IDATA(1) **DATA** NCMAX/4/ **IF(NCHAN** .LE. **NCMAX)** GOTO i0 CALL TTYOUT('\*\*\*\*\*\*RWDATA: NCHAN .GT. NCMAX\*\*\*\*\*\*') STOP GOTO (I00,200) IRW READ **DATA** FROM FILE & LOAD IDATA IF (LUNIT .NE. **LUNTTY)** GOTO 105 CALL TTYOUT ('\*\*\*\*\*\*RWDATA: TRYING TO READ FROM TTY\*\*\*\*\*\*') **STOP READ (LUNIT, 999)**  $FORMAT(\frac{\ }{\ }$ INDEX **= 0 DO** 120 **I =** i, NFRAME READ (LUNIT,1000) IDUMMY, (IDATA(INDEX+J), J=I,NCHAN)  $INDEX = IMPEX + NCHAN$ **GOTO 300 WRITE ALL CHANNELS OF DATA FROM** IDATA TO FILE **(OR** TTY) WRITE (LUNIT, **2000)** NCHAN WRITE (LUNIT, **2001)** FORMAT (2X, 'IFRM',' C1 ',' C2 ',' C3 ',' C4 ') **INDEX =** 0 DO 220 I=I,NFRAME WRITE (LUNIT, 1000) I, (IDATA(INDEX+J),J=I,NCHAN)  $INDEX = INLEX + NCHAN$ IF (LUNIT .EQ. LUNTTY) RETURN CLOSE **(UNIT=LUNIT, STATUS='** KEEP' **) RETURN END**

SUBROUTINE RWHEAD (**IRW,** LUNIT, **ICLOSE, NCHAN, IRUN, ISAMP,** NPER, CHNAME, NRUN, NCOMP, HARM, AMP, PMUL, ISEED ) 1 C **C** READS/WRITES HEADER FROM/TO A DATA FILE **C** ALSO WRITES HEADER TO TTY **C C** INPUTS: (VIA ARGLST) IRW (1=READ HEADER,2=WRITE HEADER) **C**  $($   $,$   $,$   $)$ LUNIT C (VIA ARGLST) ICLOSE (1=CLOSE FILE, 2=LEAVE FILE OPEN) **C**  $I/O:$  (VIA ARGLST) IRUN, ISAMP C NPER, NRUN, NCOMP ( **,, )** C ( **,, )** HARM, AMP, PMUL, ISEED C (VIA TIMCOM) PZERO, FZERO, TSAMP, **TRUN C** COMMON /TIMCOM/ PZERO, FZERO, TSAMP, TRUN **COMMON** /TTLCMI/ FNAME, IDATE, ITIME, TITLE COMMON /TTLCM2/ NLINE COMMON /FILCOM/ NUMFIL, IFILE COMMON /LUNCOM/ LUNTTY C CHARACTER\*I IOPEN,MDUMY CHARACTER\*8 ITIME CHARACTER\*9 IDATE CHARACTER\*I0 FNAME(10) CHARACTER\*255 TITLE CHARACTER\*4 CHNAME(4) INTEGER HARM(l), PMUL(1), HOURS, SECONS DIMENSION AMP(l) C DATA **NVERS** /2/ DATA IOPEN /'N'/ DATA MDUMY /'P'/ C IF (LUNIT .EQ. LUNTTY) GOTO 201 C C \* GET FILE NAME **IF** (IFILE .GT. **0)** GOTO 7 **C** 4 DO 6 J=I,NUMFIL 6 CALL FILNAM **(IRW,** FNAME(J), NCHAR) **C** 7 IFILE = IFILE  $+1$ IF (IOPEN .EQ. 'N') GOTO i0 C \* AND CLOSE IT IF OPEN CLOSE (UNIT=LUNIT,STATUS='KEEP') C \* AND INDICATE IT'S CLOSED IOPEN = 'N' i0 GOTO (i00, 200) IRW **C C** READ FROM FILE C i00 CONTINUE OPEN (UNIT=LUNIT, FILE=FNAME(IFILE),  $\mathbf{1}$ 5TATUS='OLD')  $IOPEN = 'Y'$ 

C

```
105
107
ii0
115
120
125
130
 135
C
C
C
 200
      READ (LUNIT, 105) NVERS
      FORMAT (17X, 11, / / /)CALL TITLER (IRW, LUNIT, MDUMY, IRUN)
      READ (LUNIT, 107) (CHNAME(I), I=1, NCHAN)
      FORMAT \left(\frac{1}{2}x, 4(2x, A4)\right)READ (LUNIT, 110) ISAMP
      FORMAT (/, /, 25X, I4)
      READ (LUNIT, 115) FZERO, PZERO
      FORMAT (17X, IPEI2.3, 21X, IPEI2.3)
      READ (LUNIT, 120) TEMP, NPER
      FORMAT (17X, IPEI2.3, 28X, I5)
      READ (LUNIT, 125) TRUN, NRUN
      FORMAT (17X, IPEI2.3, 28X, I5)
      READ (LUNIT, 130) NCOMP, ISEED
      FORMAT \frac{1}{1}, 22X, 14, 27X, 15, /)
      READ (LUNIT, 135) (HARM(I), AMP(I), PMUL(I), I=1, NCOMP)
      FORMAT (10X, I5, 16X, F6.3, 5X, I6)
      GOTO 300
              WRITE TO FILE (OR TTY)
      CONTINUE
       OPEN (UNIT=LUNIT,FILE=FNAME(IFILE),
     1 STATUS='NEW')
       IOPEN = 'Y'201 WRITE (LUNIT, 205) NVER5
 205 FORMAT (IX, 'VERSION NUMBER: ', II)
       WRITE (LUNIT, 206)
 206 FORMAT (/, IX, '***RUN IDENTIFICATION***')
       CALL TITLER (IRW, LUNIT, MDUMY, IRUN)
       WRITE (LUNIT, 207)
 207 FORMAT (/, IX, '***CHANNEL NAMES***')
       WRITE (LUNIT, 208) (CHNAME(I),I=I,NCHAN)
 208 FORMAT (2X, 4(2X,A4))
       WRITE (LUNIT, 209)
 209 FORMAT (/, IX, '***TIME BASE PARAMETERS***')
       WRITE (LUNIT, 210) ISAMP
 210 FORMAT (IX, 'SAMPLE PERIOD: ', 8X, 14,' MSEC')
       WRITE (LUNIT, 215) FZERO, PZERO
 215 FORMAT (IX, 'BASE FREQUENCY: ',IPEI2.3, ' HZ',
     1 4X, 'BASE PHASE: ',
       WRITE (LUNIT, 220) NPER*(ISAMP/1000.), NPER
 220 FORMAT (IX, 'SOS PERIOD: ',IPEI2.3, ' 5EC',
     1 4X ,'WITH: ', 13X, I5, ' PTS')
       WRITE (LUNIT, 225) TRUN, NRUN
 225 FORMAT (IX, 'RUN LENGTH: ',IPEI2.3, ' 5EC',
     1 4X, 'WITH: ', 13X, I5, ' PTS')
       WRITE (LUNIT, 229)
 229 FORMAT (/, iX, '***SOS SIGNAL PARAMETERS***')
       WRITE (LUNIT, 230) NCOMP, ISEED
 230 FORMAT (iX, '# OF SOS COMPONENTS: ', I4,
     1 8X, 'RANDOM PHASE SEED: ', I5)
       WRITE (LUNIT, 234)
 234 FORMAT (2X, 'COMP', 5X, 'HARM', 7X, 'FREQ', 7X, 'AMP',
     1 8X, 'PMUL', 7X, 'PHS')
       WRITE (LUNIT, 235) (J,HARM(J),FZERO*HARM(J),AMP(J),
```

```
An - -
```

```
\mathbf{1}PMUL(J),PZERO*PMUL(J), J=I,NCOMP)
235
      FORMAT (I5,5X, I5,5X,F6.2,5X,F6.3,5X,I6,5X,F6.1)
C
C
       * RETURN IF JUST DONE TTY WRITE
       IF (LUNIT .EQ. LUNTTY) RETURN
\mathsf C300
       IF (ICLOSE .NE. i) RETURN
C
       * CLOSE FILE
       CLOSE (UNIT=LUNIT,STATUS='KEEP')
C
       * AND INDICATE CLOSED
       IOPEN = 'N'
       RETURN
       END
```
ŧ.

¥,

 $\hat{\mathcal{E}}$ 

 $\mathbb{C}$ 

 $---$ 

```
\mathbf{C}SUBROUTINE SOSAMP (NOMSOS, NCOMP, AMP)
\mathbf{C}NOMSOS, NCOMP
\mathsf CINPUTS: (VIA ARGLST)
\mathsf COUTPUTS: (VIA ARGLST)
                                  AMP
\overline{c}COMMON / TMPCOM/AMPTMP
       COMMON / LUNCOM/ LUNTTY
\mathbf cCHARACTER*1 LASK, NOMSOS
       DIMENSION AMP(1), AMPNOM(15), AMPTMP(15)
\mathbf cDATA AMPNOM /15 * 1./
        DATA RMSMIN, RMSNOM, RMSMAX / 0., 1., 5./
        DATA AMIN, AMAX /0., 100./
\mathsf{C}IF (NOMSOS .EQ. 'Y') GOTO 120
        IF (LASK ('NOMINAL RELATIVE AMPLITUDES? ') .EQ. 'Y') GOTO 120
 100
\mathbf CCALL TTYOUT ('ENTER (RELATIVE) AMPLITUDES: ')
 110
        CALL VECTIN (1, 'AMP', NCOMP, AMPTMP, AMIN, AMAX)
        GOTO 140
C
 120
        DO 130 J = 1, NCOMP
        AMPIMP(J) = AMPNOM(J)130
\mathbf{C}140
        RMSLVL = RMSNOMIF (NOMSOS .EQ. 'Y') GOTO 150
        IF (LASK ('NOMINAL RMS LEVEL? ') .EQ. 'Y') GOTO 150
        CALL TTYOUT ('RMS LEVEL (VOLT) = $')RMSLVL = RANS(RMSMIN, RMSMAX)\mathbf C150
        SUMSQ = 0.0DO 160 J = 1, NCOMP
        SUMSQ = SUMSQ + AMPTMP(J) * AMPTMP(J)160
C
        SCALE = RMSLVL * SQRT(2.0/SUMSQ)\mathbf cDO 170 J = 1, NCOMP
 170
        AMP(J) = SCALE * AMPIMP(J)\mathbf CIF (NOMSOS .EQ. 'Y') RETURN
        CALL TTYOUT ('$ ')
        IF (LASK ('LIST AMPLITUDES? ') .EQ. 'N') RETURN
\mathbf{C}WRITE (LUNTTY, 200)
        FORMAT (1X, 'COMP', 7X, 'AMP', 7X, 'AMP (REL)', /)200
        WRITE (LUNTTY, 201) (J, AMP (J), AMPTMP (J), J = 1, NCOMP)
        FORMAT (14, 5X, F7.2, 5X, F7.2)
  201
        CALL TTYOUT (' ')
        IF (LASK ('OK? ') .EQ. 'N') GOTO 100
        RETURN
        END
```

```
- Al3 -
```

```
C
C
IDATA
C
C INPUTS" (VIA ARGLST)
NPER, NRUN, NCHAN, NCOMP, HARM, AMP, PMUL
C OUTPUTS: (VIA ARGLST) PMUL, IDATA
C
C
C
C
 i0
C
C
C
C
C
C
C
C
C
C
C
C
C
C
C
C
C
i0
 2O
15
       SUBROUTINE SOSGEN (NPER, NRUN, NCHAN, NCOMP, HARM, AMP, PMUL, IDATA )
       SOSGEN GENERATES 50S SIGNAL & LOADS IT INTO FIRST CHANNEL OF
       NOTES: I)SOSGEN KEEPS HARMONIC COUNTER IN PMUL,OVERWRITING IT
               2)SOS SCALING ASSUMES PLUS/MINUS 5 VOLT 12-BIT D/A
       INTEGER HARM(l) ,PMUL(1)
       DIMENSION AMP(l)
       DIMENSION IDATA(1)
       I=1CALL TABGEN (NPER)
       DO 10 IFRAME = 1, NRUN
       CALL SOSVAL (NPER, NCOMP, HARM,AMP, PMUL, SOS)
       CALL CONVRT (0, ITEMP, 50S)
       IDATA(I) = ITEMPI = I + NCHANRETURN
       END
       SUBROUTINE TABGEN (NPER)
       TABGEN CALCULATES HALF & QUARTER WAVE INDICES NHALF & NQUART
              AND SETS UP QUARTER WAVE SINE TABLE 5INTAB
               WHERE SINTAB (N+1) = SIN (2 * PI * (N / NPER))FOR 0 .LE. N .LE. (NPER / 4)
        INPUT: (VIA ARGLST) NPER
       OUTPUT: (VIA TABCOM) NHALF, NQUART, SINTAB
       NOTE: CURRENTLY ASSUMES NPER .LE. 4096
       DIMENSION SINTAB (1025)
       COMMON/TABCOM/NHALF,NQUART, SINTAB
       IF (NPER.LE.4096) GOTO i0
       CALL TTYOUT('******TABGEN: NPER TOO BIG')
       STOP
       IF (NPER .NE. 0) GOTO 15
       STOP '**********TABGEN ZERO DIVIDE**********'
       TWOPI =2. "3.14159
       NHALF=NPER/2
       NQUART=NHALF/2
       TEMP=TWOPI/NPER
       DO 20 N=0,NQUART
       SINTAB(N+1)=S IN(N*TEMP)RETURN
       END
```
C

```
\mathbf cSUBROUT INE SOSVAL (NPER, NCOMP, HARM, AMP, PMUL, 505 )
\mathbf CCALCULATES NEW SOS VALUE FOR EACH CALL
\mathbf C\mathbf CAND INCREMENTS PMUL BY HARM
\mathbf cINPUT: (VIA ARGLST) NPER,NCOMP,HARM, AMP, PMUL
\mathbf COUTPUT: (VIA ARGLST) PMUL,SOS
\mathbf c\mathbf cINTEGER HARM( I), PMUL (I)
\overline{c}DIMENSION AMP(I)
\mathbf cSOS=O.
\mathbf CDO i0 J=I,NCOMP
        N=PMUL(J)
        IF(N.GE.NPER)N=MOD(N,NPER)
        SOS=SOS + AMP(J)*SINFCN(N,NPER)
        N=N + HARM(J)PMUL(J)=N
I0
        CONTINUE
C
        RETURN
        END
C
        FUNCTION SINFCN(N,NPER)
C
        CALCULATES SINFCN (N) = SIN (2 * PI (N / NPER))
C
                  FOR 0 .LE. N .LE. (NPER-I)
C
C
        USES QUARTER WAVE SINE TABLE SINTAB
C
C
          INPUT: (VIA ARGLST) N,NPER
C
                  (VIA TABCOM) NHALF,NQUART,SINTAB
C
C
        OUTPUT: SINFCN
C
        DIMENSION SINTAB (1025)
\mathbf cCOMMON/TABCOM/NHALF,NQUART, SINTAB
\overline{c}NTEMP=N
         IF(NTEMP.GT. NHALF) NTEMP=NPER-NTEMP
         IF (NTEMP. GT. NQUART) NTEMP=NHALF-NTEMP
         SINFCN=SINTAB (NTEMP+I)
         IF(N.GT.NHALF) SINFCN=-SINFCN
         RETURN
         END
```

```
SUBROUTINE SOSHMC (NOMSOS, NCOMP, NPER, HARM)
\mathbf C\mathbf CINPUTS (VIA ARGLST)
                                  NOMSOS, NCOMP, NPER
\mathsf C(VIA TIMCOM)
                                  FZERO, TSAMP
\mathbf C\mathbf COUPUTS (VIA ARGLST)
                                  HARM
\mathbf CCOMMON / TMPCOM/ FROTMP
        COMMON /TIMCOM/ PZERO, FZERO, TSAMP
        COMMON /LUNCOM/ LUNTTY
\overline{C}CHARACTER*1 LANS, LASK, NOMSOS
        INTEGER HARM (1)
        DIMENSION FRONOM (15), FROTMP (15)
\mathbf CDATA FRONOM /5., 10., 15., 20., 25., 30., 35., 40., 45.,
     \mathbf{1}50., 55., 60., 65., 70., 75./
\mathbf CPMIN = FZEROFMAX = 1.0/(2.0 * TSAMP)100
        IF (NOMSOS .EQ. 'Y') GOTO 120
        IF (LASK ('NOMINAL FREQUENCIES? ') .EQ. 'Y') GOTO 120
\mathbf{C}110
       CALL TTYOUT ('ENTER DESIRED FREQUENCIES (HZ): ')
       CALL VECTIN (1, 'FREQ', NCOMP, FRQTMP, FMIN, FMAX)
       GOTO 140
\mathbf{C}120
       DO 130 J = 1, NCOMP
 130
       FRQTMP (J) = FRQNOM (J)* CHECK FOR LIMIT EXCEEDANCE
\mathbf c140
       IERR = 0DO 150 J = 1, NCOMP
       \texttt{FTEMP} = \texttt{PROIMP} (J)
       IF (( FTEMP .LT. FMIN) .OR. ( FTEMP .GT. FMAX) ) IERR = 1
150
       CONTINUE
\mathbf{C}* SKIP BELOW IF WITHIN LIMITS
       IF (IERR .EQ. 0) GOTO 160
       CALL TTYOUT ('ONE OR MORE FREQUNCIES EXCEED LIMITS')
       WRITE (LUNTTY, 151) FMIN, FMAX
       FORMAT (' FMIN=', F7.2, 3X, 'FMAX=', F7.2)
 151
       CALL TTYOUT ('$')IF (LASK ('WANT FREQUENCIES LISTED? ') .EQ. 'N') GOTO 153
       WRITE (LUNTTY, 152) (J, FRQTMP (J), J = 1, NCOMP)
 152
       FORMAT (1X, 14, 5X, F7.2)
       CALL TTYOUT ('$ ')
 153
       CALL TTYOUT ('CHANGE FREQENCIES OR TIME BASE? (F/T) $')
       IF (LANS ('F', 'T') .EQ. 'F') GOTO 110
       CALL TTYOUT ('TIME BASE CHANGE OPTION NOT IMPLEMENTED')
       GOTO 153
\mathbf C160
       DO 170 J = 1, NCOMP
       HARM (J) = FRQTMP (J)/FZERO + 0.5
170
\mathbf cIF (NOMSOS .EQ. 'Y') RETURN
       IF (LASK ('WANT FREQUENCIES LISTED? ') .EQ. 'N') RETURN
```
 $\mathsf{C}$ 

 $\mathbf{C}$ SUBROUTINE SOSPAR (NOMPAR, ICHNGE, IRUN, NPER, NCOMP, I HARM, AMP, PMUL, ISEED)  $\mathbf C$ **C** SOSPAR SETS UP THE SOS PARAMETERS FOR SOSGEN **C** SOS PARAMETERS ARE EITHER USER SPECIFIED, OR C SET TO NOMINAL VALUES **C C** INPUTS: (VIA ARGLST) NOMPAR, ICHNGE, IRUN, NPER C OUTPUTS: (VIA ARGLST) NCOMP, HARM, AMP, PMUL, ISEED C COMMON /TIMCOM/ PZERO, FZERO, TSAMP COMMON / LUNCOM/ LUNTTY  $\overline{c}$ CHARACTER\*1 LASK, NOMPAR, NOMSOS, ICHNGE INTEGER HARM  $(1)$ , PMUL  $(1)$ DIMENSION AMP (1)  $\mathbf C$ IF (ICHNGE .EQ. 'N') GOTO 300  $NOMSOS = 'Y'$ IF (NOMPAR .EQ. 'Y') GOTO 110 CALL TTYOUT ('\*\*\*\*\*\*\*\*\*\*\*\*SOS PARAMETERS\*\*\*\*\*\*\*\*\*\*\*\*\*\*\*) 100  $NOMSOS = LASK$  ('NOMINAL SOS? ') 110 CALL SOSNCP (NOMSOS, NCOMP) CALL SOSHMC (NOMSOS, NCOMP, NPER, HARM) CALL SOSAMP (NOMSOS, NCOMP, AMP) 200 CALL SOSPHS (NOMSOS, ICHNGE, IRUN, NCOMP, PMUL, ISEED) IF (NOMPAR .EQ. 'Y') RETURN IF (LASK ('LIST SOS PARAMETERS? ') .EQ. 'N') RETURN WRITE (LUNTTY, 1000) 1000 FORMAT (1X, 'COMP', 5X, 'HARM', 7X, 'FREQ', 7X, 'AMP', 8X, 'PHASE', /) WRITE (LUNTTY, 1001) (J, HARM(J), FZERO \* HARM(J), AMP(J),  $\mathbf{1}$ PZERO \* PMUL $(J)$ ,  $J = 1$ , NCOMP) 1001 FORMAT (15, 5X, 14, 5X, F6.2, 5X, F6.2, 5X, F8.2) CALL TTYOUT ('') IF (LASK ('OK? ')  $EQ$ . 'N') GOTO 100<br>RETURN IF (CASK ('OK) GOTO 1000 SECOND 1000 SECOND 1000 SECOND 1000 SECOND 1000 SECOND 1000 SECOND 1000 SECOND 1000 S  $\mathbf c$ 300 CALL SOSPHS (NOMSOS, ICHNGE, IRUN, NCOMP, PMUL, ISEED) **300** CALL **SOSPHS(NOMSOS,** ICHNGE, **IRUN,** NCOMP, PMUL, **ISEED)** END

```
\mathsf{C}SUBROUTINE 50SPHS (NOMSO5, ICHNGE, IRUN, NCOMP, PMUL, ISEED)
C
                               NOMSOS, ICHNGE
C
       INPUTS: (VIA ARGLST)
                              IRUN, NCOMP
C
               (VIA ARGLST)
C
               (VIA TIMCOM)
                               PZERO
C
C
       OUTPUTS:(VIA ARGLST) PMUL, ISEED
C
       COMMON /TMPCOM/PHSTMP
       COMMON /TIMCOM/ PZERO
       COMMON /LUNCOM/ LUNTrY
C
       CHARACTER*I LASK, NOMSOS, ICHNGE
       INTEGER PMUL (i)
       DIMENSION PHSTMP(15)
C
       DATA PMIN, PMAX /0., 360./
       DATA IMAX,TMAX /32767,32767./
C
       IF (ICHNGE .EQ. 'N') GOTO 130
       IF (NOMSOS .EQ. 'Y') GOTO 130
 I00
       IF (LASK ('NOMINAL PHASES? ') .EQ. 'Y') GOTO 130
C
       IF (LASK <'RANDOM PHASES? ') .EQ. 'Y') GOTO 120
 ii0
C
       CALL TRYOUT ('ENTER (DESIRED) PHASES (DEG): ')
       CALL VECTIN (i, 'PHASE', NCOMP, PHSTMP, PMIN, PMAX)
       GOTO 160
C
       CALL TRYOUT ('RANDOM PHASE SEED (POS INT) = $')
 120
       ISEED = IAN5 (0, IMAX)
       CALL TTYOUT (' ')
       GOTO 140
C
       * NORMAL SEED = RUN # + 1
C
 130
       ISEED = IRUN + 1
                               \mathsf{C}^---------------------
C
       * SET GENERATOR
 140
       ISEEDI = ISEED
       CALL RNSEED (0, ISEEDI)
C
C
       * WARM UP GENERATOR
       DQ 145 I = 1, 100
       CALL RNUM (ITEMP, i)
 145
C
       DO 150 J = i, NCOMP
       CALL RNUM (ITEMP, i)
       TEMP = ITEMP
       TEMP = (TEMP + TMAX)/(2.*TMAX)150
       PHSTMP (J) = PMAX * TEMP
C
\mathbf{C}THE PREVIOUS CODE CAN BE WRITTEN IN ONE LINE:
\mathsf{C}^-PHSTMP (J) = PMAX * RNDMI (ISEED)
\mathbf{C}____________________________________
                                                   --------------------
```

```
160
       DO 170 J = 1, NCOMP
170
       PMUL (J) = (PHSTMP (J) / PZERO) + 0.5
C
       IF (ICHNGE .EQ. 'N') RETURN
       IF (NOMSOS .EQ. 'Y' ) RETURN
       IF (LASK ('LIST PHASES? ') .EQ. 'N') RETURN
C
       WRITE (LUNTTY, 200)
 200
       FORMAT (1X, 'COMP', 6X, 'PMUL', 8X, 'PHS', 8X,\mathbf{1}'PHS(DES) ', /)
       WRITE (LUNTTY, 201) (J, PMUL(J), PZERO*PMUL\mathbf{1}PHSTMP(J), J=1, NCOMP)
 201
FORMAT (I4, 5X, I6, 6X, F7.2, 6X, F7.2)
       CALL TTYOUT (' ')
       IF (LASK ('OK? ') .EQ. 'N') GOTO i00
       RETURN
       END
```
 $\qquad \qquad \ \ \, -\qquad \qquad$ 

```
\mathbf CSUBROUTINE STATUS (ITEMP, INIT, FILNAM, NCHAN, CHNAME)
\mathbf CCOMMON / STSCOM/ NUM, SUM, SUMSQR, IOVRLD
        COMMON / LUNCOM/ LUNTTY
\mathbf CDIMENSION NUM(4), SUM(4), SUMSQR(4), IOVRLD(4), ITEMP(4), CH(4)
        CHARACTER*10 FILNAM
        CHARACTER*4 CHNAME(4)
\mathsf{C}DATA IMIN, IMAX / 0,4095/
\mathbf c\mathbf CINITIALIZE VARIABLES
\mathbf CIF (INIT .EQ. 1) GOTO 30
        IF (INIT .EQ. 2) GOTO 40
        DO 20 I=1, NCHAN
           NUM(I) = 0SUM(I) = 0.0SUMSQR(I) = 0.0IOVRLD(I) = 020
       CONTINUE
\overline{c}30
       DO 16 I=1, NCHAN
        CALL CONVRT (1, ITEMP(I), CH(I))16\mathbf CDO 10 I=1, NCHAN
           NUM(I) = NUM(I) + 1SUM(I) = SUM(I) + CH(I)SQUARE = CH(I) * CH(I)SUMSQR(I) = SUMSQR(I) + SQUAREIF ((ITEMP(I) .GE. IMAX) .OR. (ITEMP(I) .LE. IMIN))IOVRLD(I)=IOVRLD(I)+1\mathbf{I}10
        CONTINUE
        INT = 1RETURN
\mathsf{C}\mathsf{C}CALCULATE AND WRITE OUT STATISTICS
\mathbf C40
       WRITE (LUNTTY, 90)
 90
        FORMAT ()
       WRITE (LUNTTY, 110) FILNAM
 110
        FORMAT (1X, 'STATISTICS FOR FILE ', A10)
       WRITE (LUNTTY, 120)
 120
       FORMAT ()
       WRITE (LUNTTY, 50)
 50
        FORMAT (5X, 'CHANNEL #', 3X, 'NAME', 6X, 'MEAN', 6X,
           'STND. DEV.', 3X, 'ROOT MEAN SQR.', 3X, 'OVERLOAD')
     \mathbf{1}DO 60 I=1, NCHAN
           WRITE (LUNTTY, 80)
 80
           FORMAT ()
           AMEAN = SUM(I)/FLOAT(NUM(I))SQMEAN = SUMSQR(I)/FLOAT(NUM(I))RMS = SQRT(SQMEAN)STNDEV = SQRT(ABS(SQMEAN - (AMEAN * AMEAN)))OVER = 100.0*FLOAT(IOVRLD(I))/FLOAT(NUM(I))
```
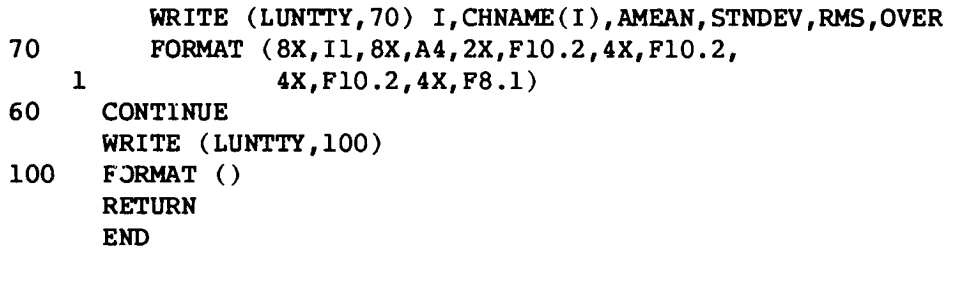

 $\sim$ 

 $\mathbb{F}_q$ 

 $\vert$ 

```
\mathbf CSUBROUTINE TIMPAR (NOMPAR, ISAMP, NPER, NRUN)
\mathbf c\mathbf CTIMPAR SETS UP THE TIME BASE PARAMETERS FOR VERRUN
\mathbf CTIME PARAMETERS ARE EITHER USER SPECIFIED, OR
\mathbf CSET TO NOMINAL VALUES
\mathsf CINPUTS: (VIA ARGLST)
                                  NOMPAR
\mathbf c(VIA LENGTH)
                                  NRMAX
\mathbf C\mathbf COUTPUTS: (VIA ARGLST)
                                 ISAMP, NPER, NRUN
\mathbf CPZERO, FZERO, TSAMP, TRUN
                (VIA TIMCOM)
\mathbf CCOMMON / LENGTH/NRMAX
       COMMON /TIMCOM/PZERO, FZERO, TSAMP, TRUN
       COMMON /LUNCOM/ LUNTTY
\mathsf{C}CHARACTER*1 LASK, NOMPAR
\mathbf CDATA ISMIN, ISNOM, ISMAX /1, 5, 100/
       DATA IMAX / 32767/
       DATA TRNOM, TRMAX /5.2, 100.0/
\mathbf CIF (NOMPAR .EQ. 'Y') GOTO 110
        CALL TTYOUT ('************TIME BASE PARAMETERS*************))
        IF (LASK ('NOMINAL TIME BASE? ') .EQ. 'Y') GOTO 110
 100
\mathbf cCALL TTYOUT ('SAMPLE PERIOD (MSEC) = $')
        ISAMP = IANS (ISMIN, ISMAX)TSAMP = ISAMP/1000.0CALL TTYOUT ('RUN TIME (SEC) = $')TRUN = RANS (TSAMP, TRMAX)
        CALL TTYOUT (' ')
        GOTO 120
 110
       ISAMP = ISNOMTSAMP = ISAMP/1000.0TRUN = TRNOMTEMP = TRUN/TSAMP + 1.5120
        IF (TEMP .LE. IMAX) GOTO 125
        WRITE (LUNTTY, 200) IMAX
 200
        FORMAT (' SAMPLE COUNT EXCEEDS INTEGER LIMIT OF ', I6,
            '; TRY AGAIN')
     \mathbf{1}GOTO 126
 125
       NRUN = TEMP
        IF (NRUN .LE. NRMAX) GOTO 130
        WRITE (LUNTTY, 201) NRUN, NRMAX
       FORMAT(' SAMPLE COUNT', 16,' EXCEEDS FRAME LIMIT OF', 16,
 201
            '; TRY AGAIN')
     \mathbf{1}126
        TNEED = (NRMAX - 1) * TSAMP
       WRITE (LUNTTY, 202) ISAMP, TNEED
 202
      FORMAT ('WITH SAMPLE PERIOD =', I4,
                 ' (MSEC), NEED RUN TIME .LE. ', F6.3,' (SEC)',/)
     \mathbf{1}GOTO 100
\mathbf C130
        NPER = 1DO 140 J = 1, 20
        NPER = 2 * NPER
```
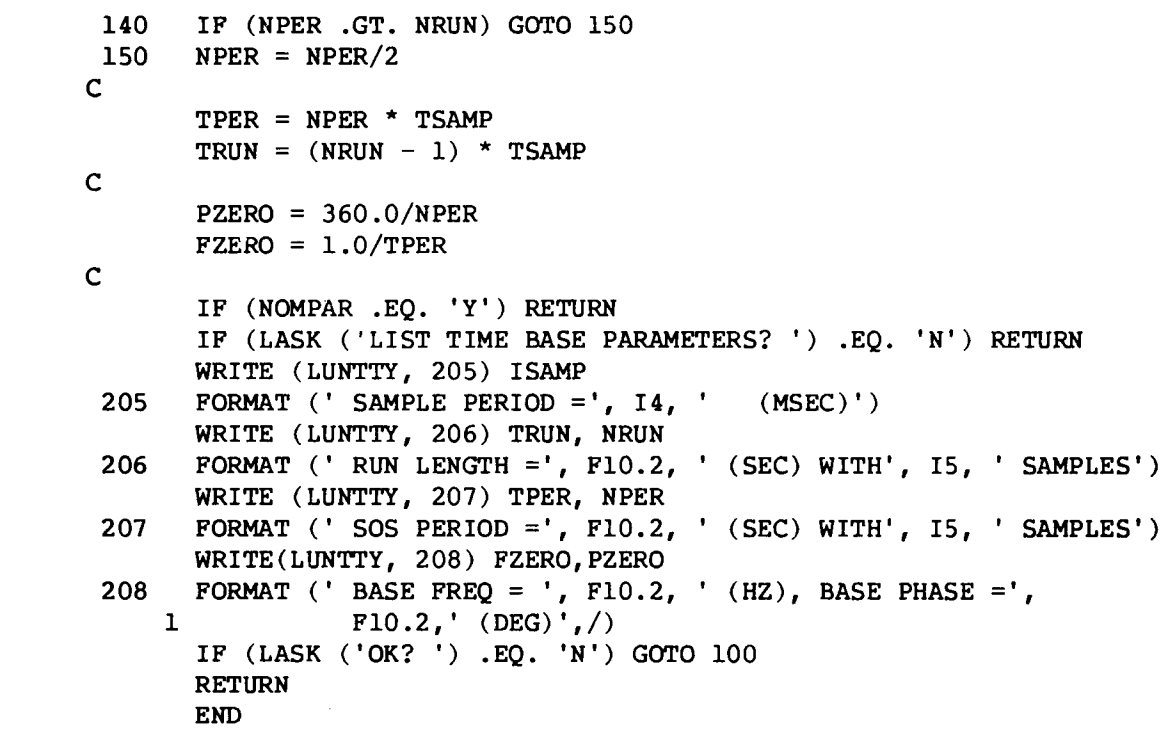

 $\mathcal{A}^{\mathcal{A}}$  ,  $\mathcal{A}^{\mathcal{A}}$ 

 $\overline{\phantom{a}}$
C SUBROUTINE TITLER (IRW, **LUNIT,** MODE, IRUN) C C TITLER READS/WRITE5 THE TITLE FROM/TO A FILE OR TTY C THE TITLE INCLUDES FILE NAME, **DATE,** TIME, AND COMMENTS C C IRW  $(1 = READ, 2 = WRITE)$ INPUTS (VIA ARGLST) C (VIA ARGLST) LUNIT,MODE OUTPUTS:(VIA ARGLST) IRUN (VIA TTLCOM) IDATE, ITIME, NLINE, TITLE COMMON /TTLCMI/ FNAME, IDATE, ITIME, TITLE COMMON /TTLCM2/ NLINE COMMON /FILCOM/ NUMFIL, IFILE COMMON /LUNCOM/ LUNTTY  $\mathbf C$ CHARACTER\*1 LASK, MODE CHARACTER\*8 ITIME CHARACTER\*9 IDATE **CHARACTER\*I0** FNAME(10) CHARACTER\*255 TITLE INTEGER HOURS, SECONS  $\mathbf c$ DATA NDIM /255/  $\mathbf C$ GOTO (i00,200) IRW  $\mathbf C$  $\mathbf C$ READ-IN SECTION IF (LUNIT .NE. LUNTTY) GOTO 130 i00  $\mathbf C$  $\mathsf{C}$ READ IN FROM TTY CALL DATE (IDATE) ii0 CALL TIME (ITIME) WRITE (LUNIT, 3005) 3005 FORMAT () WRITE (LUNIT, 3000) IRUN, IDATE, ITIME FORMAT (IX,'RUN NUMBER: ',I4,4X,'DATE: ',A9,4X,'TIME: ',A8,/) **3000** IF (IFILE .GT. 0) RETURN IF (MODE .EQ. 'P') GOTO 120 CALL TTYOUT(' ') IF (LASK('CHANGING THE RUN NUMBER? ') .EQ. 'N') GOTO 120 CALL TTYOUT ('NEW RUN NUMBER: \$') IRUN = IANS  $(0, 100)$ GOTO 110 120 CALL TTYOUT ('NUMBER OF COMMENT LINES: \$') NLINE = IANS  $(0, 6)$ IF (NLINE .EQ. 0) RETURN **CALL** TTYOUT ('ENTER COMMENTS:') CALL TTYIN (NLINE, NDIM, TITLE) RETURN  $\mathbf C$  $\mathbf C$ READ IN FROM FILE READ (LUNIT, i000) FNAME(IFILE), IRUN, IDATE, ITIME 130 FORMAT (7X, AI0,15X, I4,11X,A9,10X, A8) i000 READ (LUNIT, I010) NLINE i010 FORMAT (19X,I4)

```
C
C
200
C
C
 2000
FORMAT (IX,'FILE: ',AI0,6X,' RUN NO: ',I4,4X,' DATE: ',
     1
C
C
C
 210
 2010
FORMAT (IX, 'TITLE LINE COUNT: ' ,I4)
       IF (NLINE .EQ. 0) RETURN
       CALL FILIN (NLINE, NDIM, TITLE, LUNIT)
       RETURN
               WRITE-OUT SECTION
       IF (LUNIT .NE. LUNTTY) GOTO 210
               WRITE OUT ONTO TTY
       WRITE (LUNIT, 2000) FNAME(IFILE), IRUN, IDATE, ITIME
          A9,3X,' TIME: ',A8)
       * SUPPRESS TITLE WRITEOUT
       IF (MODE .EQ. 'S') RETUI
       IF (NLINE .NE. 0) CALL _'fYOUT (TITLE)
       RETURN
               WRITE OUT ONTO FILE
       WRITE (LUNIT, 2000) FNAME(IFILE), IRUN, IDATE, ITIME
       WRITE (LUNIT, 2010) NLINE
       IF (NLINE .NE. 0) CALL FILOUT (TITLE, LUNIT)
       RETURN
       END
```
## **APPENDIX B: LISTING FOR PROGRAM** VERNAL

PROGRAM VERNAL

```
C
       COMMON /TIMCOM/ PZERO, FZERO, TSAMP, TRUN
       COMMON /TTLCMI/ FNAME, IDATE, ITIME, TITLE
       COMMON /TTLCM2/ NLINE
       COMMON /SPCCOM/ AMPCOR, PHSCOR, CDIVR, PWRCOR, PWRREM,
                        TOTCOR, TOTREM, NREM
     \mathbf{I}COMMON /FILCOM/ IFILE, NUMFIL
       COMMON / LUNCOM/ LUNTTY
C
       CHARACTER*I LANS, LASK, LS05, MODE, INFILE
       CHARACTER*8 ITIME
       CHARACTER*9 IDATE
       CHARACTER*I0 FNAME
       CHARACTER*255 TITLE
       CHARACTER*4 CHNAME(4)
       CHARACTER*4 CRFLAG(15)
       CHARACTER*4 CHR(15,4)
       CHARACTER*I0 FNAME2
       INTEGER HARM (15), PMUL (15), HOURS, SECON5
       DIMENSION AMP(15)
       DIMENSION AVG(4), SIG(4), RMS(4), OVER(4)
       DIMENSION AMPCOR(15,4),PHSCOR(15,4),CDIVR(15,4),PWRCOR(15,4),
                  PWRREM(15,4), TOTCOR(4), TOTREM(4), NREM(15)
     \mathbf{1}DIMENSION JDFCN(2),GAIN(15),PHASE(15)
       DIMENSION TMPI(15,4),TMP2(15,4),TMP3(15,4)
       DIMENSION IQUAN(50)
\mathsf CDIMENSION XDATA(5000)
       DIMENSION IDATA(16400)
\mathbf CDATA LUNTTY /0/
       DATA LUNFIL /3/
       DATA INFILE /'N'/
       DATA RTD /57.296/
C
       * TEMP CODE
       DATA N5TART/I/
C
       * TEMP CODE
       DATA NCHAN/4/
       IFILE=I
C
       LUNIN=21
       IRUN=I
       IFLAG=0
C
 10
       CALL PART (INFILE, IPART)
       IF (IPART .LT. 0) STOP
       IF (INFILE .EQ. 'N') GOTO i00
C
       GOTO (I00, 200, 300, 400, 500, 600, 700) IPART
  20
C
C
                PART1: READ HEADER FROM DATA FILE
C
 100
       CONTINUE
        * READ HEADER FROM FILE
C
        IRW = 1
```

```
\mathbf C* AND LEAVE OPEN
        ICLOSE = 2CALL RWHEAD (IRW, LUNFIL, ICLOSE, NCHAN, IRUN, ISAMP, NPER,
      \mathbf 1CHNAME, NRUN, NCOMP, HARM, AMP, PMUL, ISEED)
\mathbf C* INDICATE WE HAVE AN INPUT FILE
        INFILE = 'Y'\overline{c}* IDATA NOT LOADED
        LIDATA = 0C
        * XDATA NOT COMPUTED
        LSIGNL = 0C
        * STATS NOT COMPUTED
        LSTATS = 0\mathbf C* SPECTRA NOT COMPUTED
        LSPECT = 0IF (IPART .EQ. 1) GOTO 10
        GOTO 20
\overline{c}\mathbf CPART2: LIST HEADER
\mathbf c200
        CONTINUE
\mathbf C* WRITE HEADER TO TTY
        IRW = 2CALL RWHEAD (IRW, LUNTTY, ICLOSE, NCHAN, IRUN, ISAMP, NPER,
     \mathbf{1}CHNAME, NRUN, NCOMP, HARM, AMP, PMUL, ISEED)
        GOTO 10
\mathbf C\overline{c}PART3: COMPUTE SIGNAL STATISTICS
\mathbf C300
        CONTINUE
        IF (LIDATA .EQ. 0) GOTO 800
\mathbf CC*****\mathbf CCALL TTYOUT(' ')
        IF(LASK('**TEST CODE: WANT IDATA LISTED?').EQ.'N')GOTO 301
\mathbf c* WRITE DATA ONTO TTY
        IRW=2CALL RWDATA (IRW, LUNTTY, NRUN, NCHAN, IDATA)
C
 301
       CALL TTYOUT(' ')
        IF(LASK('**TEST CODE: WANT XDATA LISTED? ').EO.'N')GOTO 302
       CALL TTYOUT ('ENTER JCHAN $')
       JCHAN=IANS(1, NCHAN)
       CALL SIGNAL (JCHAN, NSTART, NPER, NCHAN, LSIGNL, XDATA, IDATA)
       WRITE (LUNTTY, 1010) (I, XDATA(I), I=1, NRUN)
1010
       FORMAT(15, 1PE12.4)
 302
       CONTINUE
\mathsf{C}C***********************END TEST CODE********************************
\mathbf C303
       IF (LSTATS .EQ. 1) GOTO 320
\overline{c}CALL TTYOUT ('DOING STATS NOW...')
       DO 310 JCHAN = 1, NCHAN
       CALL SIGNAL (JCHAN, NSTART, NPER, NCHAN, LSIGNL, XDATA, IDATA)
       CALL STATS (JCHAN, NPER, XDATA, AVG, SIG, RMS, OVER)
```

```
310
C
C
C
 320
C
 3000
FORMAT(/,5X,'CHAN',4X,'CHAN NAME',5X,'AVG',I0X,'S.D.',I0X,'RM5',
     1
 3005  FORMAT (25X,'(VOLTS)',6X,'(VOLTS)',7X,'(VOL'
     1
 3010
FORMAT(2X, I5,8X,A4,2X,FI0.2,3X, FI0.2,4X,FI0.2,4X, F8.1)
       CONTINUE
       * INDICATE STATS COMPUTED
       LSTATS = 1* WRITE TITLE ONTO TTY
       IRW = 2
       IF (IFLAG .EQ. I) GOTO 740
       * BUT SUPPRE5S COMMENTS
       MODE = 'S'CALL TITLER (IRW, LUNTTY, MODE, IRUN)
       WRITE (LUNTTY,3000)
          8X,'OVERLOAD')
       WRITE (LUNTTY,3005)
       WRITE (LUNTTY,3010) (J,CHNAME(J),AVG(J),SIG(J),RMS(J),
          OVER(J),J=I,NCHAN)
       WRITE (LUNTTY,3020)
 3020 FORMAT(//)
       GOTO i0
C
C PART4: COMPUTE SIGNAL SPECT
C
 400
C
 401
C
C
       CONTINUE
       IF (LIDATA .EQ. 0) GOTO 800
       CALL TTYOUT ('SPECTRUM FOR CHANNEL #: $')
       JCHAM = IANS (1, NCHAN)CALL SIGNAL (JCHAN,NSTART,NPER,NCHAN, LSIGNL,XDATA,IDATA)
       CALL SPECT (JCHAN, NCOMP, HARM, NPER, LSPECT, XDATA)
************************** TEST *******************************
C
       IF(LASK('**TEST CODE: WANT SPECTRUM LISTOUT? ').EQ.'N') GOTO 405
       LSOS = LASK('**TEST CODE: ALL FREQ5? ')
 402
C
C
 403
C
       NHALF = NPER/2DO 404 K=0,NHALF
       IF (LSOS .EQ. 'Y') GOTO 403
       DO 402 L = 1, NCOMP
       IF (K . EO. HARM(L)) GOTO 403
       GOTO 404
       INDEX = 2*K + 1WRITE(LUNTTY, 4000) K,XDATA(INDEX), RTD*XDATA(INDEX+1)
 4000 FORMAT(I5,2FI0.3)
 404 CONTINUE
 405 CONTINUE
C
C*********************** TEST CODE********************
C
C WRITE SPECTRUM TO PLOT FILE
C
```

```
LUNIT=I3
       OPEN (UNIT=LUNIT, FILE = 'VERTMP. PLT', STATUS=' NEW' )
       WRITE (13,4004) NPER/2, FZERO
C
       DO 408 K=I,NPER/2
          INDEX=2*K+I
 408
          WRITE (13,4004) K, XDATA(INDEX)
 4004
          FORMAT (I5,F12.5)
C
       CLOSE (UNIT=I3)
C
C
       CALL TTYOUT(' ')
\mathbf C* WRITE TITLE ONTO TTY
       IRW = 2
\mathbf c* BUT SUPPRESS COMMENTS
       MODE = 'S'CALL TITLER (IRW, LUNTTY, MODE, IRUN)
C
       WRITE (LUNTTY,4010) JCHAN
 4010 FORMAT \langle, 32X, 'SPECTRUM FOR CHANNEL # ', I2, \langle)
       WRITE (LUNTTY,4011)
 4011 FORMAT (27X, 'PWR/BIN', 22X, 'PWR/HZ')
       WRITE (LUNTTY,4012)
 4012 FORMAT (/,IX,'COMP FREQ * COR REM C/R',
     1 COR REM C/R',
     1 * NREM')
       WRITE (LUNTTY,4013)
 4013 FORMAT(13X,'*',27X,'*',27X,'*')
 4014 BINLOG = I0.0 * ALOGI0(FZERO)
       A0=0DO 420 J = 1, NCOMP
       AFREQ = FLOAT (HARM(J))IF ( J .EQ. NCOMP ) GOTO 410
       \text{Al} = SQRT (AFREQ * FLOAT(HARM (J+1)))
       GOTO 415
 410 A1 = (AFREQ**2)/A0
 415 WIDTH = 10.0 * ALOG10(A1 - A0)AO = AIAPREQ = AFREQ * FZERO\texttt{TEMPI} = \texttt{PWRCOR}(J, \texttt{JCHAN}) - \texttt{WIDTH} - \texttt{BINLOG}TEMP2 = PWRREM(J, JCHAN) - BINLOGTEMP3 = TEMP1 - TEMP2IF (IFLAG .NE. i) GOTO 419
          TMPI(J, JCHAN) = TEMP1IMP2(J, JCHAN) = TEMP2TMP3(J,JCHAN) = TEMP3GOTO 420
 419 WRITE (LUNTTY,4020) J,FZERO*HARM(J),PWRCOR(J,JCHAN),
    1 PWRREM(J,JCHAN),CDIVR(J,JCHAN),
     1 TEMP1, TEMP2, TEMP3, NREM(J)
 4020 FORMAT (I4,F8.2,' *',F8.2,2F9.2,' *',F8.2,2F9.2,' *',I4)
 420 CONTINUE
       IF (IFLAG .EQ. i) GOTO 772
C
       TOTPWR = TOTCOR(JCHAN) + TOTREM(JCHAN)
```

```
- B5 -
```

```
4031
FORMAT(//,5X, 'COR PWR = ', F9.2, 5X, 'COR/TOT PWR = ', F9.2)
 4032
 4033 FORMAT(
C
C
C
C
C
 500
C
 510
C
C
 512
 520
C
C
 522
C
C
 513
C
      WRITE (LUNTTY,4031) TOTCOR(JCHAN), TOTCOR(JCHAN)/TOTPWR
      WRITE (LUNTTY,4032) TOTREM(JCHAN), TOTREM(JCHAN)/TOTPWR
      WRITE (LUNTTY,4033) TOTPWR
                5X, 'REM PWR = ', F9.2, 5X, 'REM/TOT PWR = ', F9.2,/)
                5X, 'TOT PWR = ', F9.2,//)
      CALL TTYOUT(' ' )IF (LASK ('ANOTHER SPECTRUM? ') .EQ. 'Y') GOTO 401
      GOTO i0
               PART5: COMPUTE TRANSFER FUNCTIONS
       CONTINUE
       IF (LIDATA .EQ. 0) GOTO 800
       CALL TTYOUT ('CHANNEL # FOR DFCN NUM: $')
       JDFCN(1) = IANS(1, NCHAN)CALL TTYOUT ('CHANNEL # FOR DFCN DENOM: $')
       JDFCN(2) = IANS(1, NCHAN)* GET SPECTRA FOR NUM & DENOM
      DO 520 I = 1,2
       JCHAN = JDFCN(I)CALL SIGNAL (JCHAN, NSTART, NPER, NCHAN, LSIGNL, XDATA, IDATA)
       CALL SPECT (JCHAN, NCOMP, HARM, NPER, LSPECT, XDATA)
       CONTINUE
       CALL DFCN (JDFCN, NCOMP, GAIN, PHASE, CRFLAG)
       IF (IFLAG .NE. l) GOTO 513
          DO 522 J=I,NCOMP
             TMPI(J, K) = GAIN(J)TMP2(J,K) = RTD * PHASE(J)CHR(J,K) = CRFLAG(J)CONTINUE
          GOTO 779
       * WRITE TITLE ONTO TTY
       IRW = 2* BUT SUPPRESS COMMENTS
       MODE = 'S'CALL TITLER (IRW, LUNTTY, MODE, IRUN)
       WRITE (LUNTTY, 5010) JDFCN
 5010 FORMAT (/,25X,'DFCN FOR (CHAN ',II,')/(CHAN ',Ii,')',//)
       WRITE (LUNTTY,5015)
 5015 FORMAT (20X,'COMP FREQ GAIN PHASE')
       DO 530 J = 1, NCOMP
 530 WRITE (LUNTTY, 5020) J, FZERO*HARM(J), GAIN(J), RTD*PHASE(J),
     1 CRFLAG(J)
 5020 FORMAT (20X, I4, F9.2, FI0.1, FI0.1, A4)
       CALL TTYOUT(' ')
C
       IF (LASK ('ANOTHER DFCN? ') .EQ. 'Y') GOTO 510
C
```
GOTO 10  $\mathbf C$  $\overline{C}$ PART6: HISTOGRAM  $\mathsf{C}$ 600 CONTINUE IF (LIDATA .EQ. 0) GOTO 800  $\mathbf C$ CALL TTYOUT ('ENTER CHANNEL # FOR HISTOGRAM ANALYSIS: \$')  $JCHAN = IANS(1, 4)$ CALL SIGNAL (JCHAN, NSTART, NPER, NCHAN, LSIGNL, XDATA, IDATA) IF (LASK('NOMINAL INCREMENTS FOR GRAPH? ') .EQ. 'N') GOTO 610 VALUE =  $.50$ GOTO 620 610 CALL TTYOUT ('ENTER INCREMENT VALUE: \$') VALUE = RANS $(.33,1.00)$ 620  $NVAR = 10.0 / VALUE + .5$ IF (NVAR\*VALUE .EQ. 10.0) GOTO 625 NUMINC =  $10.0$ /VALUE+1.0 GOTO 628 625 NUMINC =  $10.0$ /VALUE+0.5  $\mathbf C$  $\mathbf C$ ZERO OUT DATA  $\mathbf C$ 628 DO 630 I=1,50 630  $IOUAN(I)=0$ IUNDER=0 IOVER=0  $\mathbf C$  $XHIGH = XDATA(1)$  $XLOW = XDATA(1)$  $\mathbf C$ DO 650 I=1, NPER IF  $(XDATA(I) .LT. XLOW) XLOW=XDATA(I)$ IF (XDATA(I) .GT. XHIGH) XHIGH-XDATA(I) CALL CONVRT  $(0, \text{IVALUE}, \text{XDATA}(1))$ IF (IVALUE .GT. 0) GOTO 631  $IUNDER = IUNDER + 1$ GOTO 650 631 IF (IVALUE .LT. 4095) GOTO 632  $IOVER = IOVER + 1$ GOTO 650 DO 660 J=1, NUMINC 632 VAL =  $FLOAT(J) * VALUE-5.0$ CALL CONVRT (0, NVAR, VAL) IF (IVALUE .GT. NVAR) GOTO 660  $IOUAN(J) = IOUAN(J) + 1$ GOTO 650 660 **CONTINUE** 650 CONTINUE  $\mathbf C$ IQHIGH=IQUAN(1) IF (IOVER .GT. IQHIGH) IQHIGH=IOVER IF (IUNDER .GT. IQHIGH) IQHIGH=IUNDER DO 6070 I=1,50 IF (IQUAN(I) .GT. IQHIGH) IQHIGH=IQUAN(I)

```
6070 CONTINUE
```
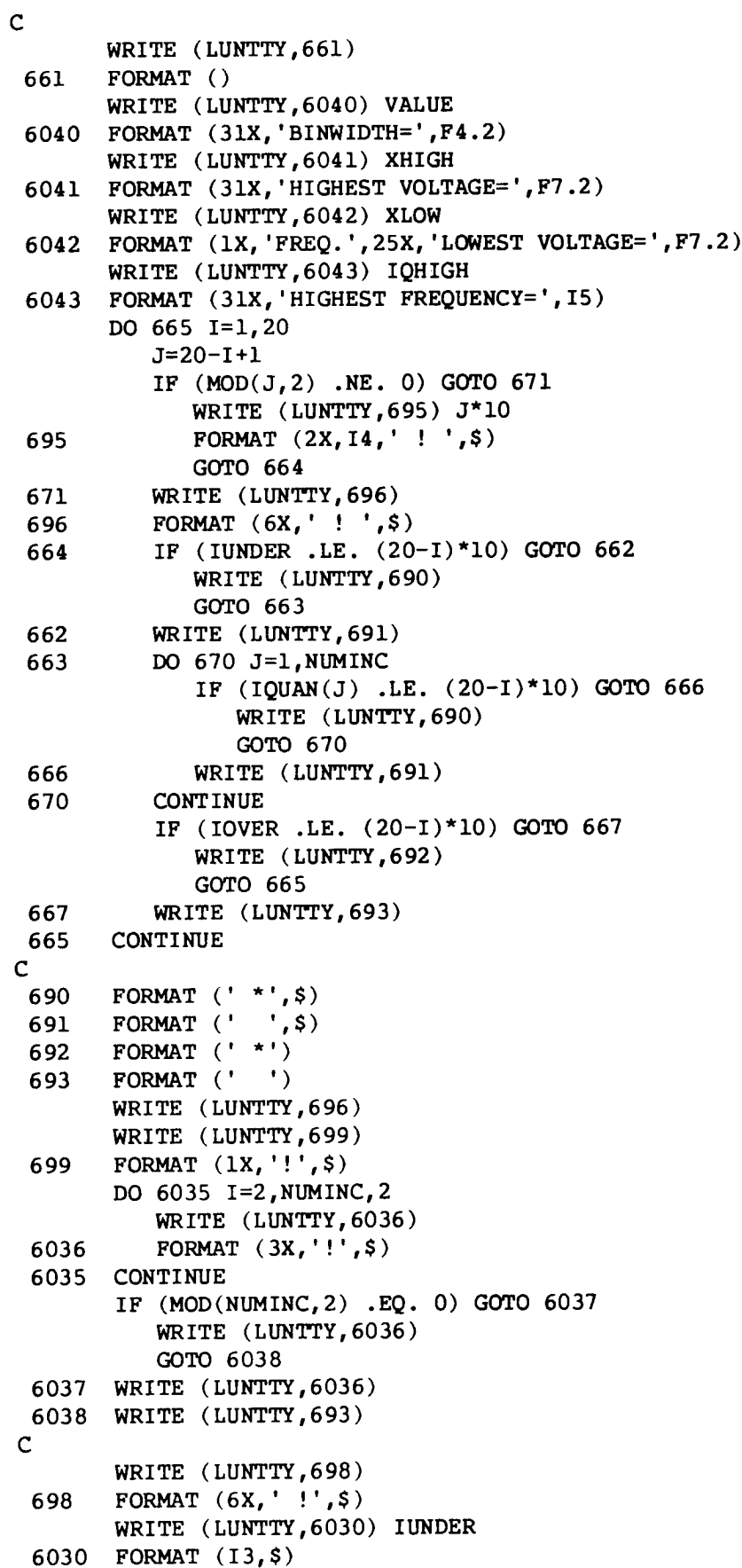

in tim

 $\cdots$ 

 $\rightarrow$   $\rightarrow$ 

```
685
C
 697
       DO 6031 I=2,NUMINC, 2
          WRITE (LUNTTY, 6032) IQUAN(I)
 6032 FORMAT (IX, I3, $)
 6031 CONTINUE
       WRITE (LUNTTY,6032) IOVER
       WRITE (LUNTTY, 693)
       WRITE (LUNTTY, 685)
       FORMAT ('
! #
     1
 682
 6901
 6903
 681
 6900 CONTIN
C
 6904
FORMAT (9X,'-5',$)
               '-------------------------VOLTS')
C
C
C
C
C
       WRITE (LUNTTY,697)
       FORMAT (10X,'!',$)
       JFLAG = 1DO 6900 J=l,10
       DO 681 I=JFLAG, NUMINC
          EXP1 = -5.00 + \text{REAL}(1) * \text{VALUE}EXP2 = -5.00+REAL(J)+VALUE-.1EXP3 = -5.00+REAL(J)-VALUE+.1IF ((EXPI .LT. EXP2) .AND. (EXPI .GT. EXP3)) GOTO 6901
             WRITE (LUNTTY,682)
             FORMAT (' ', \)
             GOTO 681
             WRITE (LUNTTY,6903)
             FORMAT (' ' ', $)JFLAG = I+1GOTO 6900
       CONTINUE
       WRITE (LUNTTY,693)
       WRITE (LUNTTY,6904)
       JFLAG = 1DO 6905 J=l,10
       DO 6906 I=JFLAG,NUMINC
          EXP1 = -5.00+REAL(1)*VALUEEXP2 = -5.00+REAL(J)+VALUE-.1EXP3 = -5.00+REAL(J)-VALUE+.1IF ((EXPI .LT. EXP2) .AND. (EXPI .GT. EXP3)) GOTO 6907
             WRITE (LUNTTY,682)
             GOTO 6906
 6907 WRITE (LUNTTY,6908) -5+J
 6908 FORMAT (I2,$)
             JFLAG = I+1GOTO 6905
 6906 CONTINUE
 6905 CONTINUE
       WRITE (LUNTTY,693)
       WRITE (LUNTTY,693)
       IF (LASK('ANOTHER HISTOGRAM? ') .EQ. 'Y') GOTO 600
       GOTO i0
               PART7 : WRITE RESULTS TO OUTPUT FILE
```

```
700
       CONTINUE
       IF (LIDATA .EQ. 0) GOTO 800
C
       IFLAG=I
       CALL FILNAM (2,FNAME2,NCHAR)
       OPEN (UNIT=LUNIN,FILE=FNAME2,STATUS='NEW')
       WRITE (LUNIN, 710)
 710
       FORMAT ('ANALYSIS OUTPUT')
       WRITE (LUNIN, 720)
 720
       FORMAT ()
       CALL TITLER (2,LUNIN,'X',IRUN)
       WRITE (LUNIN, 730) NCOMP
       FORMAT (/,I3,22X,'****SIGNAL 5TATISTIC5****')
 730
       GOTO 303
 740
       WRITE (LUNIN, 3000)
       WRITE (LUNIN, 3005)
       WRITE (LUNIN, 3010) (J,CHNAME(J),AVG(J),SIG(J),RMS(J),
     \mathbf{1}OVER(J), J=1, NCHAN)
       WRITE (LUNIN, 3020)
C
       WRITE (LUNIN, 750)
 750
       FORMAT (25X,'****SIGNAL SPECTRA****')
       WRITE (LUNIN, 760) CHNAME(3), CHNAME(4)
760
       FORMAT (/,28X,A4,25X, A4)
       WRITE (LUNIN, 770)
770
       FORMAT (/,26X,'(PWR/HZ)',21X,'(PWR/HZ)')
       WRITE (LUNIN, 4012)
       WRITE (LUNIN, 4013)
       JCHAN=3
 771
          CALL SIGNAL (JCHAN, NSTART, NPER, NCHAN, LSIGNL, XDATA, IDATA)
          CALL SPECT (JCHAN, NCOMP, HARM, NPER, LSPECT, XDATA)
          GOTO 4014
772
          JCHAN=JCHAN+I
          IF (JCHAN .EQ. 4) GOTO 771
       DO 773 J=I,NCOMP
          WRITE (LUNIN, 4020) J, FZERO*HARM(J), TMP1(J,3), TMP2(J,3),
              TMP3(J,3), TMP1(J,4), TMP2(J,4), TMP3(J,4), NREM(J)\mathbf{1}773
       CONTINUE
C
       WRITE (LUNIN, 3020)
       WRITE (LUNIN, 774)
       FORMAT (25X,'****DESCRIBING FUNCTION****')
 774
       WRITE (LUNIN, 775) CHNAME(3), CHNAME(2), CHNAME(4), CHNAME(2)
 775
       FORMAT (/,25X,A4,'/',A4,19X,A4,'/',A4)
       WRITE (LUNIN, 776)
       FORMAT (/,1X,'COMP FREQ * GAIN PHASE VALID',
 776
                                    * GAIN PHASE VALID *')
     \mathbf{I}'WRITE (LUNIN, 777)
                               (DB) (DEG) ',<br>
'
'
'
'
'
'
'
'
'
'
'
'
'
'
'
'
 777
       FORMAT (8X, '(HZ) *
     \mathbf{1}! *
                               (DB) (DEG)WRITE (LUNIN, 4013)
       K=3778
          JDFCN(1) = KJDFCN(2) = 2GOTO 512
 779
          K=K+1
```

```
IF (K.EQ. 4) GOTO 778
       DO 780 J=1, NCOMP
           WRITE (LUNIN, 781) J, FZERO*HARM(J), TMP1(J,3), TMP2(J,3),
               CHR(J,3), TMP1(J,4), TMP2(J,4), CHR(J,4)
     \mathbf{I}781
           FORMAT (I4, F8.2, ' *', F9.1, F9.1, 3X, A4, 1X, ' *', F9.1,
              F9.1, 3X, A4, 1X, '*')
     \mathbf{1}780
       CONTINUE
        WRITE (LUNIN, 3020)
        CLOSE (UNIT=LUNIN)
        IFLAG = 0IF (LASK('ANOTHER ANALYSIS OUTPUT FILE? ') .EQ. 'Y') GOTO 100
\mathbf CGOTO 10
\mathbf{C}\mathsf CPART8: READ DATA FROM FILE; SET START POINT
\mathbf{C}800
       CONTINUE
        CALL TTYOUT ('READING IN DATA NOW....')
        * READ DATA FROM FILE & CLOSE IT
\mathbf{C}IRW = 1CALL RWDATA (IRW, LUNFIL, NRUN, NCHAN, IDATA)
\mathbf{C}* INDICATE IDATA IS LOADED
        LIDATA = 1\mathsf{C}* SET UP START POINT
\mathbf{C}NSTART=1
        CALL TTYOUT ('ANALYSIS STARTS AT POINT $')
        WRITE (LUNTTY, 105) NSTART
 105
        FORMAT (1X, 15\)
        IF (LASK(' WANT TO CHANGE? ') .EQ. 'N') GOTO 20
        NTEMP = NRUN - NPER + 1CALL TTYOUT ('ENTER START POINT IN RANGE 1 THRU $')
        WRITE (LUNTTY, 105) NTEMP
        CALL TTYOUT (': $')NSTART = IANS(1, NTEMP)GOTO 20
\overline{c}END
```

```
C
       SUBROUTINE DFCN (JDFCN, NCOMP, GAIN, PHASE, CRFLAG)
C
C
       DFCN COMPUTES DESCRIBING FUNCTION FOR TWO CHANNELS
C
       CHANNEL NUMBERS FOR (NUM,DENOM) ARE (JDFCN(1),JDFCN(2))
       GAIN/PHASE IS DIFFERENCE IN DB/RAD OF CORRELATED SIGNAL
C
C
       AMPS/PHASES
C
       PHASE CHANGE WITH FREQUENCY I5 LIMITED , AND A FLAG IS
C
       SET WHEN THE C/R RATIO I5 LOW, FOR EITHER CHANNEL
C
C
               INPUTS: (VIA ARGLST)
                                        JDFCN, NCOMP
C
                        (VIA SPCCOM)
                                        AMPCOR, PHSCOR, CDIVR
C
               OUTPUTS :(VIA ARGLST)
                                        GAIN, PHASE, CRFLAG
C
       COMMON /SPCCOM/ AMPCOR, PHSCOR,CDIVR
C
       CHARACTER*4 CRFLAG(15)
       CHARACTER*4 BLANK
       CHARACTER* 4 STARS
       DIMENSION JDFCN(1), GAIN(l), PHASE(l),
     \mathbf{1}AMPCOR(15,4), PHSCOR(15, 4), CDIVR(15,4)
C
       DATA BLANK, STARS /' ', '****'/
       DATA SIXDB /6./
       DATA PI, TWOPI /3.14159, 6.28318/
C
       PHSOLD =0.
C
       DO 40 J= I,NCOMP
       JNUM = JDFCN(1)JDENOM =JDFCN(2)
C
       * GET GAIN
       GAIN(J) = AMPCOR(J, JNUM) - AMPCOR(J, JDEMOM)C
C
       * GET PHASE
       PHSTMP = PHSCOR(J,JNUM) - PHSCOR(J,JDENOM)
       PHSDIF = PHSTMP - PHSOLD
 10
       IF (PHSDIF .LE. PI) GOTO 20
       PHSDIF = PHSDIF -TWOPI
       GOTO i0
       IF (PHSDIF .GE. -PI) GOTO 30
 2O
       PHSDIF = PHSDIF + TWOPI
       GOTO 20
 3O
       PHSTMP = PH5OLD + PHSDIF
       PHASE(J) = PHSTMPC
C
       * SET C/R FLAG IF C/R LOW
       CRFLAG(J) = STARS
       IF (CDIVR(J, JNUM) .LT. SIXDB) GOTO 40
       IF (CDIVR(J,JDENOM) .LT. SIXDB) GOTO 40
       CRFLAG(J) = BLANKPHSOLD = PHSTMP
       CONTINUE
 40
C
       RETURN
       END
```

```
C
       SUBROUTINE FFT (N,XDATA)
C
C
       RETURNS N-POINT FFT OF XDATA, IN XDATA, WHERE N IS A PWR OF 2
C
       (AMP, PH5) FOR JTH HARMONIC STORED IN (XDATA(2J+I),XDATA(2J+2)),
C
                                         FOR J = 1 THRU N/2-1(AMP, PHS) FOR 0TH HARMONIC STORED IN (XDATA(1), XDATA(2))
C
                      N/2TH (XDATA(N+I),XDATA(N+2))
C
C
C
                                         N,XDATA
                INPUTS: (VIA ARGLST)
C
                OUTPUTS:(VIA ARGLST)
                                         XDATA
C
       DIMENSION XDATA(1)
\mathbf CDATA PI /3.14159/
\mathbf CCALL FAST (N,XDATA)
\mathbf cNHALF = N/2TWODN = I./NHALF
C
       * DO ZEROTH HARMONIC (DC)
C
       \texttt{TEMP} = \texttt{XDATA}(1)/\texttt{N}XDATA(1) = ABS(TEMP)XDATA(2) = 0.
       IF (TEMP .LT. 0.) XDATA(2) = PI
C
C
       * DO HARMONICS FROM 1 TO (NHALF-I)
       DO i00 I = i, (NHALF-I)
       JODD = 2*I + 1JEVEN = JODD + 1TEMPI = XDATA(JODD)
       TEMP2 = XDATA(JEVEN)
        XDATA(JODD) = TWODN*SQRT (TEMPI*TEMPI + TEMP2*TEMP2)
        XDATA(JEVEN) = ATAN2 (TEMP1, -TEMP2)i00
       CONTINUE
C
C
       * DO N/2 HARMONIC (NYQUIST)
       \texttt{TEMP} = \texttt{XDATA}(N+1)XDATA(N+1) = TWODN*ABS (TEMP)XDATA(N+2) = 0.
C
       RETURN
       END
```

```
C
C SUBROUTINE: FAST
C REPLACES THE REAL VECTOR B(K), FOR K=I,2,...,N,
C WITH ITS FINITE DISCRETE FOURIER TRANSFORM
C-------------------
C
      SUBROUTINE FAST(N,B)
C
C THE DC TERM IS RETURNED IN LOCATION B(1) WITH B(2) SET TO 0.
C THEREAFTER THE JTH HARMONIC IS RETURNED AS A COMPLEX
C NUMBER STORED AS B(2*J+1) + I B(2*J+2).
C THE N/2 HARMONIC IS RETURNED IN B(N+I) WITH B(N+2) SET TO 0.
C HENCE, B MUST BE DIMENSIONED TO SIZE N+2.
C THE SUBROUTINE IS CALLED AS FAST(N,B) WHERE N=2**M AND
C B I5 THE REAL ARRAY DESCRIBED ABOVE.
C
      DIMENSION B(2)
      COMMON /CONS/ PII, P7, P7TWO, C22, 522, PI2
C
C IW I5 A MACHINE DEPENDENT WRITE DEVICE NUMBER
C
      IW = 0C
      PII = 4. *ATAN(1.)PI8 = PII/8.
      P7 = 1./SQRT(2.)P7TWO = 2.*P7
      C22 = COS(P18)S22 = SIN(PI8)PI2 = 2.*PII
      DO i0 I=i,15
        M = INT = 2**IIF (N.EQ.NT) GO TO 20
  i0 CONTINUE
      WRITE (IW, 9999)
9999 FORMAT (33H N I5 NOT A POWER OF TWO FOR FAST)
      STOP
  20 N4POW = M/2
C
C DO A RADIX 2 ITERATION FIRST IF ONE I5 REQUIRED.
C
      IF (M-N4POW*2) 40, 40, 30
  30 NN = 2INT = N/NN\mathsf{C}CALL FR2TR(INT, B(1), B(INT+I))
Ċ
      GO TO 50
  40 NN = 1C
C PERFORM RADIX 4 ITERATIONS.
C
  50 IF (N4POW.EQ.0) GO TO 70
      DO 60 IT=I,N4POW
        NN = NN^*4
```

```
INT = N/NN
C
        CALL FR4TR(INT, NN, B(1), B(INT+I), B(2*INT+I), B(3*INT+I),
            B(1), B(INT+1), B(2*INT+1), B(3*INT+1))
C
  60 CONTINUE
C
C PERFORM IN-PLACE REORDERING.
C
  70 CALL FORDI(M, B)
      CALL FORD2(M, B)
      T = B(2)B(2) = 0.B(N+1) = TB(N+2) = 0.
      DO 80 IT=4,N,2
        B(IT) = -B(IT)80 CONTINUE
      RETURN
      END
--
C SUBROUTINE: FR2TR
C RADIX 2 ITERATION SUBROUTINE
C--------------------------
C
      SUBROUTINE FR2TR(INT, B0, BI)
      DIMENSION B0(2), BI(2)
      DO i0 K=I, INT
        T = B0(K) + B1(K)B1(K) = B0(K) - B1(K)B0(K) = Ti0 CONTINUE
      RETURN
      END
C
C-C SUBROUTINE: FR4TR
C RADIX 4 ITERATION SUBROUTINE
C-----------------
\mathbf cSUBROUTINE FR4TR(INT, NN, B0, BI, B2, B3, B4, B5, B6, B7)
      DIMENSION L(15), B0(2), BI(2), B2(2), B3(2), B4(2), B5(2), B6(2),
          B7(2)CO_ON /CONS/ PII, P7, P7TWO, C22, $22, PI2
      EQUIVALENCE (LI5,L(1)), (LI4,L(2)), (LI3,L(3)), (LI2,L(4)),
          (Lll, L(5)), (Ll0, L(6)), (L9, L(7)), (L8, L(8)), (L7, L(9)),
          (L6,L(10)), (L5,L(11)), (L4,L(12)), (L3,L(13)), (L2,L(14)),
          (L1, L(15))C
C JTHET IS A REVERSED BINARY COUNTER, JR STEPS TWO AT A TIME TO
C LOCATE THE REAL PARTS OF INTERMEDIATE RESULTS, AND JI LOCATES
C THE IMAGINARY PART CORRESPONDING TO JR.
C
      L(1) = NN/4DO 40 K=2,15
        IF (L(K-1)-2) 10, 20, 30
```
10  $L(K-1) = 2$ 20  $L(K) = 2$ GO TO 40 30  $L(K) = L(K-1)/2$ **40** CONTINUE  $\mathbf c$  $PIOVN = PII/FLOAT(NN)$  $JI = 3$  $JL = 2$  $JR = 2$  $\mathsf C$ DO 120 JI=2,LI,2 DO 120 J2=JI,L2,LI DO 120 J3=J2,L3,L2 DO 120 J4=J3,L4,L3 DO 120 J5=J4,L5,L4 DO 120 J6=J5,L6,L5 DO 120 J7=J6,L7,L6 DO 120 J8=J7,L8, L7 DO 120 J9=J8,L9, L8 DO 120 JI0=J9,LI0, L9 DO 120 JII=JI0,LII,LI0 DO 120 JI2=JII,LI2,LII DO 120 JI3=JI2,LI3,LI2 DO 120 JI4=JI3,LI4,LI3 DO 120 JTHET=JI4,LI5,LI4  $TH2 = JTHET - 2$ IF (TH2) 50, 50, 90 50 DO 60 K=I, INT  $TO = BO(K) + B2(K)$  $T1 = B1(K) + B3(K)$  $B2(K) = B0(K) - B2(K)$  $B3(K) = B1(K) - B3(K)$  $BO(K) = TO + TI$  $B1(K) = TO - TI$ 6O CONTINUE C IF (NN-4) 120, 120, 70 70  $KO = INT*4 + 1$ KL **=** K0 + INT - 1 DO 80 K=K0,KL  $PR = P7*(B1(K)-B3(K))$  $PI = P7*(B1(K)+B3(K))$  $B3(K) = B2(K) + PI$  $B1(K) = PI - B2(K)$  $B2(K) = B0(K) - PR$  $BO(K) = BO(K) + PR$ 8O CONTINUE GO TO 120 C 9O ARG = TH2\*PIOVN  $CL = COS(ARG)$  $SI = SIN(ARG)$  $C2 = C1**2 - S1**2$  $52 = C1*S1 + C1*S1$  $C3 = C1*C2 - S1*S2$ 

C

```
53 = C2*S1 + S2*C1
```

```
INT4 = INT*4
        JO = JR*INT4 + 1KO = JI^{\star}INT4 + 1JLAST = J0 + INT - 1DO i00 J=J0,JLAST
          K = KO + J - J0R1 = B1(J)^{\star}C1 - B5(K)^{\star}S1R5 = B1(J) * S1 + B5(K) * C1T2 = B2(J) * C2 - B6(K) * S2T6 = B2(J) * S2 + B6(K) * C2T3 = B3(J)*C3 - B7(K)*S3T7 = B3(J)*S3 + B7(K)*C3TO = BO(J) + T2T4 = B4(K) + T6T2 = B0(J) - T2T6 = B4(K) - T6T1 = R1 + T3TS = R5 + T7T3 = R1 - T3T7 = R5 - T7BO(J) = TO + TIB7(K) = T4 + T5B6(K) = T0 - T1B1(J) = T5 - T4B2(J) = T2 - T7B5(K) = T6 + T3B4(K) = T2 + T7B3(J) = T3 - T6i00
        CONTINUE
C
        JR = JR + 2JI = JI - 2IF (JI-JL) ii0, Ii0, 120
        JI = 2*JR - 1Ii0
        JL = JR120 CONTINUE
      RETURN
      END
C
C--------------
C SUBROUTINE: FORD1
C IN-PLACE REORDERING SUBROUTINE
C-----------------------
C
      SUBROUTINE FORDI(M, B)
      DIMENSION B(2)
C
      K = 4KL = 2N = 2^{\star} MDO 40 J=4,N,2
        IF (K-J) 20, 20, i0
  i0
        T = B(J)B(J) = B(K)
```

```
B(K) = T20
        K = K - 2IF (K-KL) 30, 30, 40
  30
        K = 2 \star JKL = J40
      CONTINUE
      RETURN
      END
\mathbf CC-C SUBROUTINE: FORD2
C IN-PLACE REORDERING SUBROUTINE
C----------------------------------
\mathsf{C}SUBROUTINE FORD2(M, B)
      DIMENSION L(15), B(2)EQUIVALENCE (L15,L(1)), (L14,L(2)), (L13,L(3)), (L12,L(4)),
      (L11,L(5)), (L10,L(6)), (L9,L(7)), (L8,L(8)), (L7
     * (L6, L(10)), (L5, L(11)), (L4, L(12)), (L3, L(13)), (L2)* (L1, L(15))N = 2**ML(1) = NDO 10 K=2, M
        L(K) = L(K-1)/210<sub>1</sub>CONTINUE
      DO 20 K=M, 14
        L(K+1) = 220
     CONTINUE
      IJ = 2DO 40 J1=2, L1, 2
      DO 40 J2=J1, L2, L1
      DO 40 J3=J2, L3, L2
     DO 40 J4=J3, L4, L3
     DO 40 J5=J4,L5,L4DO 40 J6=J5, L6, L5
     DO 40 J7=J6, L7, L6
     DO 40 J8=J7, L8, L7
     DO 40 J9=J8, L9, L8
     DO 40 J10=J9, L10, L9
     DO 40 J11=J10, L11, L10
     DO 40 J12=J11, L12, L11
     DO 40 J13=J12, L13, L12
     DO 40 J14=J13, L14, L13
     DO 40 JI=J14, L15, L14
        IF (IJ-JI) 30, 40, 40
 30
       T = B(IJ-1)B(IJ-1) = B(JI-1)B(JI-I) = TT = B(1J)B(IJ) = B(JI)B(JI) = T40
       IJ = IJ + 2RETURN
     END
```

```
C
C
C
C
C
C
C
C
C
  10
  20
       SUBROUTINE PART(INFILE, IPART)
       USER SETS IPART FOR USE BY VERNAL
                INPUT: (VIA ARGLST) INFIL
               OUTPUT: (VIA ARGLST)
IPART
       CHARACTER* 1 INFILE
       CALL TTYOUT ( 'TO PART (0-7) : $' )
       IPART = IANS (-1, 7)IF (IPART .EQ.-I) RETURN
       IF (IPART .NE. 0) GOTO 20
       CALL TTYOUT (' ')
       CALL TTYOUT ('PART 1: FILE READ')
       CALL TTYOUT ('PART 2: HEADER LIST')
       CALL TTYOUT ('PART 3: SIGNAL STATISTICS')
       CALL TTYOUT ('PART 4: SIGNAL SPECTRA')
       CALL TTYOUT ( 'PART 5: TRANSFER FUNCTIONS' )
       CALL TTYOUT ('PART 6: HISTOGRAM')
       CALL TRYOUT ('PART 7: ANALYSIS OUTPUT FILE')
       GOTO i0
       IF ((IPART .EQ. i) .OR. (INFILE .EQ. 'Y')) RETURN
       CALL TTYOUT ('NEED AN INPUT FILE')
       RETURN
       END
```
 $-$  B19  $-$ 

 $\bar{z}$ 

```
\mathbf{C}SUBROUTINE REMPWR (NCOMP, HARM, XDATA, KLOW, KHIGH, NREM, SUMREM)
C
C
       REMPWR COMPUTES THE SUMMED REMNANT POWER OVER THE
C
       HARMONIC WINDOW DEFINED BY (KLOW, KHIGH)
C
       SUMREM EXCLUDES POWER AT THE SOS HARMONICS DEFINED
C
       BY HARM, AND RETURNS THE NUMBER OF REMNANT FREQS SUMMED
C
C
                INPUTS: (VIA ARGLST)
                                         NCOMP, HARM, XDATA
C
                         (VIA ARGLST) KLOW, KHIG
C
                OUTPUTS:(VIA ARGLST)
                                         NREM, SUMREM
C
       INTEGER HARM(I)
C
       DIMENSION XDATA(1)
C
C
       * ZERO COUNTER & SUMMER
       NREM = 0SUMREM = 0.
C
C
       * SUM FROM KLOW TO KHIGH
       DO 20 K = KLOW, KHIGHC
C
       * EXCLUDE SOS HARMONICS
       DO 10 L = 1, NCOMP
 i0
       IF (K . EQ. HARM(L)) GOTO 20
C
C
       * GET REMNANT AMP
       INDEX = 2*K + 1AMPREM = XDATA (INDEX)
C
       * ACCUMULATE 2*PWR
       SUMREM = SUMREM + AMPREM*AMPREM
C
       * INCREMENT COUNTER
       NREM = NREM + 1
C
 20
       CONTINUE
C
C
       * CALC SUMMED REM PWR
       SUMREM = SUMREM/2.
       RETURN
       END
```
**C** C C C C C C C **C C C** C I0 C C I00 SUBROUTINE RWDATA (IRW, LUNIT, NFRAME, NCHAN, IDATA) **RWDATA READS/WRITES THE DATA ARRAY** IDATA FROM/TO FILE INPUTS: (VIA ARGLST) OUTPUT: (VIA ARGLST) COMMON / LUNCOM/ LUNTTY IRW  $(1 = READ, 2 = WRITE)$ LUNIT, **NFRAME,** NCHAN, **IDATA IDATA DIMENSION IDATA** (i) **DATA NCMAX/4/** IF(NCHAN .LE. **NCMAX) GOTO** i0 **CALL TTYOUT('\*\*\*\*\*\*RWDATA: NCHAN** .GT. **NCMAX\*\*\*\*\*\*') STOP GOTO** (100,200) IRW **READ DATA** FROM FILE **& LOAD IDATA IF (LUNIT** .NE. **LUNTTY)** GOTO 105 **CALL** \_TYOUT **('\*\*\*\*\*\*RWDATA: TRYING** TO **READ FROM TTY\*\*\*\*\*\*') STOP C 105 READ (LUNIT, 999) 999 FORMAT(/,/) C INDEX =** 0 **DO** 120 **I =** i, **NFRAME** READ **(LUNIT,1000) IDUMMY, (IDATA(INDEX+J),** J=I,NCHAN) 1000 **FORMAT (lX, 515)**  $120$  **INDEX** = **INDEX** + **NCHAN GOTO 300** C **C WRITE** ALL CHANNELS **OF DATA FROM** IDATA **TO FILE (OR TTY) 200 WRITE (LUNIT, 2000) NCHAN 2000** FORMAT **(/, IX,** '\*\*\*RECORDED **DATA OF ', I3, ' CHANNELS\*\*\*') WRITE (LUNIT, 2001) 2001** FORMAT (2X, 'IFRM',' **C1** ',' C2 ',' **C3 ','** C4 ') **INDEX = 0 DO 220 I=I,NFRAME WRITE (LUNIT, 1000) I, (IDATA(INDEX+J),J=I,NCHAN) INDEX = INDEX + NCHAN IF (LUNIT .EQ. LUNTTY)** RETURN **220 C 300** CLOSE **(UNIT=LUNIT,** STATUS=' KEEP' **) RETURN END**

- **B21** -

 $\mathbf{C}$ SUBROUTINE RWHEAD (IRW, LUNIT, ICLOSE, NCHAN, IRUN, ISAMP, NPER,  $\mathbf{1}$ CHNAME, NRUN, NCOMP, HARM, AMP, PMUL, ISEED)  $\mathsf C$  $\overline{C}$ READS/WRITES HEADER FROM/TO A DATA FILE  $\overline{C}$ ALSO WRITES HEADER TO TTY C  $\mathsf C$ INPUTS: (VIA ARGLST) IRW  $(1=READ HEADER, 2=WRITE HEADER)$ Ċ  $\bullet$  $\left($  $\rightarrow$ LUNIT  $\mathbf C$ (VIA ARGLST) ICLOSE (1=CLOSE FILE, 2=LEAVE FILE OPEN)  $\mathbf C$  $I/O$ : (VIA ARGLST) IRUN, ISAMP  $\mathbf C$  $\bullet\bullet$ NPER, NRUN, NCOMP €  $\rightarrow$  $\overline{c}$  $\bar{\mathbf{u}}$ HARM, AMP, PMUL, ISEED  $\lambda$ €  $\mathsf{C}$ (VIA TIMCOM) PZERO, FZERO, TSAMP, TRUN  $\overline{c}$ COMMON /TIMCOM/ PZERO, FZERO, TSAMP, TRUN COMMON /TTLCM1/ FNAME, IDATE, ITIME, TITLE COMMON /TTLCM2/ NLINE COMMON / LUNCOM/ LUNTTY  $\mathbf{C}$ CHARACTER\*1 IOPEN, MDUMY CHARACTER\*8 ITIME CHARACTER\*9 IDATE CHARACTER\*10 FNAME CHARACTER\*255 TITLE CHARACTER\*4 CHNAME(4) INTEGER HARM(1), PMUL(1), HOURS, SECONS DIMENSION AMP(1)  $\mathbf C$ DATA NVERS /3/ DATA IOPEN /'N'/ DATA MDUMY /'P'/  $\mathbf C$ IF (LUNIT . EQ. LUNTTY) GOTO 201  $\mathsf{C}$  $\mathbf C$ \* GET FILE NAME AND CLOSE IT IF OPEN 5 CALL FILNAM (IRW, FNAME, NCHAR) IF (IOPEN .EQ. 'N') GOTO 10 CLOSE (UNIT=LUNIT, STATUS='KEEP')  $\mathbf C$ \* AND INDICATE IT'S CLOSED  $IOPEN = 'N'$ 10 GOTO (100, 200) IRW  $\mathbf{C}$  $\overline{c}$ READ FROM FILE  $\overline{C}$ 100 **CONTINUE** OPEN (UNIT=LUNIT, FILE=FNAME, STATUS='OLD')  $IOPEN = 'Y'$ READ (LUNIT, 105) NVERS 105 FORMAT  $(17X, 11, / / /)$ CALL TITLER (IRW, LUNIT, MDUMY, IRUN) READ (LUNIT, 107) (CHNAME(I), I=1, NCHAN) 107 FORMAT  $\frac{7}{7}$ , 2X, 4(2X, A4)) READ (LUNIT, 110) ISAMP 110 FORMAT  $\frac{7}{7}$ , 7, 25X, 14) READ (LUNIT, 115) FZERO, PZERO

```
FORMAT (17X, IPEI2.3, 21X, IPEI2.3)
115
       READ (LUNIT, 120) TEMP, NPER
       FORMAT (17X, IPEI2.3, 28X, I5)
120
       READ (LUNIT, 125) TRUN, NRUN
       FORMAT (17X, IPEI2.3, 28X, I5)
 125
       READ (LUNIT, 130) NCOMP, ISEED
       FORMAT (/,/, 22X, I4, 27X, I5, /)
 130
       READ (LUNIT, 135) (HARM(I), AMP(I), PMUL(I), I=1, NCOMP)
       FORMAT (10X, I5, 16X, F6.3, 5X, I6)
135
       GOT0 300
C
C
               WRITE IO FILE (OR TTY)
C
 200
       CONTINUE
       OPEN (UNIT=LUNIT, FILE=FNAME, STATUS='NEW')
       IOPEN = 'Y'
       WRITE (LUNIT, 205) NVERS
 201
       FORMAT (IX, 'VERSION NUMBER: ', II)
 205
       WRITE (LUNIT, 206)
       FORMAT (/, IX, '***RUN IDENTIFICATION***')
 206
       CALL TITLER (IRW, LUNIT, MDUMY, IRUN)
       WRITE (LUNIT, 207)
       FORMAT (/, IX, '***CHANNEL NAMES***')
 207
       WRITE (LUNIT, 208) (CHNAME(I), I=1, NCHAN)
       FORMAT (2X,4(2X,A4))
 208
       WRITE (LUNIT, 209)
       FORMAT \langle \rangle, 1X, '***TIME BASE PARAMETERS***')
 209
       WRITE (LUNIT, 210) ISAMP
       FORMAT (IX, 'SAMPLE PERIOD: ', 8X, I4,' MSEC')
 210
       WRITE (LUNIT, 215) FZERO, PZERO
       FORMAT (1X, 'BASE FREQUENCY: ',1PE12.3, ' HZ',<br>4X, 'BASE PHASE: ', 1PE12.3, ' DEG')
 215
                4X, 'BASE PHASE: ',
     \mathbf{1}WRITE (LUNIT, 220) NPER*(ISAMP/1000.), NPER
       FORMAT (1X, 'SOS PERIOD: ', 1PE12.3, ' SEC',
 220
                4X ,'WITH: ', 13X, I5, ' PTS')
     \mathbf{1}WRITE (LUNIT, 225) TRUN, NRUN
       FORMAT (1X, 'RUN LENGTH: ', IPE12.3, ' SEC',
 225
                4X, 'WITH: ', 13X, I5, ' PTS')
     \mathbf{1}WRITE (LUNIT, 229)
       FORMAT (/, IX, '***SOS SIGNAL PARAMETERS***')
 229
       WRITE (LUNIT, 230) NCOMP, ISEED
       FORMAT (IX, '# OF SOS COMPONENTS: ', I4,
 230
                8X, 'RANDOM PHASE SEED: ', I5)
     1
       WRITE (LUNIT, 234)
       FORMAT (2X, 'COMP', 5X, 'HARM', 7X, 'FREQ', 7X, 'AMP',
 234
                8X, 'PMUL', 7X, 'PHS')
     1
       WRITE (LUNIT, 235) (J,HARM(J),FZERO*HARM(J),AMP(J),
                                PMUL(J),PZERO*PMUL(J), J=I,NCOMP)
     1
       FORMAT (15,SX,I5,5X,F6.2,5X,F6.3,5X, I6,5X,F6.1)
 235
C
        * RETURN IF JUST DONE TTY WRITE
C
        IF (LUNIT .EQ. LUNTTY) RETURN
C
        IF (ICLOSE .NE. i) RETURN
 300
C
        * CLOSE FILE
        CLOSE (UNIT=LUNIT,STATUS='KEEP ' )
```
\* AND INDICATE CLOSED<br>IOPEN = 'N'  $\mathsf{C}^-$ RETURN END

 $\sim$ 

 $- - -$ 

 $-$ 

 $\rightarrow$   $-$ 

;

 $\mathbb{F}$ 

i.

```
C
       SUBROUTINE SIGNAL (JCHAN,NSTART,NPER, NCHAN, LSIGNL,XDATA,IDATA)
C
C
       SIGNAL LOADS XDATA WITH DATA CHANNEL JCHAN, TAKEN
       FROM IDATA, STARTING AT POINT NSTART IN THE IDATA ARRAY
C
C
               INPUTS: (VIA ARGLST)
                                        JCHAN, NSTART, NPER, NCHAN, IDATA
C
                        (VIA ARGLST)
                                       LSIGNL (0=INIT PASS, 1=OTHERS)
C
C
                                      LSIGNL,XDATA
               OUTPUTS:(VIA ARGLST)
C
       COMMON /SIGCOM/ SCALE
\mathbf cDIMENSION XDATA(1)
       DIMENSION IDATA(1)
C
       IF (LSIGNL .EQ. i) GOTO 20
C
       * INIT SCALES FIRST TIME THRU
C
       DO 10 J = 1, NCHAN
 10CONTINUE
C
       * & INDICATE DONE
       LSTGNL = 1C
 20
       CONTINUE
       I = (NSTART-1)*NCHAN + JCHANC
       DO 30 K = I,NPER
       CALL CONVRT (I,IDATA(I),XDATA(K))
 30
       I = I + NCHANC
       RETURN
       END
```
 $\mathcal{L}$ 

C SUBROUTINE SPECT (JCHAN, NCOMP, HARM, NPER, LSPECT, XDATA) C C FOR THE SIGNAL IN XDATA, SPECT CALCULATES, AT EACH SOS FREQ: C 1)THE CORRELATED AMP AND PHS C 2)THE CORRELATED & REMNANT POWER (PER MSMT BIN) C 3)THE COR-TO-REM POWER RATIO (PER MSMT BIN) C SPECT ALSO CALCULATES THE TOTAL CORRELATED AND REMNANT POWER C C INPUTS: (VIA ARGLST) JCHAN C ( **,, )** NCOMP, HARM, NPER C ( **,' )** LSPECT (0=INIT PASS, 1=OTHERS) ( **,, )** C XDATA C OUTPUTS :(VIA ARGLST) LSPECT, XDATA C (VIA SCRCOM) AMPCOR, PHSCOR,CDIVR C (VIA SCRCOM) PWRCOR, PWRREM, TOTCOR, TOTREM, NREM C COMMON /SPCCOM/ AMPCOR, PHSCOR,CDIVR,PWRCOR, PWRREM,  $\mathbf{1}$ TOTCOR, TOTREM, NREM, NHALF, DBTWO, RATIO C INTEGER HARM(l) DIMENSION XDATA(1) DIMENSION AMPCOR(15,4), PHSCOR(15,4), CDIVR(15,4), 1 PWRCOR(15,4),PWRREM(15,4),TOTCOR(4),TOTREM(4),NREM(15)  $\mathbf C$ DATA HALF /0.50/ C \* 1/4 OCTAVE REM WINDOW DATA WINDOW /0.25/  $\overline{c}$ \* ZERO & INF IN DB UNITS DATA DBZERO, DBINF /-99.99,+95.99/  $\mathbf C$ IF (LSPECT .EQ. i) GOTO i0 C \* DO FIRST PASS CALCS  $NHALF = NPER/2$  $DBTWO = 10.^*ALOG10(2.)$ RATIO =  $2.**(\text{HALF*WINDOW})$ C \* & INDICATE DONE  $LSPECT = 1$ C  $10<sup>°</sup>$ CALL TTYOUT ('DOING FFT...') C CALL FFT (NPER, XDATA) C C \* ZERO THE C0R PWR SUM  $SUMCOR = 0.$ C DO 30  $J = 1$ , NCOMP C \* GET JTH HARMONIC  $KHARM = HARM(J)$ C \* & ITS XDATA INDEX  $INDEX = 2*KHARM + 1$ C C DO AMP, PHS, PWR CALCULATIONS FOR SOS FREQS (CORRELATED) C C \* GET AMP & ITS SQUARE  $AMP$ TMP =  $XDATA$  (INDEX)

```
C
C
C
C
C
C
C
C
C
C
C
C
C
C
C
C
C
C
C
C
C
C
C
 18
C
C
 19
C
C
C
       AMPSQR = AMPTMP*AMPIMP* GET AMP & PWR IN DB
       AMPTMP = 20.*ALOGI0(AMPTMP)
       PWRTMP = AMPTMP - DBTWO* GET PHASE IN RAD
       PHSTMP = XDATA (INDEX+I)
       * LOAD COR AMP, PHS,PWR
       AMPCOR (J,JCHAN) = AMPTMP
       PHSCOR (J,JCHAN) = PHSTMP
       PWRCOR (J, JCHAN) = PWRTMP
       * ACCUMULATE 2*PWR
       SUMCOR = SUMCOR + AMPSQRDO PWR CALCULATIONS FOR NON-SOS FREQS (REMNANT)
       * GET LOW & HIGH HARMS
       KLOW = KHARM/RATIO + HALF
       * WHICH DEFINE REM WINDOW
       KHIGH= KHARM*RATIO + HALF
       * & LIMIT THEM
       IF ( KLOW .LT. i) KLOW = 1
       IF (KHIGH .GT. NHALF) KHIGH = NHALF
       CALL REMPWR (NCOMP, HARM, XDATA, KLOW, KHIGH, NCOUNT, SUMREM)
       * CALC AVG REM PWR IN WINDOW
       PWRTMP = DBZERO
       IF ( (NCOUNT .GT. 0) .AND. (SUMREM .GT. 0.) )
     1 PWRTMP = 10.*ALOGI0(SUMREM/NCOUNT)
       PWRREM (J,JCHAN) = PWRTMP
       * LOAD # OF REM FREQS IN AVG
       NREM (J) = NCOUNT
       DO CALCULATIONS FOR COR-TO-REM POWER RATIO
       * GET COR & REM PWR
       TMPCOR = PWRCOR (J,JCHAN)
       TMPREM = PWRREM (J,JCHAN)
       * SET C/R TO ZERO WHEN
       IF (TMPCOR .GT. DBZERO) GOTO 18
       * COR PWR IS ZERO
       TMPCDR = DBZERO
       GOTO 20
       * SET C/R TO INF WHEN
       IF (TMPREM .GT. DBZERO) GOTO 19
       * REM PWR IS ZERO
       TMPCDR = DBINF
       GOTO 20
       * SET C/R TO DIF IN DB
       TMPCDR = TMPCOR - TMPREM
       * AND LIMIT
       CALL LIMIT (DBZERO,DBINF,TMPCDR)
```
j

 $- B27 -$ 

```
CLOSE(UNIT=LUNIN)
\mathsf{C}\mathbf CGet name of next data file
\mathbf C------------
   40
        CONTINUE
\mathbf CCLOSE(UNIT=18)
\mathbf C\mathbf CCalculate the Standard Deviation of the Phase and the Gain and
\overline{c}Average the valid data for each frequency
\mathbf{C}\mathbf cPI=0.0
        DO 45 I=I,NPOINT
          NVRPS= IARR ( I, 2 )
          IF(NVRPS.EQ.0 .OR. NVRPS.EQ.I)GO TO 42
            SDG=SQRT( (DFARR (I, 4)-( (DFARR( I, 2) *'2)/NVRPS) )/ (NVRPS-I))
            SDP = SQRT( (DFARR( I, 5) - ( (DFARR( I, 3) **2) / NVRPS) ) / (NVRPS-1) )GO TO 43
   42 CONTINUE
            IF (NVRPS.EQ.0) NVRPS=1
            SDG=0SDP=O
   43 CONTINUE
            DFARR (I, 6 )=DFARR (I, 2 )/NVRPS
            DFARR (I, 7 )=DFARR( I, 3)/NVRPS
            DFARR(1, 8) = SDGDFARR(1, 9) = SDPDFARR(I,10)=DFARR(I,7)IF( IARR(1,3) . NE. 1) GOTO 4546 IF(DFARR(I, i0). LE.PI)GOTO 47
              DFARR (I, I0)=DFARR (I, i0) -360.0
              GOTO 46
            PI=DFARR( I, i0)
       CONTINUE
\mathsf{C}\mathbf CSave the results in a file
\mathbf{C}--------------------------
       WRITE(LUNTTY, 1011)
       WRITE(LUNTTY, 1000)
1000 FORMAT(2X,'PROCESSING COMPLET
       WRITE(LUNTTY,1011)
      CALL TTYOUT('ENSEMBLE AVERAGE ANALYSIS FILE (NAME FNS) ...
       CALL FILNAM(2, FNAME, NDUMMY)
       OPEN(UNIT=22,FILE=fname,STATUS='NEW')
\mathbf C\mathbf CPut on three lines of header
\mathbf c----------------------------
       WRITE(22,1010)
       FORMAT(10X,'This is an ENS average data file')
 i010
       WRITE(22,1011)
       WRITE(22,1012)
       WRITE(22,1013)NPOINT
1011 FORMAT(
1012 FORMAT(25X, 'AVG S.D. ',
     1
                'AVG S.D. VALID')
```
- C4 **-**

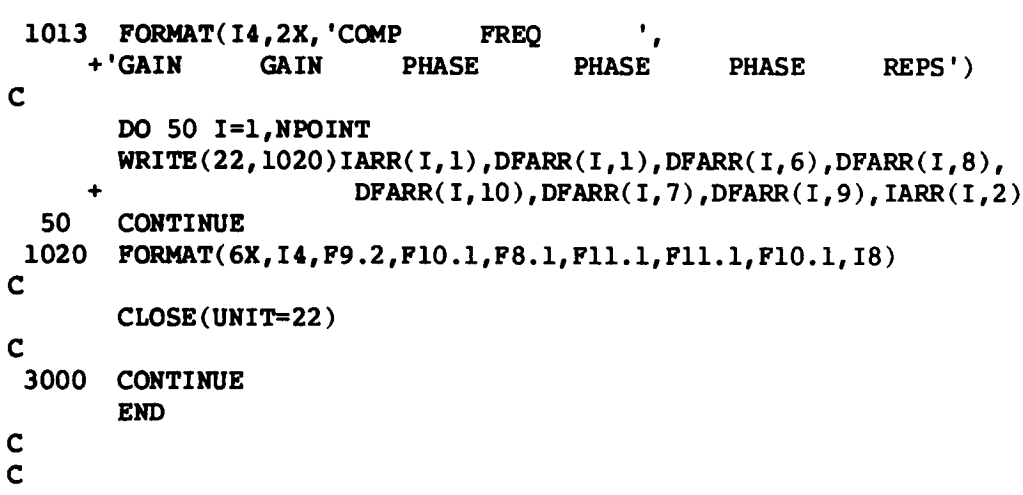

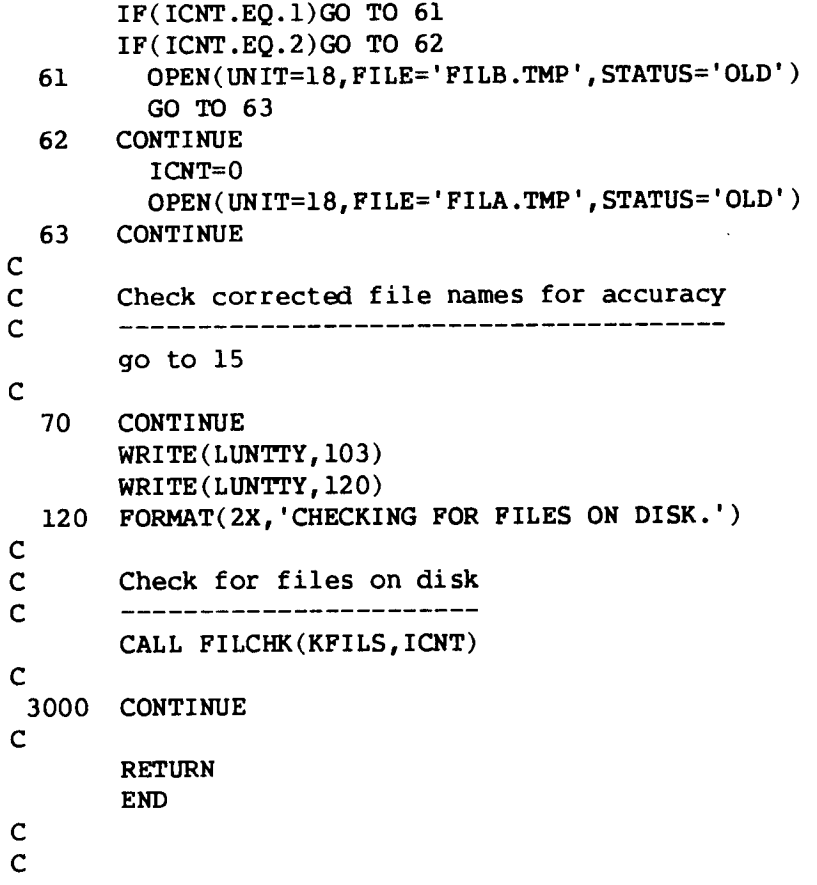

 $\overline{\phantom{a}}$ 

 $\mathbf{I}$ 

 $\overline{\phantom{a}}$ 

 $\mathbf C$ SUBROUTINE FILCHK(KFILS, ICNT) COMMON /LUNCOM/ LUNTTY CHARACTER\*15 FNAME CHARACTER\*15 FNAME2 CHARACTER\* 1 ANS C C Check for files on disk C IF(ICNT.EQ.I)OPEN(UNIT=18,FILE='FILB.TMP',STATUS='OLD') 5 IF(ICNT.EQ.0)OPEN(UNIT=I8,FILE='FILA.TMP',STATUS='OLD') OPEN(UNIT=I6,FILE='TMP.FIL',STATUS='NEW') C  $N=0$ DO 25 I=I,KFILS READ( 18, I01 )FNAME LENGTH= LENI (FNAME ) OPEN (UN IT=2 i, FI LE=FNAME (1 :LENGTH) ,STATUS= 'OLD ',ERR=2000) CLOSE (UNIT=21) WRITE (16, i00) FNAME GO TO 25 2000  $N=N+1$ WRITE (LUNTTY, 201) I, FNAME FORMAT(2X,'File number',I2,' ,named ',AI5,', is not', 201 + ' on this disk. 10 CALL TTYOUT('Is the file typed correctly? \$') READ( LUNTTY, 115 )ANS IF(ANS(I:I) .EQ. 'Y')GOTO 15 IF(ANS(I:I) .EQ. 'N')GOTO 20 WRITE (LUNTTY, 103) WRITE (LUNTTY, 202 ) 202 FORMAT(2X, 'Invalid Response. Try again. ') GO TO i0 15 CONTINUE WRITE (LUNTTY, 203) 203 FORMAT(2X,'FILE NOT ON THIS DISK.', PROCESSING CANNOT BE DONE. ') + CLOSE (UNIT=I8) ICNT=I0 GO TO 450 20 CONTINUE WRITE (LUNTrY, 103) CALL TTYOUT('Type the proper file name. \$') DO 26 L=I,15 26  $\text{FNAME2(L: L)} = '$ CALL FILNAM(1, FNAME2, NDUMMY) WRITE ( 16, i00) FNAME2 25 CONTINUE C CLOSE(UNIT=I6) CLOSE(UNIT=I8) C OPEN(UNIT=I6,FILE='TMP.FIL',STATUS='OLD') IF(ICNT.EQ.I)OPEN(UNIT=I8,FILE='FILB.TMP',STATUS='OLD') IF(ICNT.EQ.0)OPEN(UNIT=18, FILE='FILA.TMP', STATUS='OLD') C

```
PROGRAM MODLER
C
       COMMON /PASCOM/ IPASS
C
       CHARACTER* 1 LASK
       DIMENSION PVEC(20)
\mathbf cDATA LUNOUT/0/
\mathbf CIPAS5 = 1
       CALL JCOMP (PVEC, COSTJ )
C
     1
IPAS5 = 2
       CALL JCOMP(PVEC,COSTJ)
C
       IPASS = 3
       CALL JCOMP (PVEC, COSTJ )
C
       WRITE (LUNOUT, i000 )
 1000 FORMAT(///)
       WRITE(LUNOUT, i010) COSTJ
 i010
FORMAT( 'MODEL MATCHING COST FCN:
',E15.5,//)
C
       IPASS = 4
       CALL MODF IT (PVEC)
C
       IPASS = 5
       CALL MODF IT (PVEC)
C
       WRITE (0, i000)
        IF (LASK (' ANOTHER TRY' ) .EQ.
'Y') GOTO 1
       END
C
C
       BLOCKDATA MODBLK
       COMMON / MAIN1/ NDIM, NDIM1, W(625)
       COMMON /DATCOM/ RTD,DTR,TWOPI,HALFPI,BIGVAL
C
       DATA RTD, DTR/57.29577 9513,0.017453292/
       DATA TWOPI, HALFPI, BIGVAL/6. 283185307,1.5707 96,1. E6/
       DATA NDIM,NDIM1 /25,26/
       END
```

```
C
       SUBROUTINE JCOMP (PVEC, COSTJ )
C
       COMMON /PASCOM/ IPASS
       COMMON /DATCOM/ RTD,DTR,TWOPI, HALFPI, BIGVAL
       COMMON /BLOCKP/ NP, NPI, IT,MAXIT,PFI(2500)
       COMMON /NUMPTS/ NPTS
       COMMON /FRQCOM/ FREQ(25)
C
       CHARACTER*I2 BLANK, FILNAM
       DIMENSION PVEC(1) ,GAIND(25) ,PHASED(25), SIGGND(25) ,SIGPHD(25)
       SAVE NDTMAX, GAIND, PHASED, SIGGND, S IGPHD
       DATA BLANK, NDTMAX/' ',25/
C
       GO T0(I00,200,300,400,500) IPASS
C
C
       PASS1: OPEN FILE, READ DATA, CLOSE FILE
C
  100 FILNAM = BLAN
       LUNIT = 5
       CALL OPEN4( 'FILE NAME FOR INPUT DATA' ,LUNIT,I,I,FILNAM)
C
       READ(LUNIT, II0) NPTS
  Ii0
FORMAT(2X, I3)
       IF(NPTS .GT. NDTMAX) STOP'****JCOMP: NPTS TOO BIG****'
C
       DO 120 I=I,NPTS
  120 READ(LUNIT,115) FREG(I),GAIND(I),SIGGND(I),PHASED(I),S
  115 FORMAT(5F10.
       CLOSE(LUNIT)
       RETURN
C
C
       PASS2: GET TRFCTN INITIALIZED
C
  200 CALL TRFCTN(PVEC, OMEGA, GAINM, PHASEM
       RETURN
C
C
       PASS3: COMP MODEL MATCHING COST, BETWEEN MODEL & DATA
C
  300 COSTJ=0.0
       DO 310 I=I,NPTS
       OMEGA=TWOPI*FREQ(I)
       CALL TRFCTN(PVEC,OMEGA, GAINM, PHASEM)
       TMPI=(GAIND(I)-GAINM)/SIGGND(I)
       PFI(I) = TMPI
       TMP2=(PHASED(I)-PHASEM)/SIGPHD(I)
       PFI(I + NPTS) = TMP2
  310 COSTJ=COSTJ + TMPI**2 + TMP2**2
       RETURN
C
  400 RETURN
  500 RETURN
       END
```

```
C
C
C
     1
C
C
  100 RETU
  200
  300
C
C
C
  400
C
 4001 FORMAT(/,18X,'DCGAIN',9X
 4002 FORMAT(10X,2E1
 4003 FORMAT(/,18X,'ZE
  410 CONTIN
 4005 FORMAT(I10,4E
 4004
       SUBROUTINE MODFIT(PVEC)
       COMMON /PASCOM/ IPASS
       COMMON /DATCOM/ RTD,DTR,TWOPI,HALFPI,BIGVAL
       COMMON /NUMPTS/ NPTS
       COMMON /FRQCOM/ FREQ(25)
       COMMON /TRFCOM/ NTYPE,DCGAIN,TDEL,NA,A(25),NB,B(25)
       DIMENSION PVEC(1),ZREAL(10),ZIMAG(10),ZETANZ(10),WNZ(10),
                          PREAL(10),PIMAG(10),ZETANP(10),WNP(10)
       GOTO (100,200,300,400,500) IPASS
      RETURN
      RETURN
       FIND IST & 2ND ORDER ZERO/POLE PARAMETERS FROM A/B COEFFS
       IF(NA .NE. 0) THE
       ELSE
       ENDIF
       IF(NB NE. 0) THE
       ELSE
               CALL POLRT(A,NA,ZREAL,ZIMAG)
               CALL SCNVRT(NA, ZREAL,ZIMAG, ZETANZ,WNZ)
               A(1) = PVEC(3)A(1)=1.
               CALL POLRT(B,NB,PREAL,PIMAG)
               CALL SCNVRT(NB, PREAL,PIMAG, ZETANP,WNP)
               B(1)=PVEC(3+NA)B(1)=1.
       ENDIF
       DCGAIN = PVEC(1)*A(1)/B(1)TDELAY= PVEC(2)
       WRITE(0,4001)
       WRITE(0,4002) DCGAIN,TDELAY
       IF(NA .NE. 0) WRITE(0,4003)
       DO 410 I=I,NA
       IF(ZIMAG(I) .EQ. 0.) THEN
               WRITE(0,4005) I, ZREAL(I), ZIMAG(I)
       ELSE
               WRITE(0,4005) I,ZREAL(I),ZIMAG(I),ZETANZ(I),WNZ(I)
       ENDIF
       IF(NB .NE. 0) WRITE(0,4004)
       FORMAT(/,18X,'POLES')
       DO 420 I=I,NB
       IF(PIMAG(1) .EQ. 0.) THEN
               WRITE(0, 4005) I, PREAL(I), PIMAG(I)
```
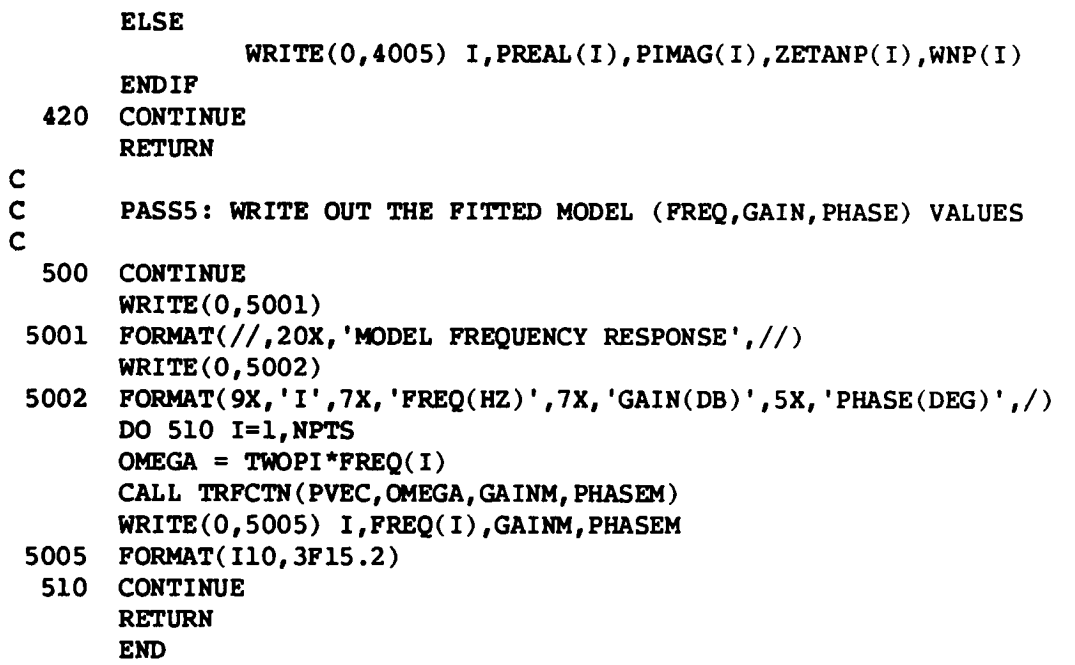

 $\mathbf C$ SUBROUTINE TRFCTN (PVEC, OMEGA, GAIN, PHASE)  $\mathbf C$ COMMON /PASCOM/ IPASS COMMON /DATCOM/ RTD, DTR, TWOPI, HALFPI, BIGVAL COMMON /BLOCKP/ NP, NP1, IT, MAXIT, PFI(2500) COMMON /TRFCOM/ NTYPE, DCGAIN, TDEL, NA, A(25), NB, B(25)  $\mathbf C$ CHARACTER\*1 LASK DIMENSION PVEC(1), C(3) COMPLEX UPVAL, DENVAL, FS SAVE NAMAX, NBMAX  $\mathbf C$ DATA NAMAX, NBMAX/25, 25/  $\mathbf c$ GO TO (100, 200, 300, 400, 300) IPASS  $\mathbf c$ 100 RETURN  $\mathbf c$ 200 NTYPE = ISPEC('SYSTEM TYPE(0,1,2,..) : ',0,5) TFGAIN = SPECFY('D.C. GAIN :',-BIGVAL, BIGVAL) TD=SPECFY ('TIME DELAY (SEC) :',  $0., 10.$ ) NTEMP=0  $\mathbf C$ CALL ALTYP('SPECIFY NUMERATOR') 201  $NA = 0$  $NDUM=0$ CALL VECSET (0., 1, NAMAX, A)  $A(1)=1$ . FIRST-ORDER ZEROES'). EQ. 'Y') THEN IF(LASK(' ZERO VALUE(RAD/S): ',-BIGVAL, BIGVAL) 202 ZA=SPECFY (' IF(ZA.EQ.0.) GOTO 203  $NTEMP = NA+1$ IF(NTEMP .GT. NAMAX) THEN CALL ALTYP('EXCEEDED MAX ORDER OF NUM') GOTO 205 **ENDIF** NA=NTEMP NDUM=NDUM+1  $C(1)=2A$  $C(2)=1$ .  $TFGAIN = TFGAIN/C(1)$ CALL POLMUL(1, NDUM, C, A) GO TO 202 **ENDIF**  $\mathbf{C}$ SECOND-ORDER ZEROES').EQ.'Y') THEN 203 IF(LASK(' DAMPING RATIO:  $', -1., 1.$ ) 204 ZETA=SPECFY (' NATURAL FREQUENCY(RAD/S): ', 0., BIGVAL) WN=SPECFY('  $IF((ZETA, EO.0.) . AND. (WN.EQ.0.)) GOTO 205$ NTEMP=NA+2 IF(NTEMP .GT. NAMAX) THEN CALL ALTYP('EXCEEDED MAX ORDER OF NUM') GOTO 205 **ENDIF** NA=NTEMP

```
C
C
C
C
  205 CALL ALTYP('SPECIFY DENOMINATOR
  206
  207
  208
   209 PVEC(1)=TF
       ENDIF
                NDUM=NDUM+2
                C(1)=WN**2
                C (2) =2. *ZETA*WN
                C(3)=1.TFGAI N=TFGA IN/C (1 )
                CALL POLMUL (2, NDUM, C, A)
                GO TO 204
       C(1)=0.
       C(2)=0.
       C(3)=0.NB=0
       NDUM=0
       CALL VECSET(0., 1, NBMAX, B)
       B(1)=1.
       IF(LASK(' FIRST-ORDER POLES').EQ.'Y') THEN<br>PA=SPECFY(' POLE VALUE(RAD/S)
                                      POLE VALUE(RAD/S): ',-BIGVAL, BIGVAL)
                IF(PA.EQ.0.) GOTO 207
                NTEMP=NB+ 1
                IF(NTEMP .GT. NBMAX) THEN
                         CALL ALTYP( 'EXCEEDED MAX ORDER OF DEN')
                         GOTO 209
                ENDIF
                NB=NTEMP
                NDUM=NDUM+I
                C(1)=PA
                C(2)=1.
                TFGAI N=TFGA IN*C (1 )
                CALL POLMUL (1, NDUM, C, B)
                GO TO 206
        ENDIF
       IF(LASK('
        ENDIF
                      SECOND-ORDER POLES').EQ.'Y') THEN
                ZETA=SPECFY(' DAMPING RATIO: ',-1.,1.)
                WN=SPECFY(' NATURAL FREQUENCY(RAD/S):
',0.,BIGVAL)
                IF((ZETA.EQ.0.).AND.(WN.EQ.0.)) GOTO 209
                NTEMP=NB+2
                IF(NTEMP .GT. NBMAX) THEN
                         CALL ALTYP('EXCEEDED MAX ORDER OF DEN')
                         GOTO 209
                ENDIF
                NB=NTEMP
                NDUM=NDUM+2
                C(1)=WN**2
                C(2)=2. *ZETA*WN
                C(3)=1.
                TFGAIN=TFGAIN*C(1)
                CALL POLMUL(2,NDUM, C,B)
                GO TO 208
        STACKING 'P' VECTOR
        PVEC(2)=TD
```

```
DO 210 II=1, NA
  210 PVEC(II+2)=A(II)
       DO 220 II=1, NB
       DO 220 II=I,NB
       NP = NA + NB + 2NPI = NP + 1RETURN
\mathsf CC
       UNSTACK 'P' VECTOR
  300 TFGAIN=PVEC(1)
       TD = PVEC(2)DO 310 II=1,NA310 A(II)=PVEC(II+2)DO 320 II=1,NBB(II)=PVEC(II+NA+2)\overline{c}CALL POLCMP(NB, B, OMEGA, DENVAL)
\mathbf CFS = (TFGAIN / (OMEGA * NTYPE)) * (UPVAL / DENVAL)C
       GAIN = 20.*ALOG10(CABS(FS))Dl=REAL(FS)D2=AIMAG(FS)
       PHASE=RTD^*(ATAN2(D2, D1) - OMEGA*TD - HALFPI*NTYPE)write(0,9000) omega/twopi,gain,phase
C
C 9000 format(3e15.5)
       RETURN
C
  400
       RETURN
  4OO
       RETURN
\mathsf{C}END
```

```
\mathbf{C}SUBROUTINE POLCMP(N, COEFF, OMEGA, POLVAL)
        This Routine Assumes Input Polynomials Of The Form:
\mathsf{C}S^{**}n + C(n)S^{**}n-1 + ... + C(2)S + C(1)\mathsf{C}and generates one complex value (polval), assuming s=jw
\mathbf{C}\mathbf{C}DIMENSION COEFF(1)
        COMPLEX POLVAL, SDUM
\mathbf CIF(N .EQ. 0) THENPOLVAL = CMPLX(1.,0.)RETURN
        ENDIF
\mathbf CPOLVAL = CMPLX(COFF(1), 0.)SDUM = CMPLX(0., OMEGA)DO 10 I=2, N
        XI=I-1POLVAL = POLVAL + COEFF(I)*(SDUM**XI)
 10CONTINUE
        XN=NPOLVAL = POLVAL + SDUM**XN
        RETURN
        END
\mathbf CSUBROUTINE SCNVRT (N, SREAL, SIMAG, ZETAN, WN)
\mathbf CDIMENSION SREAL(N), SIMAG(N), ZETAN(N), WN(N)
\mathbf CDO 10 I=1, N
        WN(I) = SQRT((SREAL(I))**2 + (SIMAG(I))**2)10 ZETAN(I) = -SREAL(I)/WN(I)RETURN
        END
        SUBROUTINE VECSET(C, I1, I2, X)
        SET VECTOR X = CONSTANT C FOR I=I1 TO I2
\mathbf{C}DIMENSION X(1)
        DO 105 I=I1, I2
\mathbf{1}X(I)=CCONTINUE
105
        RETURN
        END
```

```
SUBROUTINE POLMUL (NA, NB, A, B)
\mathbf CC
        COMPUTES THE POLYNOMIAL POL(B)=POL(A)*POL(B)
        WHERE POL(B) = B(NB+1)*X**NB + B(NB)*X**(NB-1) + ... + B(1)
C
C
        DIMENSION A(1), B(1)
        NC = NA + NBNNA=NA+1
        NNB=NB+1
        NNB=NB+I
        DO 190 L=1, NNC
        K=NNC-L+1TEMP=0.0DO 110 I=1, K
        J = K - I + 1IF ((1.GT.NNA) .OR. (J.GT.NNB)) GO TO 110
        \text{TEMP} = \text{TEMP} + A(1) * B(J)110
       CONTINUE
        B(K)=\text{TEMP}CONTINUE
        NB=NCRETURN
        END
```

```
C
C
C
C
C
C
C
C
I00
105
107
1025
ii0
115
       SUBROUT INE OPEN 4 (ME SAGE, LUN IT, KTR IG, KFORM, NAME)
       OPEN FILE ON LOGICAL UNIT LUNIT WITH MESSAGE 'MESAGE'
       KTRIG = 1 FOR READ, 2 FOR WRITE, 3 FOR NAMING ONLY
             < 0 NO INTERACTION WITH T_Y
       KFORM = 1 FOR FORMATTED, 2 FOR UNFORMA_'_ED
       CHARACTER* i LASK
       CHARACTER*3 CSTAT
       CHARACTER* 12 CFORM
       CHARACTER*80 CHRDUM
       CHARACTER*(*) MESAGE, NAME
       NCHAR = INDEX(NAME, '')-1IF(NCHAR .EQ. -1) NCHAR = LEN(NAME)CHECK IF WANT TTY INTERACTION
       IF(KTRIG.LT.0) GO TO Ii0
       IF(NCHAR.GT.0) GO TO I00
       CHRDUM=MESAGE//' : '
       CALL ALTYP0 (CHRDUM)
       GO TO 107
       CHRDUM=MESAGE//' '//NAME (1 :NCHAR)
       IF(LASK(CHRDUM) .EQ. 'Y') GOTO ii0
       CALL ALTYP0('ENTER FILE NAME: ')
       READ '0,1025) NAME
       FORMAT(A)
       NCHAR = INDEX(NAME, '')-1IF(NCHAR .EQ. -1) NCHAR = LEN(NAME)IF(KTRIG. EQ. 3) RETURN
       IF(IAHS(KTRIG) .EQ. I)CSTAT = 'OLD'
       IF(IABS(KTRIG) .EQ. 2) CSTAT = 'NEW'
       IF(KFORM .EQ. 1 ) CFORM = 'FORMATTED'
       IF(KFORM .EQ. 2) CFORM = 'UNFORMATTED'
       OPEN(UN IT=LUN IT, STATUS=CSTAT, FORM=CFORM, FILE=NAME (1 :NCHAR), ERR=II 5)
       RETURN
       CHRDUM='CAN''T FIND FILE: '//NAME(I:NCHAR)
       CALL ALTYP (CHRDUM)
       GO TO 105
       END
```

```
C
i000
C
i000
C
C
C
C
C
C
C
C
105
i010
ii0
115
       SUBROUTINE ALTYP(LETRS)
       CHARACTER * (*) LETRS
       LENGTH = LEN(LETRS)IF(LENGTH.EQ. 0) RETURN
       CALL IDTB (LETRS, LENGTH)
       IF(LENGTH.GT.72) LENGTH = 72
       WRITE(0, 1000) LETRS (1:LENGTH)
       FORMAT(1H, A)RETURN
       END
       SUBROUTINE ALTYPO (LETRS)
       CHARACTER * (*) LETRS
       LENGTH = LEN(LETRS)IF(LENGTH.EQ. 0) RETURN
       CALL IDTB (LETRS, LENGTH)
       IF(LENGTH.GT.72) LENGTH = 72
       WRITE(0, i000) LETRS(I :LENGTH)
       FORMAT(1H, A, \$)RETURN
       END
       CHARACTER FUNCTION LASK(LET)
       ASK A YES OR NO QUESTION (UP TO 72 LETTERS)
       LASK APPENDS A '?: '
       RETURNS EITHER Y OR N
       CHARACTER YES, NO, LYESNO
       CHARACTER * (*) LET
       DATA YES,NO/'Y','N'/
       LENGTH=LEN(LET)
       CALL IDTB(LET, LENGTH)
       CALL ALTYP0 (LET (1 :LENGTH) )
       CALL ALTYP0('?: ')
       LASK=LYESNO ( )
       RETURN
       END
       CHARACTER FUNCTION LYESNO()
       ACCEPTS UPPER AND LOWER CASE ANSWERS & RETURNS EITHER Y OR N
       CHARACTER*I LDUM
       READ(0, I010) LDUM
       FORMAT(Al)IF((LDUM.EQ.'Y').OR.(LDUM.EQ.'y')) GO TO 110
       IF((LDUM.EQ.'N'). OR. (LDUM.EQ.'n') GO TO 115
       CALL ALTYP0('ANSWER Y or N: ')
       GO TO 105
       LYESNO= 'Y '
       RETURN
       LYESNO= 'N '
       RETURN
       END
```

```
IF (E.GE.EMIN) GO TO 44
C THIS FORCES EMIN TO HOLD STEADY FOR 5 ITERATIONS
       EMIN = ETOL = EMIN*0.7GO TO 45
C THIS WILL ALLOW AN ERROR X*EMIN ONLY AFTER N ITERATIONS
C WHERE X = (1.1)^{**}N44 IF (E.LT.TOL) GO TO 70
   45 CBAR = V(2) - U(2)IF (NR, GT.3) V4 = V(4)D = V(3)***2 - CBAR*V4IF (D) 47,46,47
   46 P = P - 2.0
      Q = Q^*(Q+1.0)GO TO 50
   47 P = P + (U(2)*V(3) - U(1)*V(4)/DQ = Q + (-U(2) * CBAR + U(1) * V(3)) / D50 U(NR) = A(NR) + RV(NR) = U(NR) + RI = NR - 155 U(I) = A(I) + R*U(I+1)V(I) = U(I) + R*V(I+1)I = I-1IF (I.GT.0) GO TO 55
      E = ABS(U(1)/A(1))IF (E.LE.I.E-12) GO TO 60
      IF (E.GE.EMIN) GO TO 56
      EMIN = E
      TOL = EMIN*0.7GO TO 57
  56 IF (E.LT.TOL) GO TO 60
  57 IF (V(2).NE.0) GO TO 58
      R = R+1.
      GO TO 59
  58 R = R - U(1)/V(2)59 TOL = TOL*I.I
      GO TO 30
C STORE A SINGLE REAL ROOT
  60 CALL VSCALE(A,U(2),NR-I,I.0)
      GO TO 62
  61 R = -A(1)62 U(NR) = RV(NR) = 0.0NR = NR-1GO TO 80
C STORE A PAIR OF ROOTS
  70 CALL VSCALE(A,U(3),NR-2,1.0)
      GO TO 72
  71 P = A(2)Q = A(1)72 P = (-0.5)^*PD = P^*P - QIF (D) 75,78,78
  75 U(NR) = PU(NR-1) = PV(NR) = -SQRT(-D)
```

```
V(NR-1) = -V(NR)GO T0 79
  78 V(NR) = 0.0V(NR-1) = 0.0D = ABS(P) + SQRT(D)IF (P.LT.0.0) D = -DU(NR) = DU(NR-1) = Q/D79 NR = NR-2
  80 IF (NR.GT.0) GO TO i0
      RETURN
      END
      SUBROUTINE VSCALE (X, Y, N, C1)
      DIMENSION X(1), Y(1)
      L=0IF(CI.EQ.I.0) GO TO 5
       IF(CI.EQ.0.0) GO TO 8
       IF(CI.EQ.-I.) GO TO 13
       L=L+1\mathbf{1}X(L)=CL*Y(L)IF(L.LT.N) GO TO 1
       RETURN
5
       L=L+1X(L)=Y(L)IF(L.LT.N) GO TO 5
       RETURN
       L=L+1\bf{8}X(L)=0.0IF(L.LT.N) GO TO 8
       RETURN
13
       L=L+1X(L) = -Y(L)IF(L.LT.N) GO TO 13
       RETURN
       END
```
## APPENDIX E: LISTING FOR LIBRARY IOLIB

```
FUNCTION LANS(ANSI,ANS2)
\mathbf C\mathsf{C}CHECKS TO SEE THAT THE INPUT 'LANS' EQUALS EITHER
\mathbf{C}'ANSI' OR 'ANS2'
\mathbf CCHARACTER*I LANS,ANSI,ANS2
\overline{c}LUNIT=0
    5 READ( LUNIT, i00) LANS
  100 FORMAT(A1)IF( (LANS. EQ .AN51) .OR. (LANS. EQ .ANS2 ) )RETURN
        WRITE (LUNIT, 200) ANSI,ANS2
  200 FORMAT(IX,'PLEASE ANSWER ',AI,' OR ',AI,': '$)
        GOTO 5
        END
C
C
       FUNCTION IANS (MIN, MAX)
C
C
       CHECKS TO SEE THAT THE INPUTTED VALUE 'IANS' IS WITHIN
C
       THE RANGE SPECIFIED BY 'MIN' AND 'MAX'
C
       LUNIT=0
    5 READ(LUNIT, 100,ERR=300) IANS
  I00 FORMAT(I6)
        IF((IANS.GE.MIN).AND. (IANS.LE.MAX))RETURN
       WRITE (LUN IT, 200)MIN, MAX
  200 FORMAT(IX,'MIN=',I6,' AND MAX=',I6,' TRY AGAIN: '$)
       GOTO 5
  300 CALL TTYOUT ('ERROR - INPUT NOT INTEGER. TRY AGAIN: $')
       GOTO 5
       END
C
C
       FUNCTION RANS (RMIN, RMAX)
C
          CRA / IOLIB
C
C
       FUNCTION TAKES A REAL NUMBER AS INPUT IN THE RANGE
C
       SPECIFIED BY 'RMIN' AND 'RMAX'
C
       LUNIT=0
 I00 READ (0,*,ERR=400) RANS
       IF ((RANS .LT. RMIN) .OR. (RANS .GT. RMAX)) GOTO 200
       RETURN
 200 WRITE (LUNIT, i0) RMIN, RMAX
  i0 FORMAT ('MIN= ',IPEI5.5,' AND MAX= ',IPEI5.5,' TRY AGAIN: ')
       GOTO I00
 400 CALL TTYOUT('ERROR - INPUT MUST BE A REAL NUMBER. TRY AGAIN: $')
       GOTO i00
       END
       SUBROUTINE FILIN (IDUMI,IDUM2,MSG,LUNIT)
\mathsf{C}\mathsf{C}READS LINES OF INPUT FROM THE TERMINAL OR FROM A FILE AND
\overline{C}COLLECTS LINES INTO THE STRING 'MSG', IN WHICH EACH LINE OF
\mathbf{C}INPUT IS SEPARATED BY THE SYMBOL '. THE FINAL LENGTH
```
**C** OF 'MSG' MUST BE LESS THAN OR EQUAL TO 255. **C** IDUMI AND IDUM2 ARE DUMMY VARIABLES AND ARE NOT ACTUALLY C **C** USED IN THIS SUBROUTINE. C CHARACTER\*80 TEMP CHARACTER\*(\*) MSG C LDUM=LEN(MSG) DO 5 L=I,LDUM  $MSG(L:L)='$ 5 CONTINUE C INOW=0 C READ (LUNIT, i0) TEMP 30  $10$ FORMAT (A) C LENGTH=LENI(TEMP) IF (LENGTH .EQ. **O)** RETURN  $\mathbf C$ DO 20 I=I,LENGTH  $MSG$  (INOW+I:INOW+I) = TEMP (I:I) 2O CONTINUE INOW = LENGTH+INOW+I MSG (INOW:INOW) = ' GOTO 30 RETURN END SUBROUTINE FILNAM (IOCHAN, NAME, NCHAR) C CHECKS TO SEE THAT THE INPUTTED FILNAM IS VALID. C A FILENAME CAN ONLY CONTAIN CHARACTERS WHICH ARE EITHER C C SINGLE DIGIT INTEGERS OR LETTERS OF THE ALPHABET. THE EXTENSION ON A FILENAME MUST BE 3 CHARACTERS IN LENGTH. C THE PART OF THE FILENAME BEFORE THE PERIOD CAN BE FROM 1 TO 6 C CHARACTERS IN LENGTH. THE FIRST CHARACTER MUST BE A LETTER. C C C Input is IOCHAN. 1 for Input filename, 2 for Output filename. C NAME is the array containing the name of the file. C NCHAR is the number of characters in the filename. C \*\* Next two lines used for multiple run mode. \*\* C COMMON /FILCOM/ NUMFIL, IFILE COMMON /LUNCOM/ LUNTTY C CHARACTER\*I0 NAME C \*\* Next two lines used for multiple run mode. \*\* C  $IFILE = IFILE + 1$ IF (IFILE .GT. I) GOTO 12 C CALL TTYOUT('ENTER FILENAME FOR \$') C \* Check for legitimate IOCHAN GOTO (5,10) IOCHAN STOP'\*\*\*\*FILNAM:ILLEGAL IOCHAN VALUE\*\*\*\*'

```
C
C
               Print appropriate prompt and read filename.
C
   5
       CALL TTYOUT('INPUT: $')
       GOTO 15
       CALL TTYOUT('OUTPUT: $')
  i0
C
C
       ** Next two lines used for multiple run mode. **
       GOTO 15
       CALL TTYOUT ('NEXT FILENAME: $')
  12
C
       READ (LUNTTY, 20) NAME
  15
       FORMAT(A)
  20
C
C
       ** Next line used for multiple run mode. **
       IF (IFILE .EQ. NUMFIL) IFILE=0
C
C
               Is the first character a letter? (not \le a or \ge b)
C
       I = 1IF ((NAME(I:I) .LT. 'A') .OR. (NAME(I:I) .GT. 'Z') .AND.(NAME(I:I) .LT. 'a') .OR. (NAME(I:I) .GT. 'z')) GOTO 100
     \mathbf{1}C
C
       Now check the rest of the name to see if it is all alphanumeric
C
       characters, and set NCHAR = to 3 places after the '.'C
       DO 200 I = 2,10IF (NAME(I:I) . EQ. '.') GOTO 50
       IFLAG = -1IF ((NAME(1:1) LT. 'A') .OR. (NAME(1:1) .GT. 'Z') .AND.1 (NAME(I:I) .LT. 'a') .OR. (NAME(I:I) .GT. 'z'))
IFLAG=IFLAG+I
       IF (NAME(I:I) .LT. '0' .OR. NAME(I:I) .GT. '9') IFLAG=IFLAG+I
       IF (IFLAG) 200, 200, i00
  50 IF ((I .EQ. i) .OR. (I .GE. 8)) GOTO I00
       NCHAR = I + 3DO 110 J = I+1, NCHAR
       IFLAG = -1IF ((NAME(J:J) .LT. 'A') .OR. (NAME(J:J) .GT. 'Z') .AND.
     1 (NAME(J:J) .LT. 'a') .OR. (NAME(J:J) .GT. 'z')) IFLAG=IFLAG+I
       IF (NAME(J:J) .LT. '0' .OR. NAME(J:J) .GT. '9') IFLAG=IFLAG+I
i10
       IF (IFLAG .EQ. i) GOTO i00
C
       * Legal File Name. Return.
       NAME=NAME(I:NCHAR)
       RETURN
200
       CONTINUE
C
C
               Bad filename: deal with it...
C
 i00
       CALL TTYOUT( 'INVALID FILENAME.
TRY AGAIN: $' )
       GOTO 15
       END
       SUBROUTINE FILOUT (MSG, LUNIT)
C
C
C
       This subroutine outputs the string MSG onto the user's terminal.
```

```
C
 5000 IF (LUNIT .NE. 0) THE
           WRITE (LUNIT, 4000)
 4000
           FORMAT ( )
        ENDIF
C
        RETURN
        END
        FUNCTION LASK (MSG)
C
C
        THIS PRINTS MSG AS A PROMPT OF UP TO 255 CHARACTERS, THEN
C
        ACCEPTS EITHER Y OR N AS A RESPONSE.
C
        CHARACTER*I LANS, LASK
        CHARACTER*(*) MSG
        CHARACTER*255 MSGI
C
        LUNIT=0
C
        LENGTH= LENI (MSG)
        MSGI=MSG( 1 :LENGTH)//' $'
        LENGTHI=LENI (MSGI)
        CALL TTYOUT (MSG1(1:LENGTH1))
        LASK = LANS ('Y', 'N')RETURN
        END
        INTEGER FUNCTION LENI (TEMP)
\mathbf C\mathsf{C}COMPUTES THE NUMBER OF NON-BLANK CHARACTERS
\mathbf{C}OF A GIVEN STRING
\mathbf CCHARACTER*(*) TEMP
\overline{c}LENGTH=LEN(TEMP)
 I00
        IF (LENGTH .EQ. 0) THEN
           LENI=0
           RETURN
        ENDIF
        IF (TEMP(LENGTH:LENGTH) .EQ. ' ') THEN
           LENGTH=L ENGTH- 1
           GOTO i00
        ENDIF
        LEN I= LENGTH
        RETURN
        END
        SUBROUTINE TTYIN (IDUM1, IDUM2, MSG)
\mathsf{C}\mathbf CDIRECTS USER TO 'FILIN' WITH LUNIT=0
\mathsf{C}IDUMI AND IDUM2 ARE DUMMY VARIABLES AND ARE NOT ACTUALLY
\overline{c}USED IN THIS SUBROUTINE
\overline{c}CHARACTER*(*) MSG
\overline{c}LUNIT=0
        CALL FILIN (IDUMI,IDUM2,MSG,LUNIT)
        RETURN
```

```
C
C
C
C
C
C
C
C
C
C
C
C
C
C
C
C
C
C
       END
       SUBROUTINE TTYOUT (MSG)
       DIRECTS USER TO 'FILOUT' WITH LUNIT=0
       CHARACTER* (*) MSG
       LUNIT=0
       CALL FILOUT (MSG, LUNIT)
       RETURN
       END
       SUBROUTINE VECTIN (MODE, VECNAM, VECDIM, VECTOR, VECMIN, VECMAX)
       LOADS A VECTOR VARIABLE (VECTOR) COMPONENT BY
       COMPONENT FROM THE _Y, IN A PROMPTING MODE,
       CHECKING THAT THE TTY INPUT VALUE IS BETWEEN VECMIN
       AND VECMAX.
       VECNAM IS A ONE-CHARACTER LITERAL ASSOCIATED WITH THE
       VECTOR, AND VECDIM IS THE VECTOR'S DIMENSION; BOTH
       ARE ASSUMED SUPPLIED BY THE CALLING ROUTINE.
       WHEN MODE=I SEQUENTIAL ENTRY & CORRECTION ARE DONE
                 =2 CORRECTION ONLY IS DONE
       CHARACTER*I LASK, VECNAM
       INTEGER VECDIM
       DIMENSION VECTOR(l)
       GO TO(5,15)MODE
       STOP'*****VECTIN:ILLEGAL VALUE FOR MODE*****'
        * READ-IN SECTION
    5 CALL TTYOUT( 'INPUT REAL VECTOR VALUES :')
       DO i0 J=I,VECDIM
       I = Ji0 VECTOR (I) = VECVAL (I, VECNAM, VECMIN, VECMAX)
C
C 1030 IF (LASK ('LIST VECTOR VALUES? ') .EQ. 'N') GOTO I000
C DO i010 I=I,VECDIM
C WRITE (0,1020) VECNAM, I,VECTOR(I)
C 1020 FORMAT (1X,A,'(',12,')=',F15.7)C i010 CONTINUE
C
 i000
CALL TTYOUT (' ')
C
C
   15
CALL TTYOUT( 'ENTER COMPONENT INDEX' )
   20
CALL TTYOUT( 'I=$' )
 1050  FORMAT (1X,A,'(',I2,')=',F1!
       IF (LASK ('ANY CHANGES? ') .EQ. 'N') RETURN
       * CORRECTION SECTION
       I=IANS(1, VECDIM)WRITE (0, 1050) VECNAM, I,VECTOR(I)
       VECTOR (I) = VECVAL (I, VECNAM, VECMIN, VECMAX)
       CALL TTYOUT (' ')
       IF (LASK ('MORE? ') .EQ. 'Y') GOTO 20
       RETURN
       END
```

```
- E7 -
```
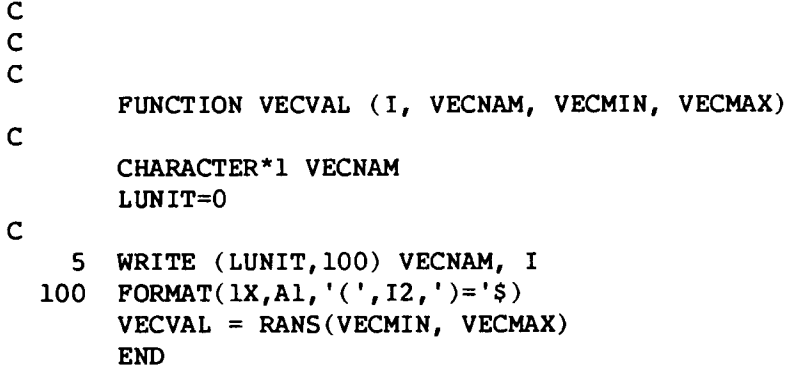

 $-$ 

Ĺ

## APPENDIX F: LISTING FOR LIBRARY UTLLIB

 $\mathcal{L}^{\mathcal{L}}$ 

ŕ,

ċ,

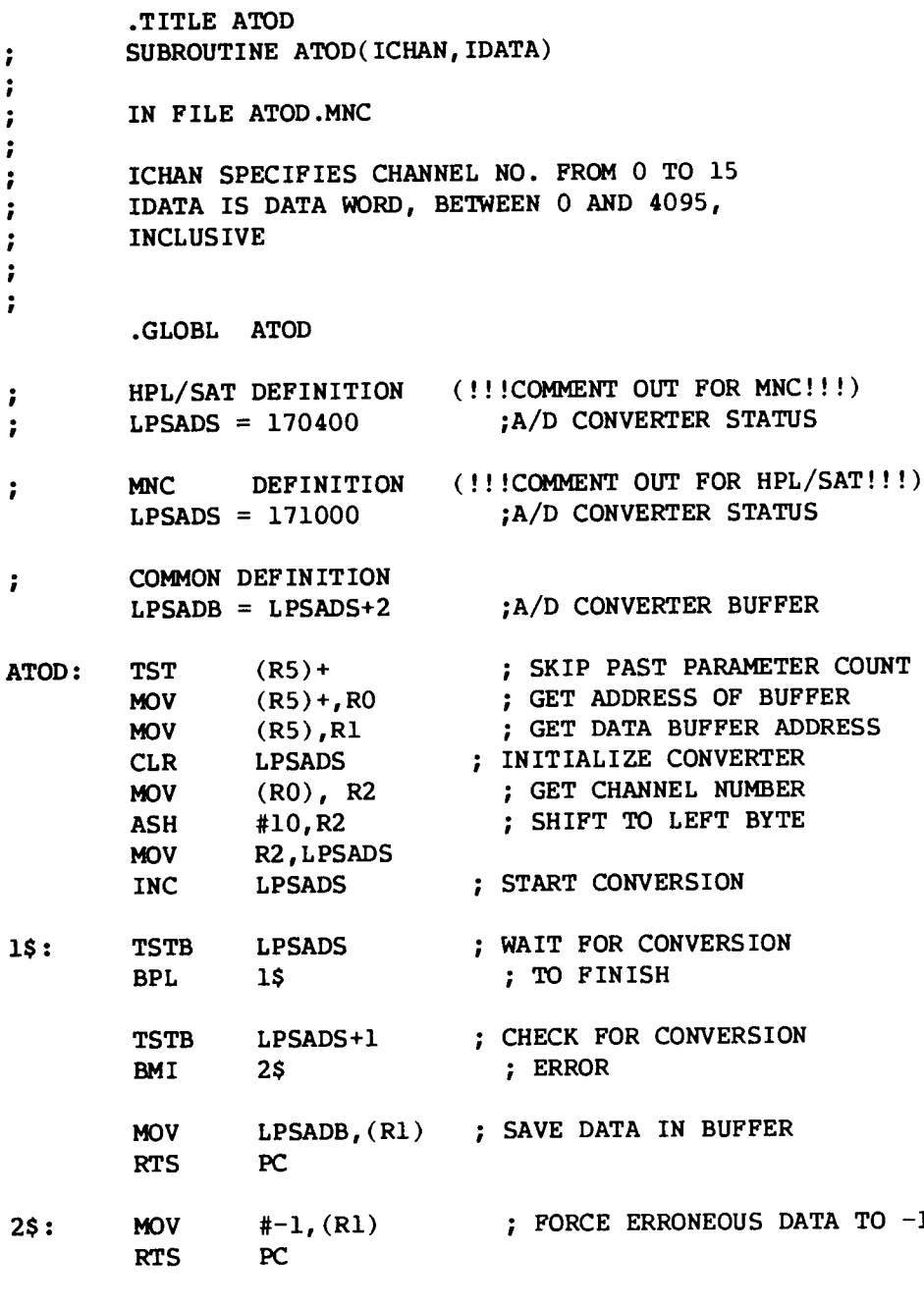

.END

**.TITLE CLOCK ;SIMPLE MSEC CLOCK ROUTINES FOR LPS-II ON HPL,** SAT, **MNC** ;HPL/SAT **DEFINITIONS** (!!!COMMENT **OUT** FOR **MNC!!!)** ;STATUS=170404 **;MODEl= 400** ;RATSHF=I **;NUMBER OF BITS RATE MUST BE LEFT-SHIFTED** ;MNC **DEFINITIONS** (!!!CO\_R4ENT **OUT** FOR HPL/SAT!!!) STATUS=171020 MODEl= 2 RATSHF=3 ;NUMBER OF BITS RATE MUST BE LEFT-SHIFTED ;COMMON **DEFINITIONS PRESET=** STATUS+2 ;NO **INTERRUPT VECTORS USED**  $RUN = 1$ DONEFL= 200 ;CLSTRT(IRATE,NTICKS): **SET CLOCK** FOR NTICKS AT IRATE, MULTIPLE INTERVAL MODE ;IRATE: I=IMHZ, 2=I00KHZ, 3=10KHZ, 4=IKHZ, 5=I00HZ, 6=SCHMITT-TRIGGERED, 7=LINE CLSTRT::CLR STATUS ;CLEAR ANY EXISTING STATE TST  $(R5)$ + ;SKIP ARG COUNT  $MOV$  R5) +,R1 ;GET RATE ASH #RATSHF,RI ;SHIFT TO REQUIRED POSITION BIS #MODEl+RUN,R1 MOV  $R5$ ) + , RO BEQ CLSX **NEG** R0 MOV R0,PRESET STMOD1: MOV R1, STATUS **CLSX:** RTS **PC** ;SET MODE, RUN BITS ;GET NO **OF** CLOCK TICKS **IN** PERIOD ;DO **NOWT IF** NO TICKS.. ;SET COUNTER ;LOGICAL FUNCTION **CLWAIT()** RETURNS R0 .FALSE. **IF** TIMED-OUT ON ARRIVAL, ; ELSE, WAITS TILL CLOCK TIMES OUT, RETURNS R0 .TRUE. FOR GOOD INTERVAL CLWAIT : :CLR BIT BNE **BIT BEQ WTLOOP : BIT BEQ COM WAITX: BIC RTS** R0 ;SET FLAG FOR BAD INTERVAL #DONEFL,STATUS ;ARE WE DONE? WAITX :YES **#RUN,STATUS** ;IS AN INTERVAL SET UP? WAITX ;NO: ABORT #DONEFL,STATUS ;YES: WAIT FOR DONE FLAG WTLOOP RO : FLAG GOOD INTERVAL **#DONEFL,STATUS** PC ;CLSTOP() STOPS CLOCK DEAD **CLSTOP** : **:**CLR STATUS RTS PC .END

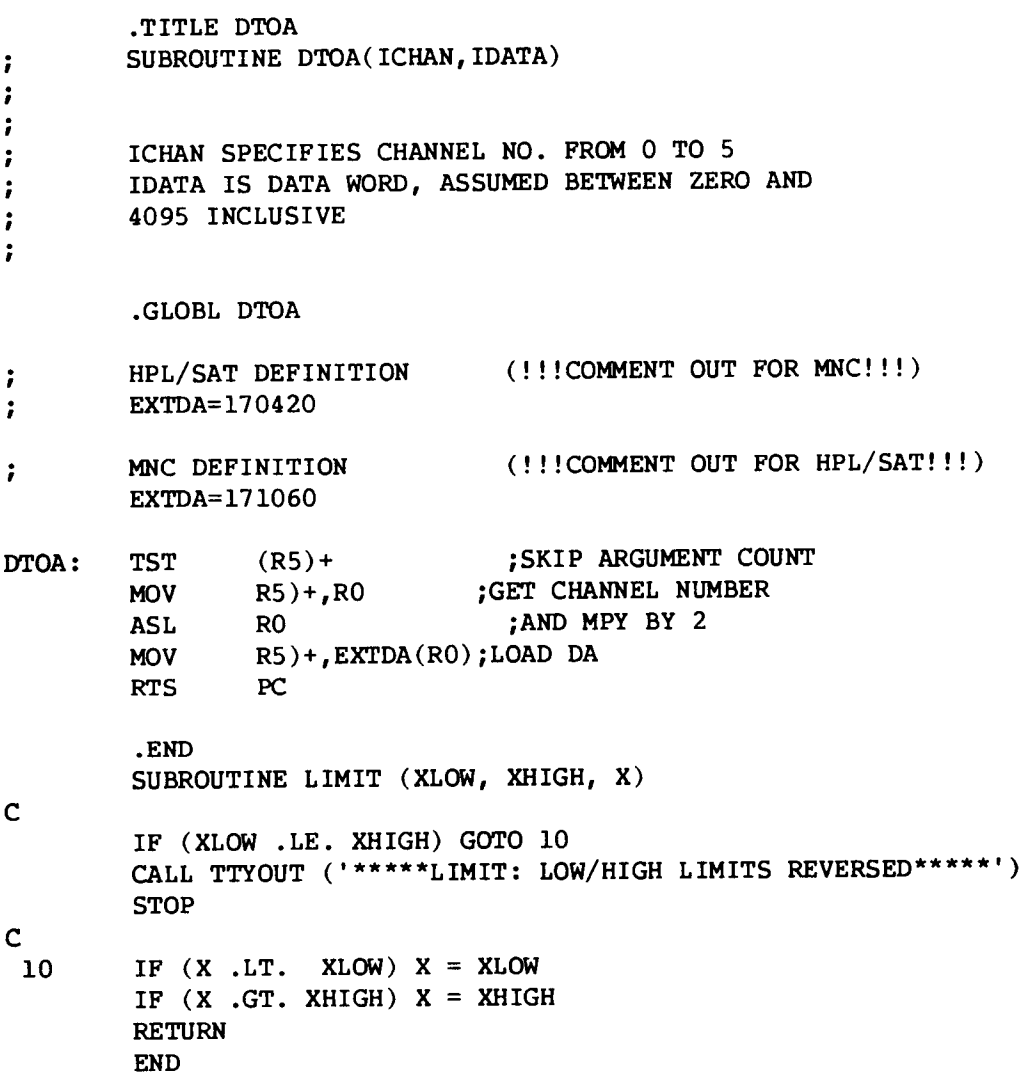

 $\mathbb{F}$ 

 $\overline{\phantom{a}}$ 

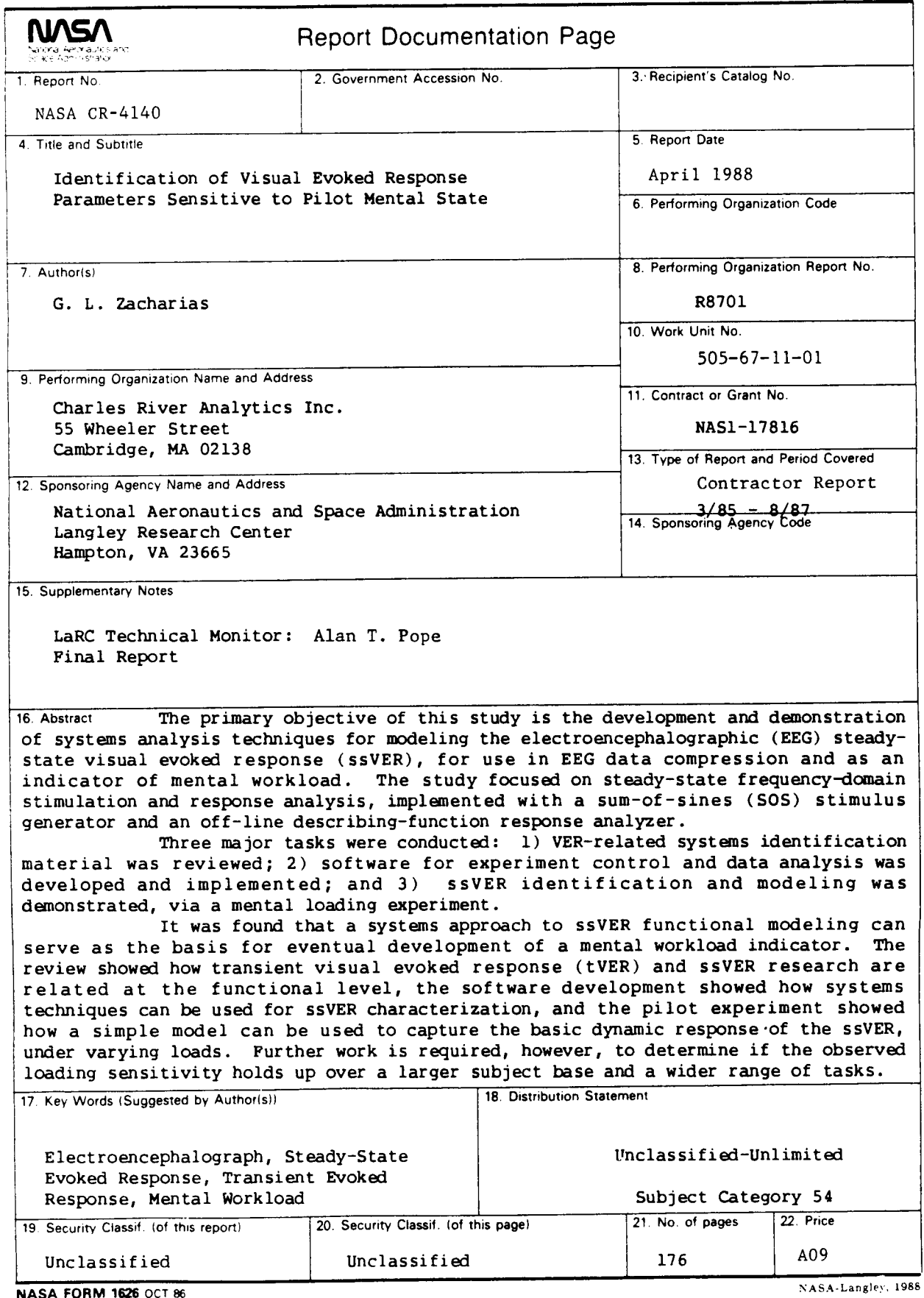

 $\sim$   $\sim$ 

For sale by the National Technical Information Service, Springfield. Virginia 22161-21